## **UNIVERSITE SAAD DAHLEB DE BLIDA**

### **Faculté des Sciences de l'Ingénieur**

Département de Mécanique

### **THESE DE DOCTORAT D'ETAT**

en Génie Mécanique Spécialité : Energétique

# MODELISATION DE L'INTERACTION PARTICULE-GAZ PENDANT

# LA PROJECTION THERMIQUE

Par

# **Abdellah ABDELLAH EL-HADJ**

devant le jury composé de :

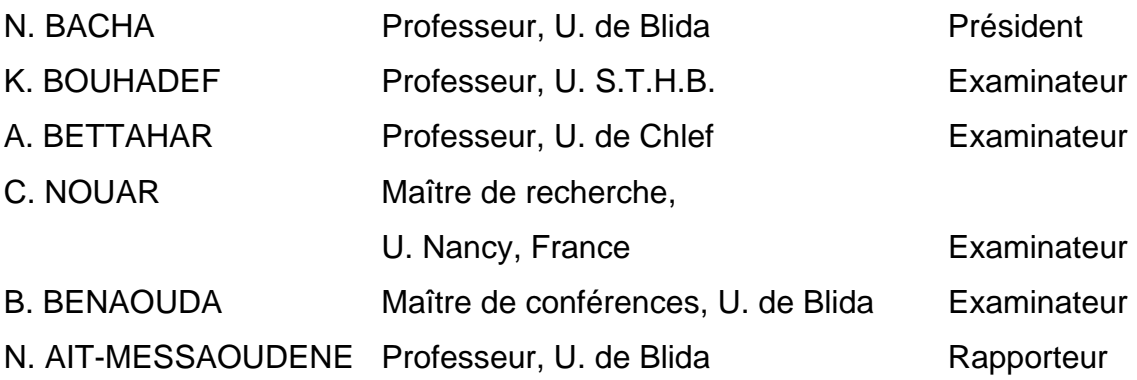

#### **RESUME**

#### <span id="page-1-0"></span>Résumé en Français

Un modèle monodimensionnel est utilisé pour évaluer la vitesse et la température d'une particule sphérique pendant la projection thermique HVOF. Les calculs ont été faits pour les particules WC-Co. Les résultats ont montré qu'il est nécessaire de prendre en compte la présence du substrat. Ensuite, on a comparé les modèles de turbulence *k-*ε et *RNG* pour un système de plasma d'argon déchargé dans une atmosphère d'argon. Dans un premier temps, l'écoulement des gaz sans présence de particules est étudié. La nature axisymétrique du problème est utilisée dans la modélisation pour ce cas. Les calculs ont montré que le modèle *RNG* est en meilleur accord avec les résultats expérimentaux comparé au modèle *k-*ε. La même comparaison a été faite pour un système de plasma Ar/H2 déchargé dans une atmosphère d'air. Cette fois, on a modélisé l'écoulement en tridimensionnel. La phase particule est prise en considération. Les calculs ont été faits pour les particules de Ni et ZrO<sub>2</sub>. Les résultats ont montré l'importance et l'avantage de l'utilisation du modèle *RNG* comparé au modèle *k-*ε standard pour la modélisation des systèmes de projection thermique. Finalement, l'influence de la direction de l'injection des particules sur leurs comportements est étudiée. Les résultas obtenus pour les particules ZrO<sub>2</sub> ont montré l'effet important de la direction d'injection sur l'évolution de la vitesse et du champ thermique des particules.

#### Résumé en Anglais

A one-dimensional model is used for predicting the velocity and temperature of spherical particle during HVOF thermal spraying. Computations are done for WC-Co particles. Results show that it is necessary to take into account for the substrate presence. Next, we have compared *k-*ε and *RNG* models of turbulence for Argon plasma system discharged into argon atmosphere. We have considered only the gas flow without particulate phase. We have considered the axisymmetric nature of the problem in modelling. The result shows a better agreement of the *RNG* model with experimental data than the  $k \text{-} \varepsilon$  model. The same comparison has done for  $Ar/H_2$  discharged air atmosphere. Three dimensional nature of the problem is modelled in this time. Particulate phase is considered here. Ni and  $ZrO<sub>2</sub>$  particles are used in computations. Results show the

importance and the benefit of utilization of *RNG* model compared to the standard *k-*<sup>ε</sup> model for modelling thermal spraying. Finally, the effect of the direction of particle injection on their behaviour is studied. Results for  $ZrO<sub>2</sub>$  particles have shown the important effect of injection direction particle velocity and temperature.

#### Résumé en Arabe

نموذج أحادي الأبعاد استعمل لتقدير السرعة و درجة الحرارة لجزيئ آروي لنظام قذف حراري HVOF. الحسابات طبقت على جزيئات Co-WC. النتائج المستخلصة أثبتت أنه يجب الأخذ بعين الاعتبار وجود السطح المقذوف .

بعدئذ، قرنا بين نماذج الاضطراب <sup>ε</sup>*-k* و RNG لنظام بلازما Ar مفرغ في محيط Ar. أخذنا بعين الاعتبار فقط بسيلان الغازات بدون وجود الجزيئات. طبيعة توازي المحور للمسألة استعملت في التمثيل في هذه الحالة. الحسابات بينت أن النموذج *RNG* متوافق جيدا مع النتائج التجريبية مقارنة مع .*k-*<sup>ε</sup> النموذج

نفس المقارنة أخذت على نظام بلازما B 2H/Ar مفرغ في محيط هوائي. هذه المرة، مثلنا طبيعة ثلاثية الأبعاد للسيلان. وقد أخذنا بعين الاعتبار الجزيئات المقذوفة. الحسابات أخذت على الجزيئات Ni و 2ZrO. النتائج المستخلصة بينت أهمية و فائدة استعمال النموذج *RNG* مقارنة مع النموذج <sup>ε</sup>*-k* القياسي لتمثيل أنظمة القذف الحراري. في النهاية، درسنا تأثير اتجاه حقن الجزيئات على سلوكها. النتائج المأخوذة على الجزيئات  $\rm ZrO_2$ بينت التأثير المهم لاتجاه الحقن.

#### **REMERCIEMENTS**

Je remercier ALLAH pour m'avoir donner la patience de terminer ce travail.

<span id="page-3-0"></span>Je tiens à exprimer ma profonde gratitude au Pr. N. AIT-MESSAOUDENE pour son aide, ses orientations et ses encouragements durant la réalisation de ce travail.

Ma gratitude va également aux Docteurs : N. BACHA, Professeur à l'université de Blida, C. NOUAR Maître de recherche à l'université de Nancy (France), A. BETTAHAR Professeur à l'université de Chlef, K. BOUHADEF Professeur à l'USTHB, B. BENOUDA Maître de conférences à l'université de Blida qui m'ont fait l'honneur d'être examinateurs de cette thèse.

Je remercié aussi Mr. Ziane KECHIDI enseignant au centre universitaire de Médéa, qui a travaillé dans le même domaine, pour son aide qui m'a permis enrichir ma recherche bibliographique.

Je tiens aussi à remercier le Pr. Pierre FAUCHAIS, directeur du laboratoire LSPCTS (Limoge, France), pour son aide durant mon stage au sein de son laboratoire.

Sans oublier l'ingénieur Hicham ZOUAOUINE, ancien responsable du centre de calcul au Centre universitaire de Médéa, pour son aide dans la partie modélisation.

Enfin, je remercier également mes parents et ma femme pour leurs patiences et encouragements.

### **TABLE DES MATIERES**

<span id="page-4-0"></span>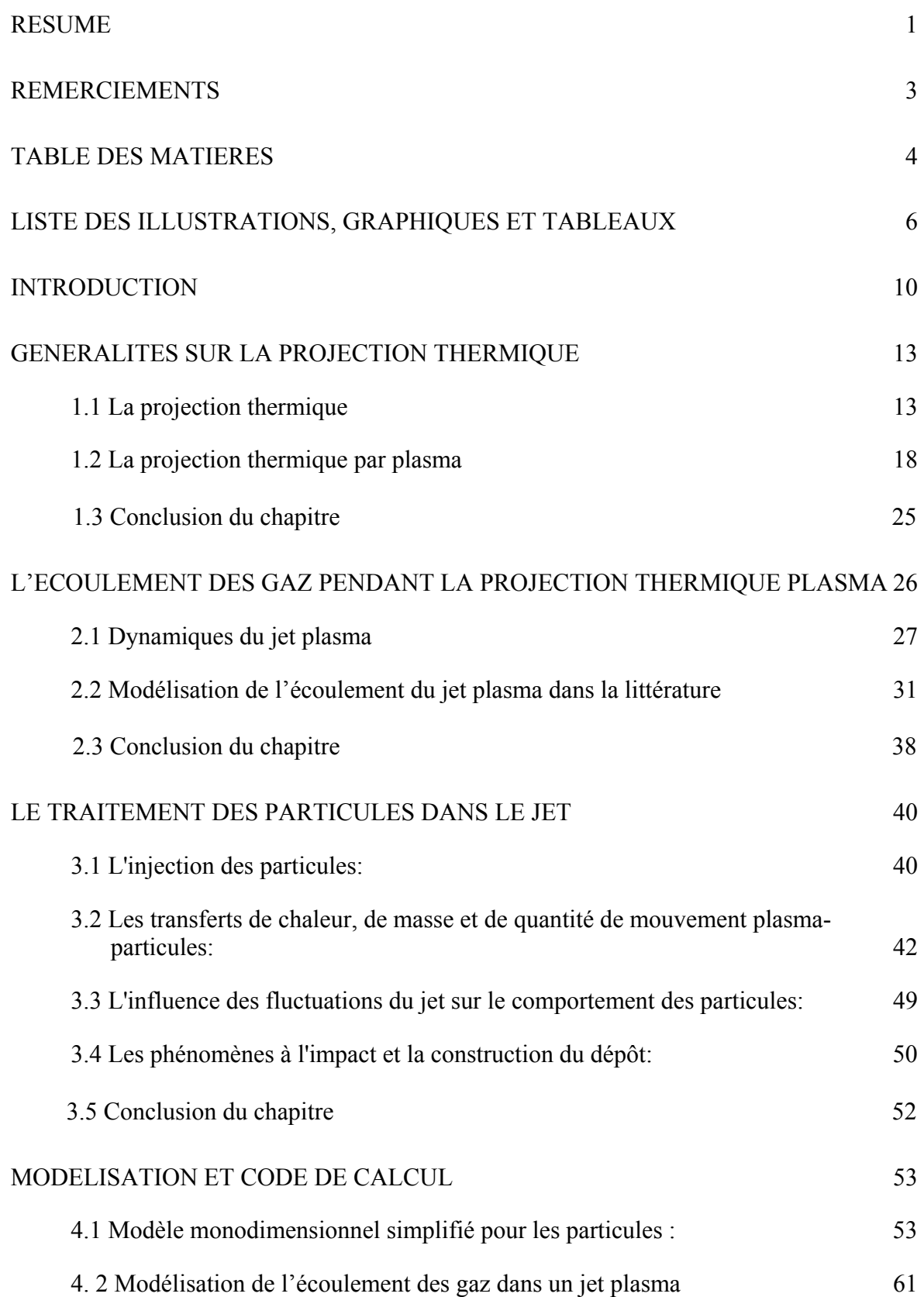

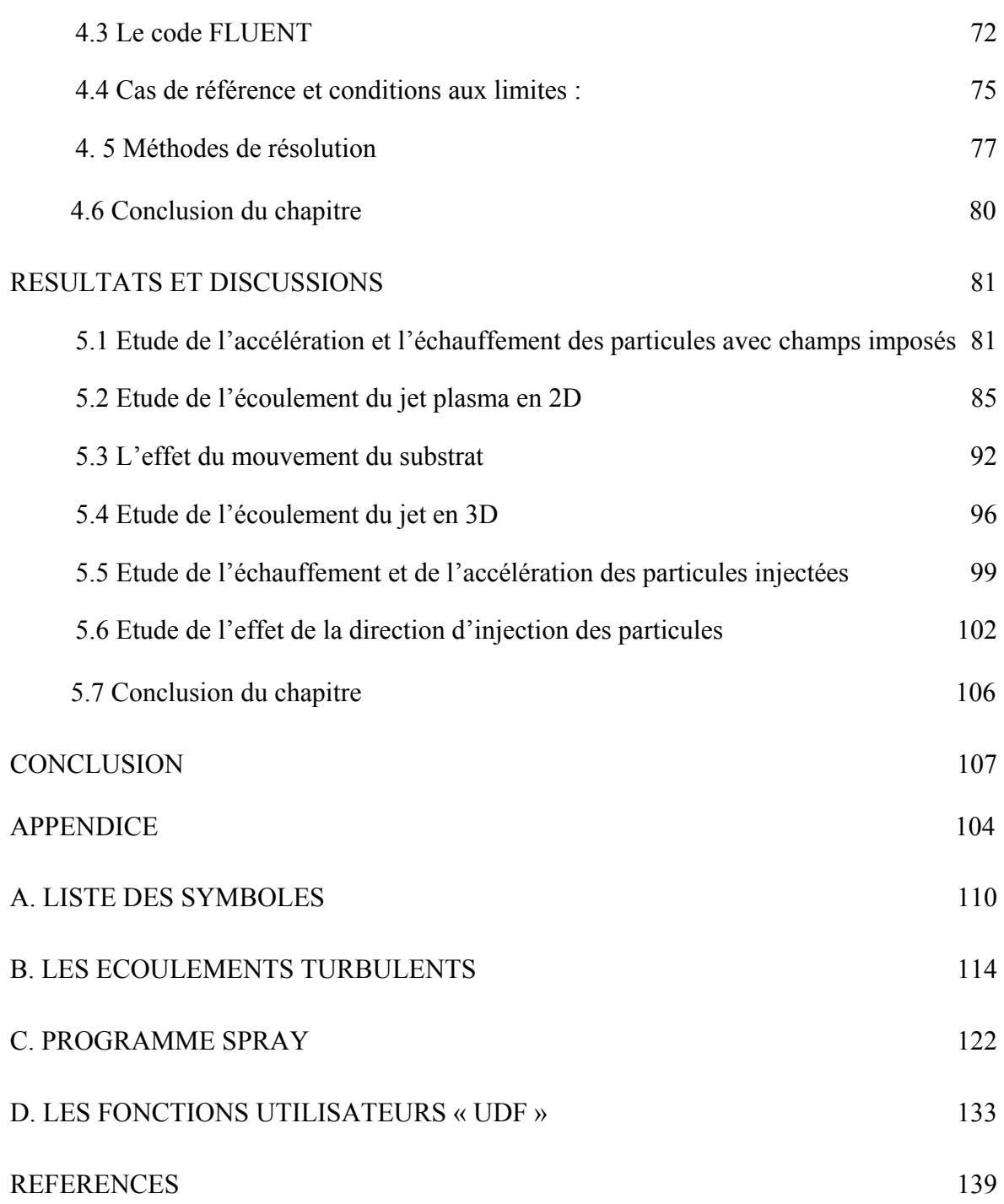

### **LISTE DES ILLUSTRATIONS, GRAPHIQUES ET TABLEAUX**

<span id="page-6-0"></span>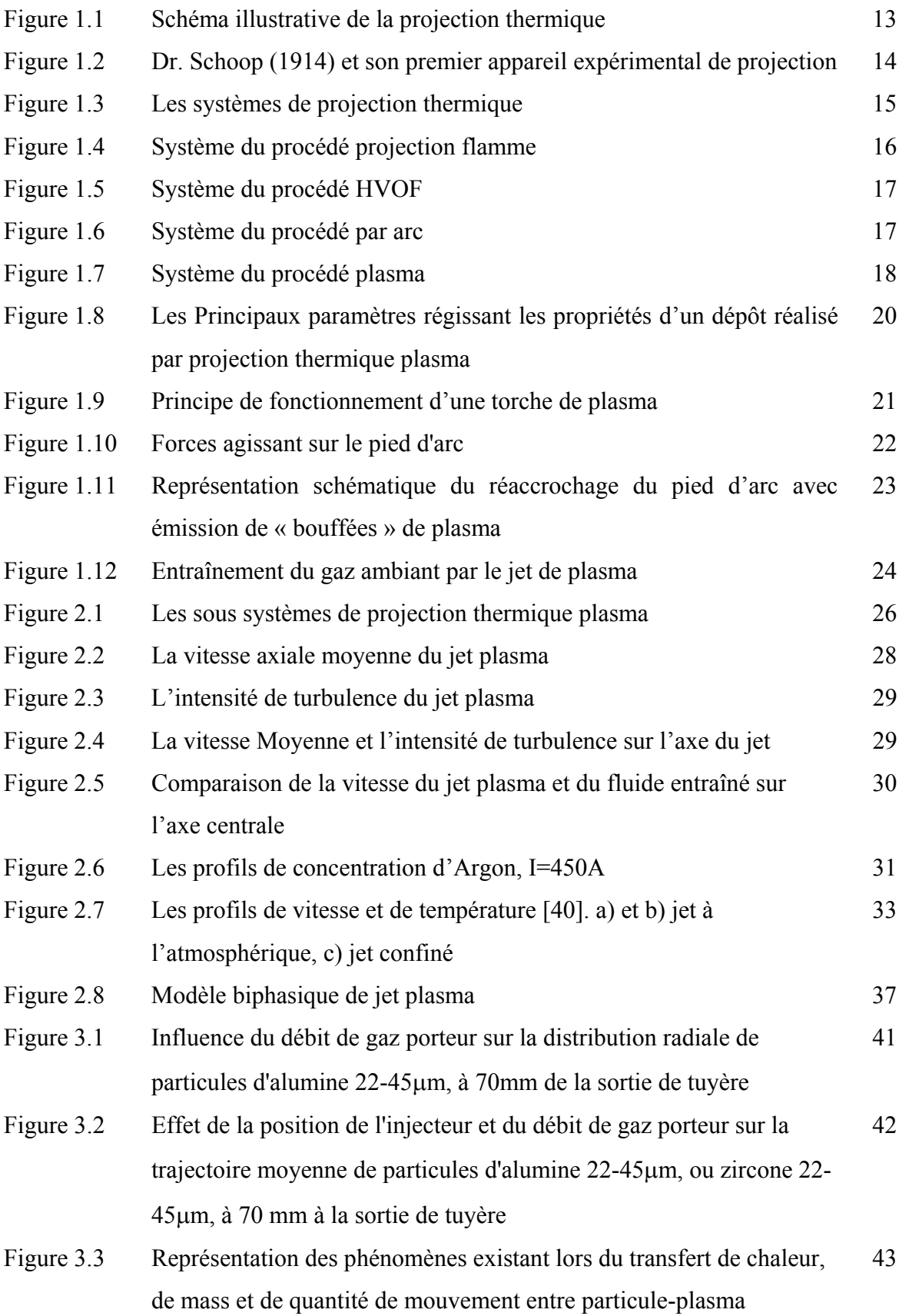

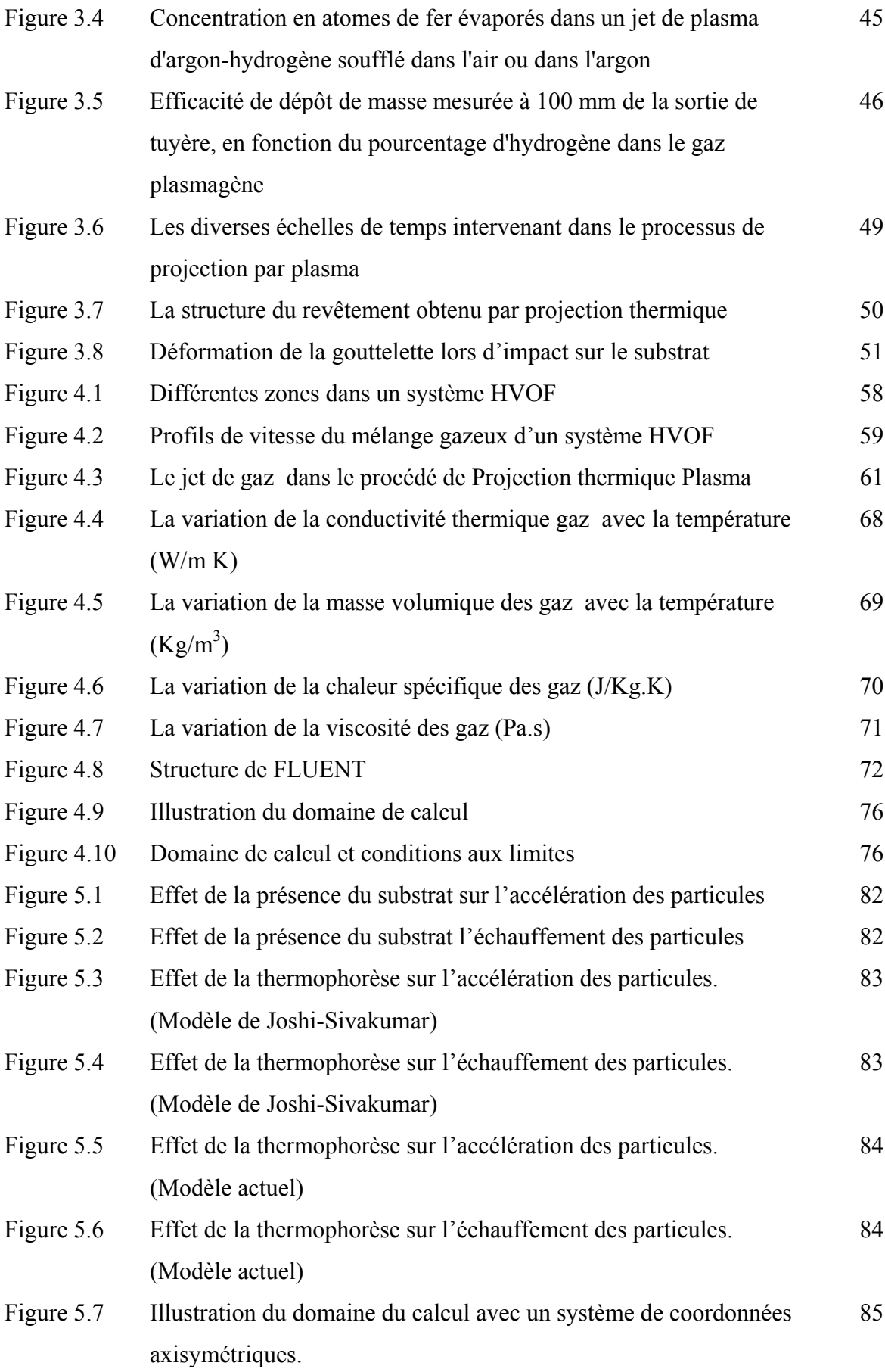

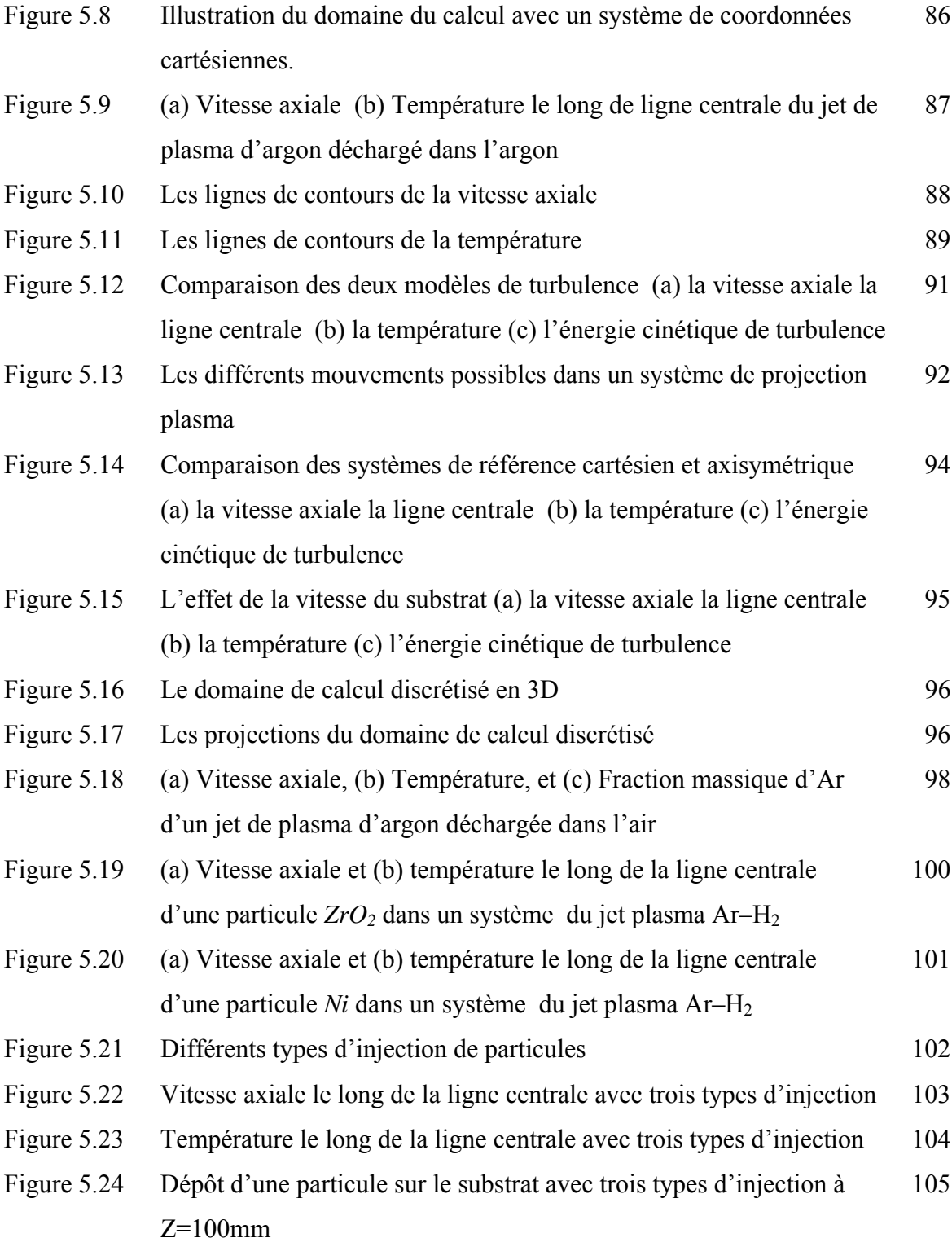

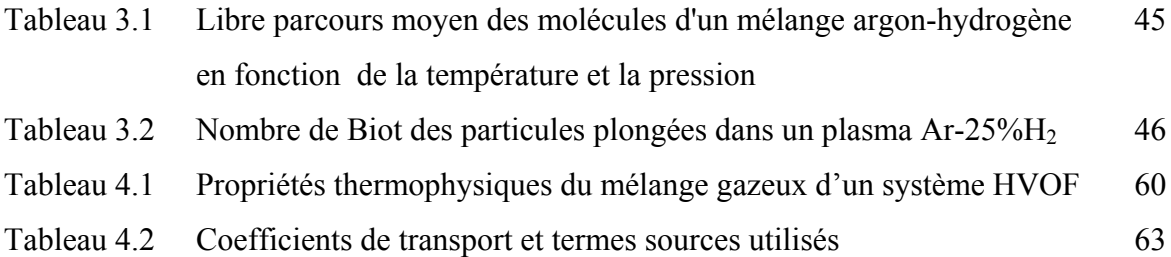

#### **INTRODUCTION**

<span id="page-10-0"></span>La projection thermique est un outil important pour la protection de surface contre l'usure, la corrosion, et les températures élevées. Malgré l'utilisation de cette technologie depuis longtemps, ce n'est depuis 20 ans qu'elle a connu des progrès considérable grâce aux applications aérospatiales [1-5].

La projection thermique est un procédé dans lequel les matériaux solides sont chauffés chimiquement (combustion) ou électriquement par des arcs électriques ou par des jets de gaz chauffées par des arcs, ensuite accélérés par les jets de gaz créant des aérosols fondues se déplaçant à des grandes vitesses. Ces aérosols sont dirigés sur la surface cible où les particules fondues individuelles viennent s'écraser, se refroidissent et se solidifient pour former un revêtement protecteur.

Afin de bien comprendre les systèmes de projection thermique, des études théoriques et numériques ont été faites dans ces dernières années. Pour optimiser les procédés de projection, il faut ajuster un nombre de paramètres opératoires. L'utilisation des modèles de simulation, représente une alternative prometteuse pour la minimisation des efforts expérimentaux coûteuse permettant d'adapter les paramètres de projections au besoin d'application spéciales [6-16].

 La température et la vitesse des particules lors de l'impact sur le substrat sont parmi les paramètres les plus importants qui déterminent la qualité des revêtements. Plus la vitesse des particules projetées est élevée, plus les revêtements possèdent des structures bien liées. D'autres part, des particules qui ne sont pas complètement fondues durant l'impact produisent une quantité de porosité dans le revêtement réalisé. La détermination de la vitesse et de la température des particules nécessite l'étude de leur mouvement et de leur échauffement, et par conséquent l'étude de l'écoulement du jet des gaz.

 Malgré les grands efforts faits en matière de recherche sur la projection thermique, la physique de la projection thermique, spécialement la projection HVOF et plasma, est un peu contrôlé. Une des raisons principales, est la présence de la turbulence dans la projection thermique. Cela, évite une complète compréhension des phénomènes d'interaction gaz-particules. Le plus apporté par la simulation à l'expérimental est essentiel, parce que les mesures expérimentales sont la plupart du temps difficiles de réalisées considérant l'intervalle des températures concernées.

 Les modèles monodimensionnels ont été les premiers développés au cours des années 70. Ils sont destinés à étudier l'influence de phénomènes particuliers sur le traitement d'une particule isolée dans un plasma infini (de température et éventuellement de vitesses données). Par exemple, on a étudié l'effet de la conduction à l'intérieur de la particule, l'effet du rayonnement, l'effet de la discontinuité de Knudsen, etc. Ces modèles permettent de modéliser de façon simplifiée un procédé de projection thermique [17-20].

Les modèles bidimensionnels supposent la symétrie axiale [21-23]. Elles ont été largement utilisés jusqu'au aujourd'hui. La modélisation bidimensionnelle (2D) simplifie les efforts numériques. Cependant, elle ne peut pas étudie n'importe quel phénomène tridimensionnel produit pendant la projection thermique. La modélisation tridimensionnelle reste un problème en défi, comme montré dans quelques articles récents [24-28]. La plus part d'elles utilisent les logiciels CFD (Computationnal fluid dynamic). A cause des progrès dans la puissance des ordinateurs et l'amélioration des CFD, ces derniers ont été utilisés dans la recherche de projection thermique depuis le début des années 1990s. Par exemple, D.T. Gawne et al. [25] étudié les effets de quelques facteurs sur la projection thermique par plasma. Les auteurs utilisent le code STAR-CD pour résoudre le problème. K. Ramachadran et al. [26], étudie les effets de l'injection radiale d'un jet d'eau dans des jets de plasma tourbillonnaires et non tourbillonnaires. Les auteurs ont utilisés le code de calcul PHOENICS CFD. Y. Y. Zhao et al. [27], ont développés un modèle numérique pour calculer les distributions de températures des gaz plasma, enthalpie, vitesse et fractions d'espèces dans un plasma sous vide. Les auteurs utilisent le code FLUENT CFD. Ahmed et al. [28], étudié les particules céramiques dans un jet plasma Ar-H2 utilisant un model (3D) couplé avec le code FLUENT.

 Le modèle *k-*ε standard est extrêmement utilisé dans la modélisation de la projection thermique par plasma. Le modèle *k-*ε standard est le plus simple des modèles de turbulence à deux équations. Le modèle *RNG* (ReNormalized Group) de turbulence est un des modèles à deux équations remplaçant le modèle *k-*ε standard. Le modèle *RNG* fourni un niveau faible de turbulence dans les géométries complexes, et il donne des meilleures caractéristiques des problèmes. Le modèle est essentiellement un variant du modèle *k-*<sup>ε</sup> standard, et le calcul est un peu cher que celui pour la version standard. Plusieurs améliorations ont été ajoutées au modèle pour améliorer ces performances. Le modèle *RNG* de turbulence [29], a été dérivé utilisant une technique statistique rigoureuse (ReNormalized Group Theory). En plus aux effets des grands nombres de Reynolds, le

modèle *RNG* prend en compte les effets des faibles nombres de Reynolds, et il peut prédire quelques comportements laminaires. Aussi le modèle *RNG* améliore les prédictions des grandes courbures des lignes de courant, les taux de déformation, les écoulements transitoires et le transfert de masse et de chaleur.

Notre travail est une contribution à l'optimisation du procédé de projection thermique. L'étude consiste à montrer l'effet de quelques paramètres, qui n'ont pas été pris en compte précédemment, et d'améliorer les modèles existants.

Alors, dans cette étude,

- $\lambda$  On commence par développer un modèle monodimensionnel de mouvement des particules solides avec des champs de vitesse et température donnés.
- Ensuite, on fait une comparaison entre les modèles de turbulence *k-*ε standard et *RNG* pour la modélisation de l'écoulement des gaz pendant la projection thermique par plasma. Dans cette étape,
	- o On fait la comparaison par la modélisation d'un jet de plasma d'argon déchargé dans un environnement d'argon
	- o Ensuite, on fait la même comparaison par la modélisation d'un jet d'argon déchargé dans un environnement d'air.
- Ensuite, on compare les résultats des deux modèles de turbulences par la modélisation du comportement des particules solides. On utilise un système de projection thermique plasma Ar-H2 déchargé dans l'air. Dans cette étape,
	- o On compare ces résultats avec des résultats expérimentaux disponibles dans la littérature, qui sont faits dans les mêmes conditions.
- Finalement, on détermine aussi, l'effet de la direction d'injection des particules sur leurs comportements.

### **CHAPITRE 1 GENERALITES SUR LA PROJECTION THERMIQUE**

<span id="page-13-0"></span>Nous présentons dans ce chapitre la projection thermique en général. On commence par décrire les différentes techniques existantes dans le domaine de projection thermique. Finalement, on termine par donner une description détaillée de la projection thermique par plasma.

#### 1.1 La projection thermique

.

La projection thermique est un processus dans lequel les matériaux solides sous forme de poudre ou de tige sont chauffés chimiquement (combustion) ou électriquement puis accélérés par les gaz, créant un pulvérisateur des gouttelettes de 05-100 <sup>µ</sup>*m* de diamètre (voir Figure 1.1) [1-4]. Ces gouttelettes liquides frappent un substrat, se refroidie et se solidifie pour former un revêtement. La diversité des méthodes d'échauffement et d'accélération ainsi que des matériaux à projeter ont conduits à son utilisation dans des larges domaines d'applications industrielles

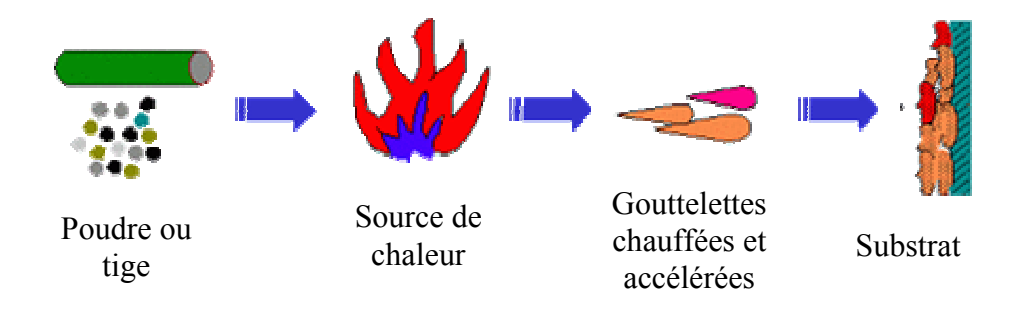

Figure 1.1: Schéma illustrative de la projection thermique

La projection thermique n'est pas une nouvelle technologie. Le procédé de projection thermique a commencé à être utilisé après l'introduction de la torche oxyacétylénique, entre 1890 et 1910. Environ en 1910, le scientifique M. U. Schoop et ces collègues ont inventé un procédé avec arc électrique pour faire fondre et pulvériser des métaux (Figure 1.2). Après cela, la projection thermique a connu une grande application dans le revêtement des ponts, des structures marines et les équipements chimiques. Ce n'est qu'avec l'introduction du procédé de projection plasma, que les matériaux à haute température de fusion tels que les céramiques sont utilisés [1].

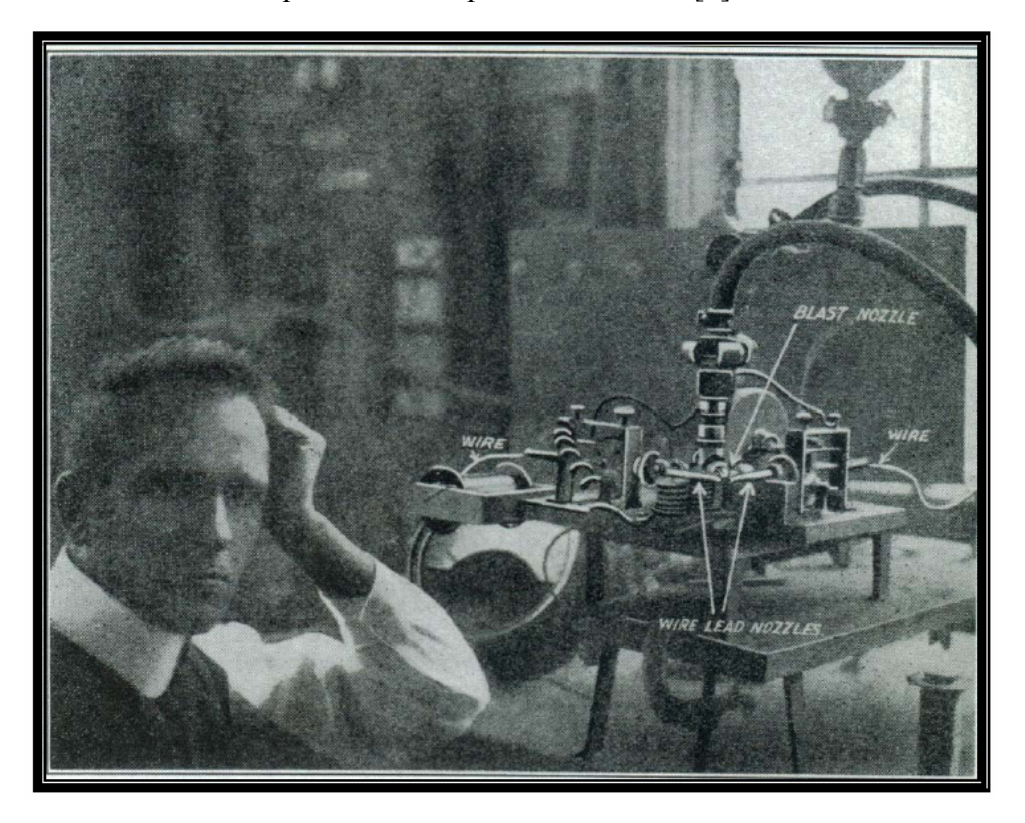

Figure 1.2: Dr. Schoop (1914) et son premier appareil expérimental de projection [30].

Tard dans les années 30, Reinecke a introduit la technique de l'échauffement des gaz avec un arc électrique confiné pour produire un jet de "plasma" chaud pour fondre et projeter des particules sur une surface afin de produire un revêtement [2].

L'évolution de la projection thermique plasma, cependant, a été lente jusqu'à ce que les fabricants des turbines à gaz reconnaissent la valeur des revêtements projetés grâce à cette technique. Les études sur les véhicules spatiaux de leur coté ont permis d'améliorer les systèmes de chauffage arc-gaz pour résoudre le problème de réentrée en atmosphère.

Dans les années 50, en se basant sur les conceptions de ces réchauffeur arc-gaz, Prax-air, Thermal Dynamics, Plasmadyne et Metco introduisent les pistolets de plasma qui sont des réchauffeurs de gaz destinés au revêtement par projection thermique. Le développement du marché de la projection thermique est ainsi en partie dû à l'adoption des procédés de projection thermique plasma, où les hautes températures de jet autorisent la projection de céramiques et autres matériaux appropriés des domaines tels que l'aéronautique [3].

La projection thermique est classifiée selon la source de chaleur (Figure 1.3).

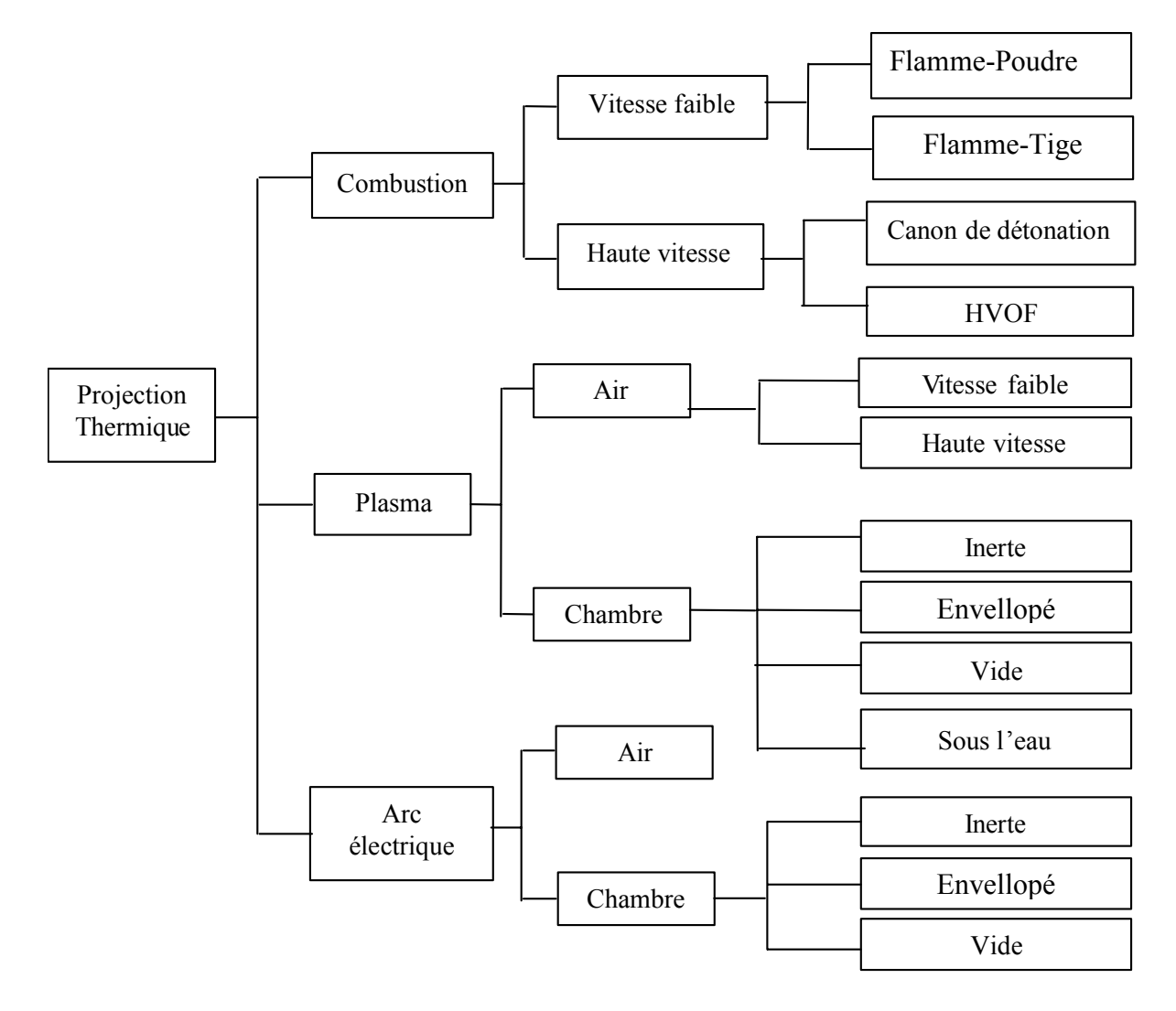

Figure 1.3: Les systèmes de projection thermique.

#### 1.1.1 Projection par flamme (Flame spraying)

Les procédés de projection par flamme utilisent les flammes de combustion externe dans lesquelles des poudres, des fils ou des tiges, sont projetés (Figure 1.4) [33].

Le système mélange l'oxygène et le carburant comme l'acétylène ou le propane. Le mélange est dirigé vers la torche, où la combustion est forcée pour se produire à l'avant du pistolet. Le mélange est allumé et brûlé d'une façon continue à l'extérieur de la buse pour produire un jet de gaz chaud. Le matériau à déposer est alimenté à travers le centre de la torche sous forme de poudre ou de tige où il est introduit dans la zone de combustion.

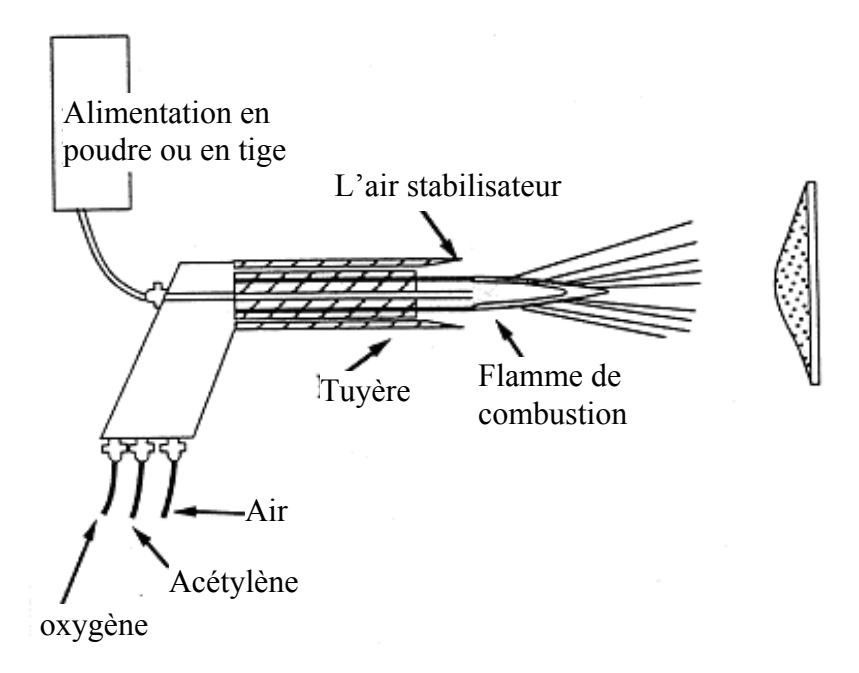

Figure 1.4: Système du procédé projection flamme.

#### 1.1.2 Projection HVOF (High-Velocity Oxygen Fuel Spraying)

Les procédés de projection thermique HVOF diffèrent des systèmes de flammes conventionnels par le fait que la combustion est à l'intérieur de la tuyère et que les gaz sont initialement à haute pression (Figure 1.5) [33].

Tous les systèmes HVOF opèrent à haute pression afin de fournir des débits de gaz élevés. Les gaz subissent une combustion interne dans une chambre adaptée (combustor). Ces produits de combustion sont dirigés vers la tuyère de sortie, où les poudres sont injectées pour être chauffées et accélérées.

Les gaz et les particules entraînées sont confinés par une tuyère où le jet de gaz se détend supersoniquement dans l'atmosphère ambiante. Il est connu que les jets de combustion HVOF améliorent le chauffage et l'accélération des particules. Comparés aux procédés de projection par flamme conventionnels (externe), ils donnent des structures de revêtement de haute densité et de meilleur uniformité, avec des pourcentage d'oxyde inférieur [33].

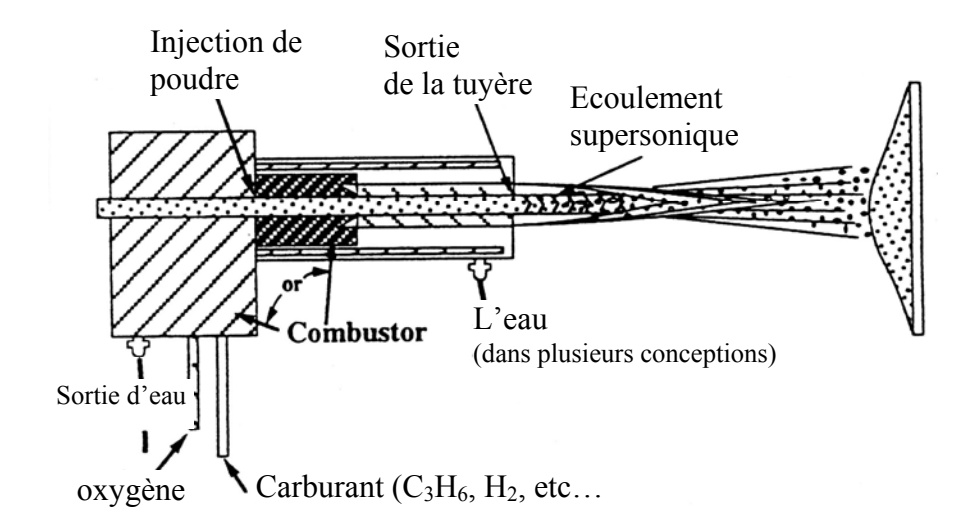

Figure 1.5: Système du procédé HVOF.

#### 1.1.3 Projection par arc (Arc sparing)

Les procédés de projection thermique par arc utilisent deux consommables, les tiges réagissant comme des électrodes et un gaz pulvérisateur à grand débit. Dans un premier temps, ce gaz pulvérise le bout fondu de la tige et ensuite transporte les gouttelettes ainsi produits vers le substrat (Figure 1.6) [33].

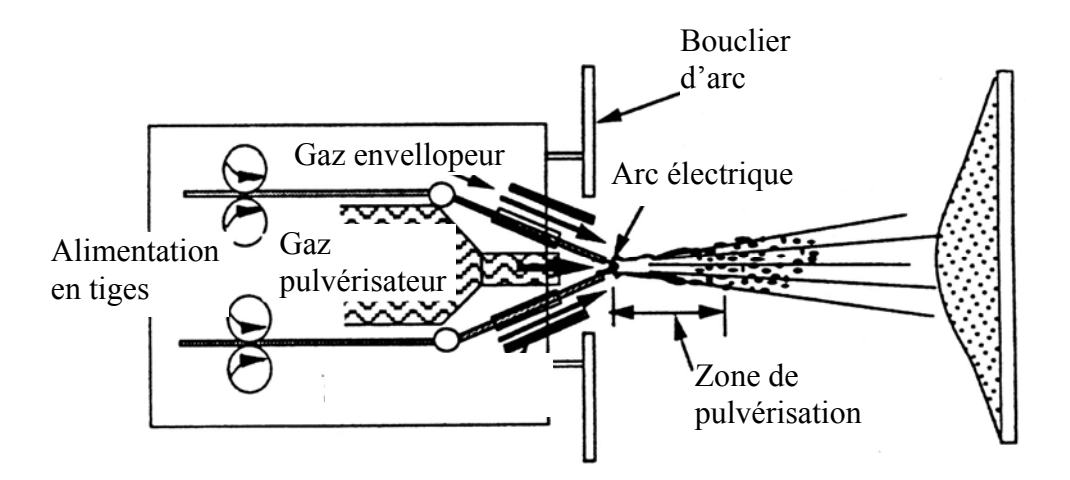

Figure 1.6: Système du procédé par arc.

Les tiges de revêtements doivent être conductrices pour produire l'arc électrique qui fond le bout de la tige. Le canon, qui contient la buse, dirige un jet d'air de haute vitesse (ou dans des cas spéciaux, des gaz inertes) vers le bout de la tige pour enlever les <span id="page-18-0"></span>morceaux de matériaux fondus. Ensuite, les pulvérisent en petites particules et les accélèrent pour former finalement un revêtement protecteur.

#### 1.1.4 Projection plasma (Plasma spraying)

La source de chaleur dans ce cas est le gaz sous sa forme plasma. On sait qu'un plasma décrit un des états de la matière (autre que solide, liquide, gaz). C'est un milieu constitué de particules neutres, d'ions et d'électrons. La transformation de gaz vers plasma (gaz ionisé) ne s'effectue pas à température constante pour une pression donnée, avec une chaleur latente de changement d'état, comme pour les autres états, mais il s'agit d'une transformation progressive. Lorsqu'on chauffe un gaz suffisamment, les électrons des couches extérieurs peuvent être arrachés lors des collisions entre particules, ce qui forme le plasma. Globalement neutre, la présence de particules chargées donne naissance à des comportements inexistants dans les fluides, en présence d'un champ électromagnétique par exemple.

Ce procédé qui est l'objet principal de notre étude est expliqué dans le paragraphe suivant.

#### 1.2 La projection thermique par plasma

Un dépôt réalisé par projection plasma est constitué par l'empilement de particules qui s'écrasent, dans un état fondu ou semi fondu, et à grande vitesse, sur la pièce à recouvrir qui a été préalablement préparée (Figure 1.7) [33].

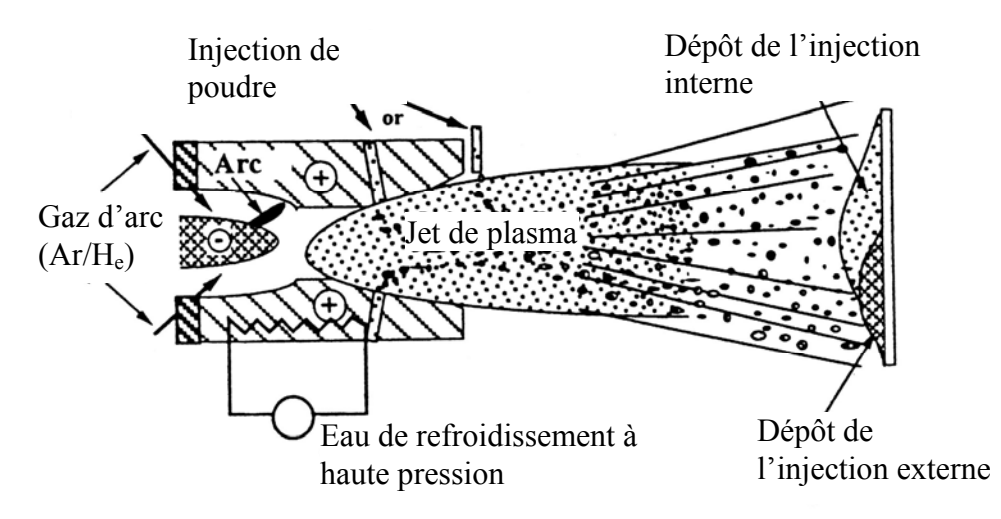

Figure 1.7: Système du procédé plasma.

La microstructure des dépôts conditionne leurs propriétés. Elle dépende à la fois des paramètres des particules au moment de leur impact sur la surface, des paramètres du substrat et du mouvement relatif entre ce dernier et la torche. Les paramètres des particules sont essentiellement leur vitesse, leur température, leur état de fusion, leur taille et leur état chimique. Ceux du substrat sont sa nature, sa rugosité, sa température, et son état chimique de surface.

 Les paramètres des particules à l'impact sont eux-mêmes contrôlés par les caractéristiques de l'écoulement plasma et leurs conditions d'injection dans cet écoulement [8].

L'étude du procédé de projection thermique peut être divisé en trois domaines :

- La torche plasma dans laquelle est généré le jet de plasma.
- L'écoulement plasma où sont injectées et traitées les particules.
- Le substrat sur lequel est constitué le dépôt.

Les propriétés d'un dépôt obtenu par projection plasma dépendent d'un certain nombre de paramètres qui interagissent entre eux (Figure 1.8).

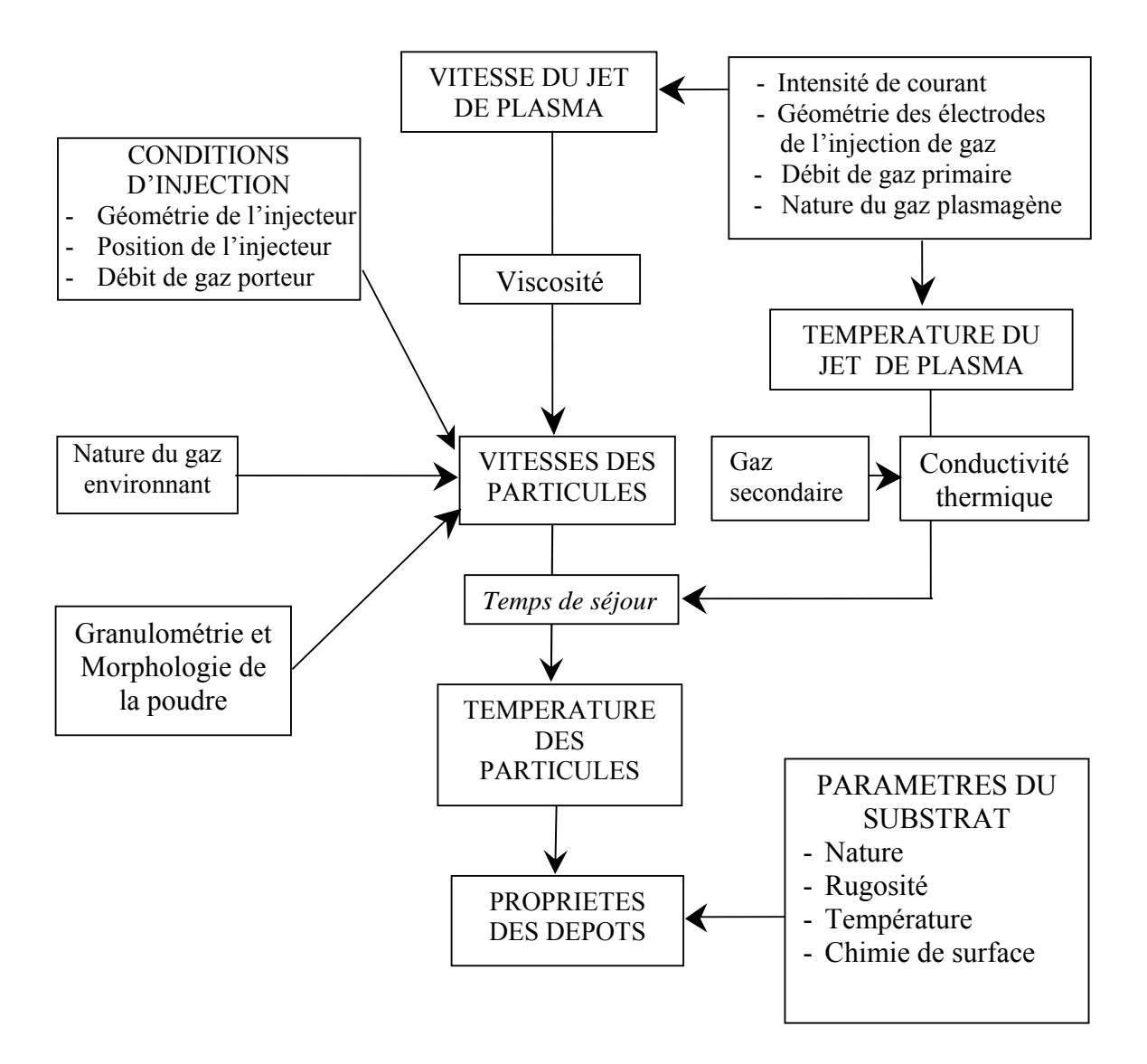

Figure 1.8: Les Principaux paramètres régissant les propriétés d'un dépôt réalisé par projection thermique plasma.

#### 1.2.1 Le mode de fonctionnement de la torche plasma

Le fonctionnement d'une torche de projection à arc peut être succinctement schématisée comme le montre la figure suivante (Figure 1.9).

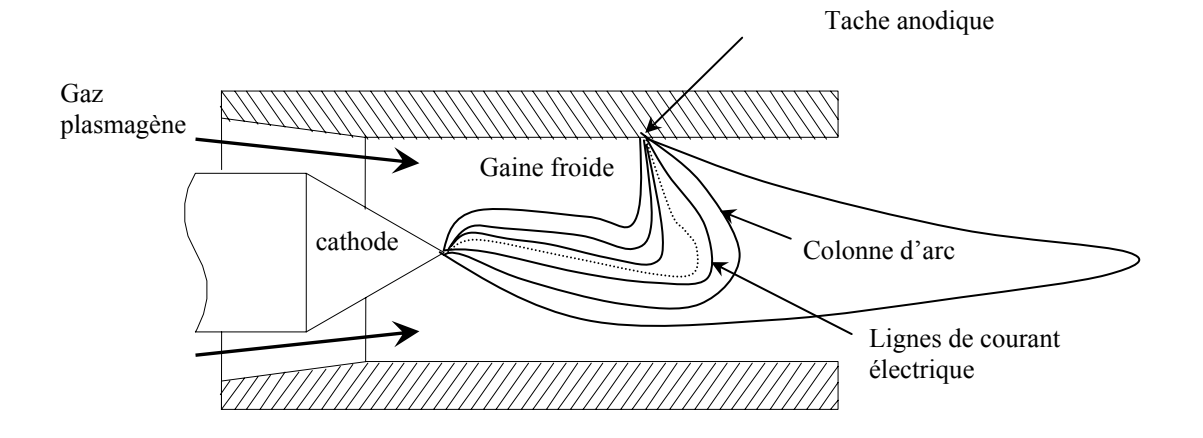

Figure 1.9: Principe de fonctionnement d'une torche de plasma [8].

L'arc électrique éclate entre la pointe d'une cathode conique généralement constituée de tungstène thorié, et la paroi d'une anode en cuivre concentrique à la cathode. Le tungstène réagit peu avec le gaz utilisé en projection : argon, azote, hydrogène et hélium. L'ajout de thorine 2% en poids abaisse le potentiel d'extraction du métal de 4,5eV à 2,5eV. Cela permet d'obtenir une température de surface inférieure pour une densité de courant identique, de diminuer la surface de la zone en fusion et de réduire l'érosion [34]. Le gaz plasmagène est injecté en vortex ou axialement le long de la cathode, dans la chambre d'arc. Une partie du gaz est chauffée par effet Joule et forme un volume de plasma, appelé colonne d'arc. Dans cette colonne, le courant électrique circule de la pointe de la cathode à un point de l'anode, de telle façon que la différence de potentiel entre les deux électrodes soit la plus faible possible pour un courant donnée [1,8].

Autour de la colonne d'arc, une couche limite chaude, de température supérieure à 6000K environ, se développe, en même temps qu'une partie du gaz plasmagène s'écoulant le long de l'anode forme une couche limite froide, de température inférieure à 3000K. Cette couche froide gaine la colonne d'arc et assure en grande partie sa stabilité. Son épaisseur est conditionnée essentiellement par le débit de gaz plasmagène et son mode d'injection, ainsi que l'intensité du courant d'arc et la géométrie de la chambre d'arc. Le réchauffement progressif de cette gaine "froide" se traduit par une instabilité croissante de la colonne d'arc le long de la tuyère. L'arc s'accroche à la paroi de l'anode sous forme d'une boucle de plasma. Le flux thermique transféré à la paroi au point d'accrochage de l'arc est très élevé, avec des valeurs supérieures à  $10^9$ W/m<sup>2</sup> [8].

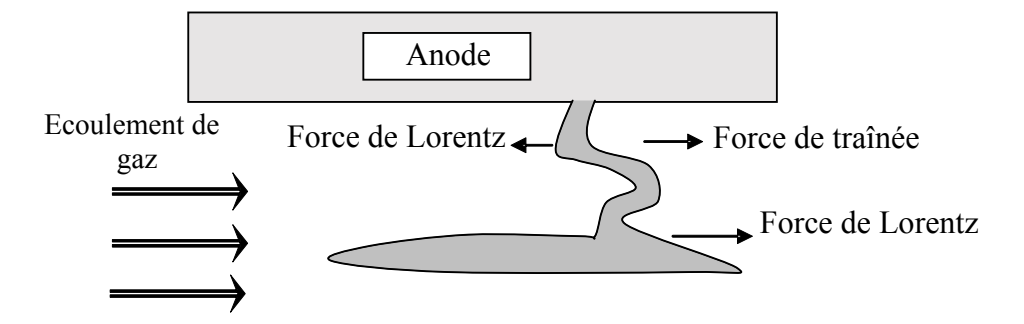

Figure 1.10: Forces agissant sur le pied d'arc [8].

Cette boucle de plasma est soumise à des forces dynamiques liées à l'écoulement de gaz, aux forces électromagnétiques de Lorentz dues à l'interaction entre le courant d'arc et le champ magnétique induit par ce courant, et à des effets thermiques (Figure 1.10).

Ces phénomènes induisent un allongement progressif de la longueur de l'arc et une augmentation de la tension, jusqu'à ce qu'il se produise un court-circuit avec réacrochage de l'arc en un nouveau point et une chute de tension brutale autour de la valeur minimale pour le courant d'arc imposé (Figure1. 11) [8].

Le comportement du pied d'arc est également affecté par l'état de surface de la paroi de l'anode et se modifie à mesure que celle-ci s'érode. Le mouvement erratique du pied d'arc sur l'anode limite cependant l'érosion, mais introduit un caractère "aléatoire" dans le procédé de projection par plasma. Lorsque le pied d'arc est poussé vers l'aval, la longueur de la colonne d'arc augmente ainsi que la température et la vitesse du gaz qui s'écoule dans la colonne d'arc, jusqu'à réamorçage de l'arc en un autre point.

Ce phénomène entraîne des fluctuations de la longueur et du diamètre du jet en sortie de tuyère. La durée d'attachement de l'arc en un point de l'anode varie environ entre 50 et 500µs, ce qui correspond à des fréquences comprises entre 20 et 2KHz. Le réamorçage de l'arc se traduit par des variations importantes de la tension d'arc qui peuvent être supérieures à 20% [8].

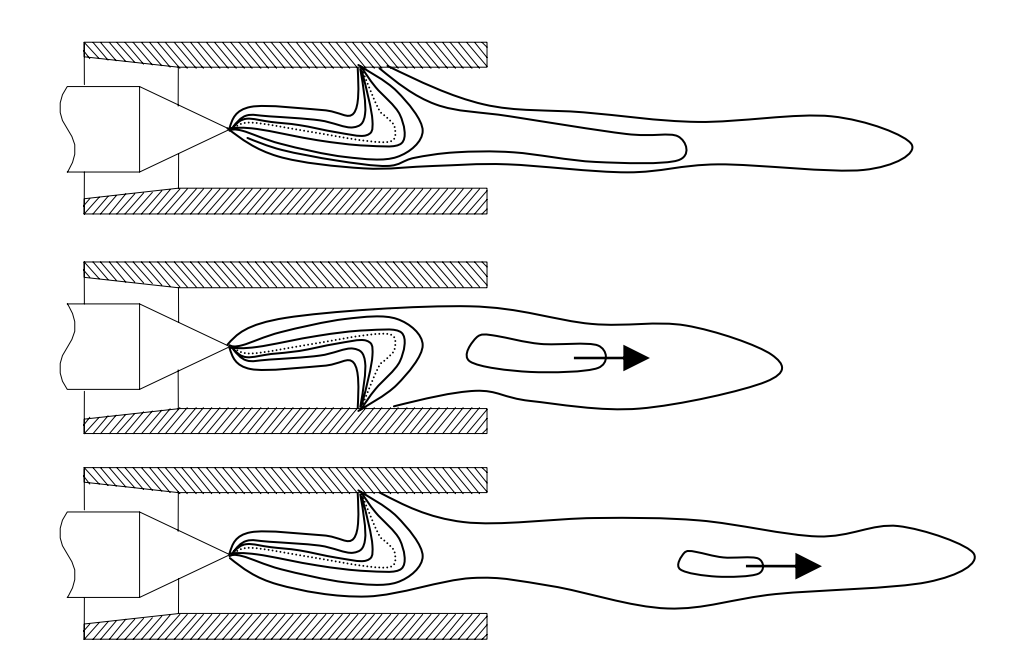

Figure 1.11: Représentation schématique du réaccrochage du pied d'arc avec émission de « bouffées » de plasma.

Pour une torche de 6mm de diamètre, une intensité de courant de 600A et un mélange de gaz plasmagène Ar-H2 45-15 Nl/min, une variation de 10V de part et d'autre de la valeur moyenne de la tension égale à 67 V correspond à une variation de puissance de 3.2 KW. L'enthalpie massique varie alors de  $\pm$  0.25 10<sup>7</sup> J/Kg autour de la valeur moyenne de 1,7  $10^7$  J/Kg. Ceci correspond à une variation de température moyenne de  $\pm 1000$ K autour de 11700K, soit une variation de température de l'ordre de 8,5%, pour une variation de tension de 15%. En effet, à ces températures, l'énergie thermique est stockée dans les espèces sous forme d'énergie d'ionisation, ce qui accroît l'inertie thermique et atténue les variations de température. Toutefois, les fluctuations de vitesse associées peuvent dépasser 10% [35].

A la sortie de la torche, le jet de plasma illustré dans la zone 2 (Figure 1.12), entre en contact avec le gaz environnant froid et au repos. Comme toute discontinuité tangentielle est instable dans un fluide, la rencontre des deux flux à vitesse et masse volumique différente entraîne la formation de tourbillons d'instabilité, appelés tourbillons de Kelvin-Helmotz, qui prennent naissance à la frontière du jet [35,36].

Ces tourbillons grossissent vers l'aval, et à partir d'une certaine distance, l'écoulement devient turbulent. Les "bulles" d'air qui pénètrent dans le jet conservent dans un premier temps leur structure et les caractéristiques du gaz froid: une masse volumique, donc une inertie supérieures à celles du gaz chaud qui les entoure. Celui-ci s'écoule autour d'elles et le mélange est très limité. Les tourbillons se cassent dans le jet, en structures turbulentes de plus en plus petites. La diffusion se produit au niveau moléculaire aux frontières de ces tourbillons. Lorsque ces phénomènes atteignent l'axe, le cœur laminaire du jet disparaît (zone3).

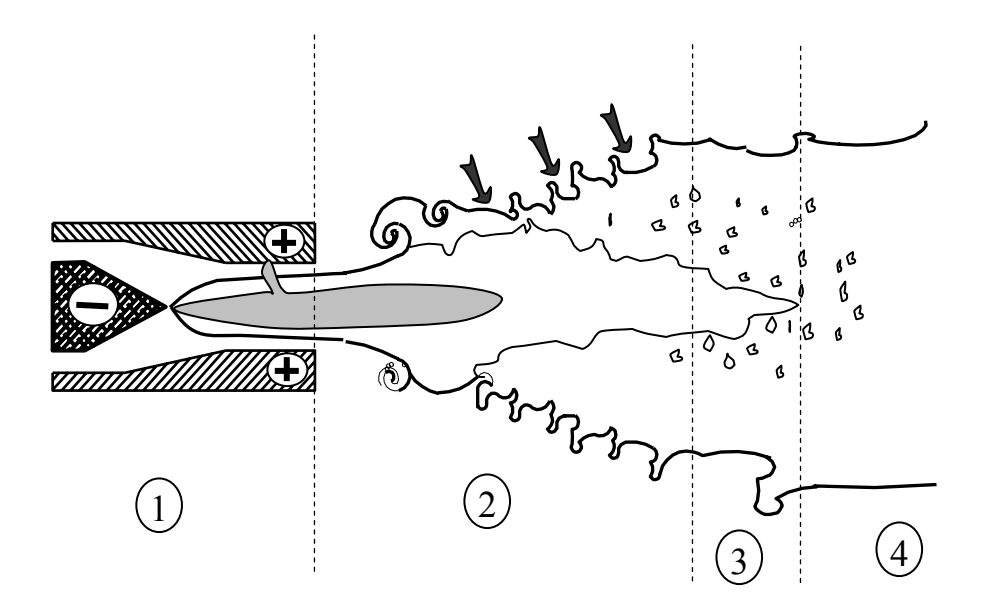

Figure 1.12: Entraînement du gaz ambiant par le jet de plasma 1) Ecoulement laminaire, 2) début du développement de la turbulence, 3) Ecoulement cisaillé turbulent, 4) Ecoulement pleinement développé.

Le jet peut alors subir une transition vers la turbulence complète, pendant que des tourbillons d'air froid continuent à se mélanger au jet sur toute sa longueur, ce qui réduit sa vitesse (zone4).

Ce processus d'entraînement et de mélange du gaz ambiant dépend des caractéristiques du jet, en particulier de sa vitesse, de sa masse volumique et de sa température. Les fluctuations du pied d'arc, qui modifient continuellement ces caractéristiques, modifient également de façon périodique la structure de la turbulence.

L'usure de la tuyère peut entraîner la modification des caractéristiques du jet de plasma. Des chercheurs, par l'étude des signaux acoustiques, ont montré que les variations induites par cette usure sont graduelles. De nombreux pics apparaissent sur les transformées de Fourier des signaux acoustiques, de vibration et de tension, notamment dans la zone entre 40 et 50HZ, et les pics existant sont en général décalés vers des fréquences plus grandes [8].

#### 1.3 Conclusion du chapitre

 La projection thermique est un procédé important pour la protection de surface contre l'usure, la corrosion et les températures élevées. Un dépôt réalisé par projection thermique est constitué par l'empilement de particules qui s'écrasent, dans un état fondu ou semi fondu, et à grande vitesse, sur la pièce à recouvrir qui a été préalablement préparée.

 La microstructure des dépôts conditionne leurs propriétés. Elle dépende à la fois des paramètres des particules au moment de leur impact sur la surface et des paramètres du substrat.

# <span id="page-26-0"></span>**CHAPITRE 2 L'ECOULEMENT DES GAZ PENDANT LA PROJECTION THERMIQUE PLASMA**

La projection thermique implique des interactions complexes des particules avec les gaz (Figure 2.1). Malgré une histoire longue et réussite, la connaissance de la physique du procédé plasma reste incomplète. L'une des principales raisons est la présence de la turbulence qui contribue à la complication du système de projection par plasma, empêchant une compréhension complète du problème d'interaction plasma-poudre.

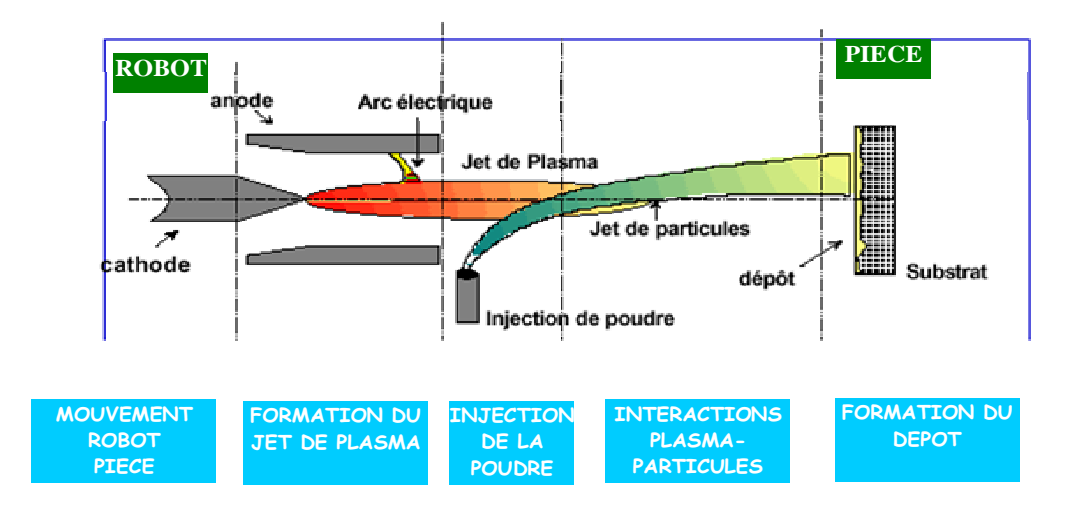

**Figure (12) :** *Les Sous systèmes de projection thermique à l'arc*  Figure 2.1: Les sous systèmes de projection thermique plasma.

Dans le procédé de projection thermique plasma [8,36], la composition des gaz environnants, dans lesquels le jet du plasma s'écoule, influe sur le comportement du jet. Ces effets, parmi lesquelles on peut citer les réactions chimiques tel que l'oxydation, peuvent modifier les caractéristiques et la qualité du revêtement produit. A titre d'exemple, tandis que la projection plasma des oxydes est conduite avec succès dans une environnement contenant de l''oxygène, les particules de Tugnsten-carbite-cobalt, quant à elles, se décomposent par oxidation en carbites menant à un revêtement manquant de carbone. La présence de l'oxygène et le changement dans le comportement du jet sont dus à l'entraînement de l'atmosphère environnante, dans laquelle le jet s'écoule.

#### <span id="page-27-0"></span>2.1 Dynamique du jet plasma

 Quand le jet plasma quitte la tuyère, il rencontre un cisaillement laminaire fort dans la couche externe du jet. Cette grande différence dans les vitesses cause l'enroulement de la couche cisaillée autour de la buse de sortie en un anneau de tourbillon qui est tiré vers l'aval par l'écoulement. Le processus se répète de nouveau à la sortie de la buse. Les tourbillons voisins à la couche externe du jet ont une tendance à se fusionner, formant de plus grands tourbillons. Les perturbations de ces tourbillons mènent alors à des instabilités autour du tourbillon. Par la suite, les anneaux tourbillonnaires commencent à se dissocier avec les tourbillons adjacents. Finalement, il en résulte une décomposition totale de la structure tourbillonnaire en des tourbillons de petites structures et le début de l'écoulement turbulent (Figure 1.12) [37].

Ce processus d'emmêlement des tourbillons adjacents instables conduit à une grande échelle d'engouffrement de l'air extérieur. D'un autre côté, un entraînement secondaire est provoqué par le processus d'enroulement de la couche cisaillée du jet. Les tourbillons du gaz froid entraîné ont une plus grande densité et ainsi une inertie plus importante que leurs contreparties à hautes températures.

Les tourbillons du gaz froid traversent le jet dans la direction axiale à une vitesse très faible. Par contre, le plasma chaud se déplace avec des vitesses plus grandes autour de ces tourbillons du gaz froid avec un petit mélange. Tous les tourbillons dans l'écoulement sont continuellement brisés en petits tourbillons donnant lien à un processus de mélange à l'échelle macroscopique, cependant la diffusion prend place au niveau moléculaire dans toutes les frontières des tourbillons. Le processus de mélange et de diffusion finit par atteindre l'axe central du jet, indiquant la fin du noyau potentiel. Le jet est maintenant en transition avant de devenir turbulent. Entre temps, les tourbillons du gaz froid continue à être absorbés par le jet principal sur toute sa longueur, réduisant ainsi sa vitesse et sa température [36].

#### 2.1.1 Mesure de la vitesse

Un exemple de mesure de vitesse moyenne et d'intensité de turbulence est pris des travaux de Pfender et al. [36], qui utilisent le système « Laser Doppler Anomometry ». Les conditions opératoires pour tous les mesures sont : un débit total des gaz (Argon) de 23.6l/min, un courant et une tension de I=450A et de V=24V respectivement.

 Le développement des vitesses moyennes (Figure 2.2) révèle que le jet plasma ressemble à un jet isotherme. Remarquons le gradient raide de vitesse moyenne mesuré à la couche extérieur du jet à la sortie de la buse. C'est là que l'énergie de turbulence est générée et le processus d'entraînement commence.

Les profils de vitesse montrent la diffusion du jet et la diminution de la vitesse [36].

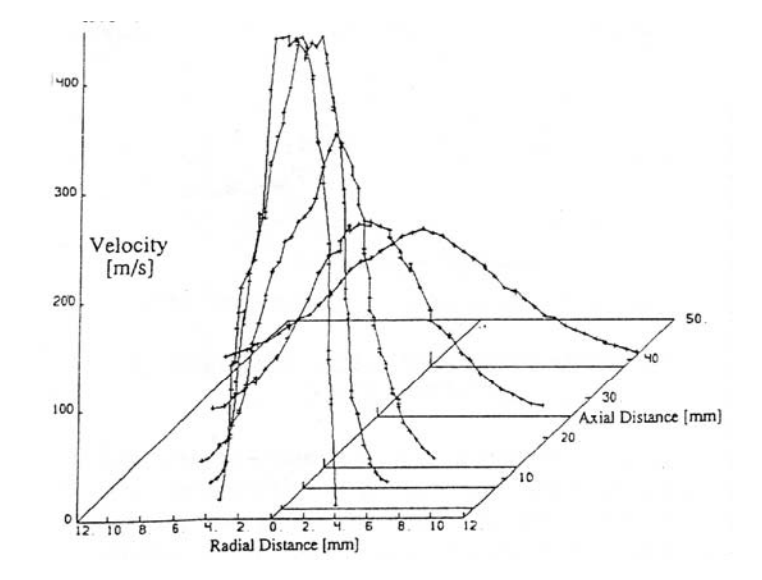

Figure 2.2: La Vitesse axiale moyenne du jet plasma [36].

#### 2.1.2 Mesure de la turbulence

La quantité de turbulence n'indique pas seulement la quantité d'air entraîné dans le jet et ainsi le volume du plasma utilisé, mais influe aussi sur le taux de transfert de chaleur dans les particules se déplaçant dans le jet [8,36].

La turbulence, dans le cas d'un jet, est définie comme le taux de la déviation standard des mesures de vitesse individuelle pour un point donnée (aussi connu sous le nom de fluctuation vitesse) divisée par la vitesse moyenne maximale du centre pour une distance axiale donnée. Le développement de la turbulence dans un jet plasma (Figure 2.3) révèle une augmentation rapide des fluctuations de vitesse à la couche extérieur du jet et un déplacement de la turbulence maximale vers l'axe centrale du jet, qui sont les caractéristiques principales du jet isothermique et du jet de combustion.

Les mesures expérimentales et numériques de la vitesse moyenne et de l'intensité de turbulence sont tracées ensembles (Figure 2.4). Remarquons l'augmentation brusque de la turbulence et la chute importante de la vitesse axiale à z=8mm. Ceci correspond au point où les tourbillons de l'air entraîné de l'atmosphère environnante ont atteint le centre du jet.

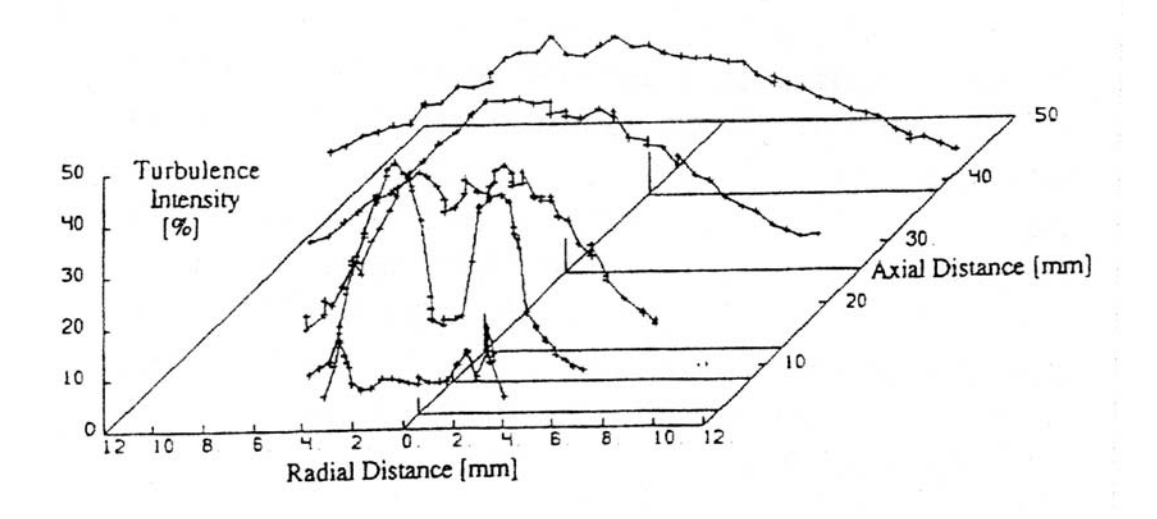

Figure 2.3: L'intensité de turbulence du jet plasma [36].

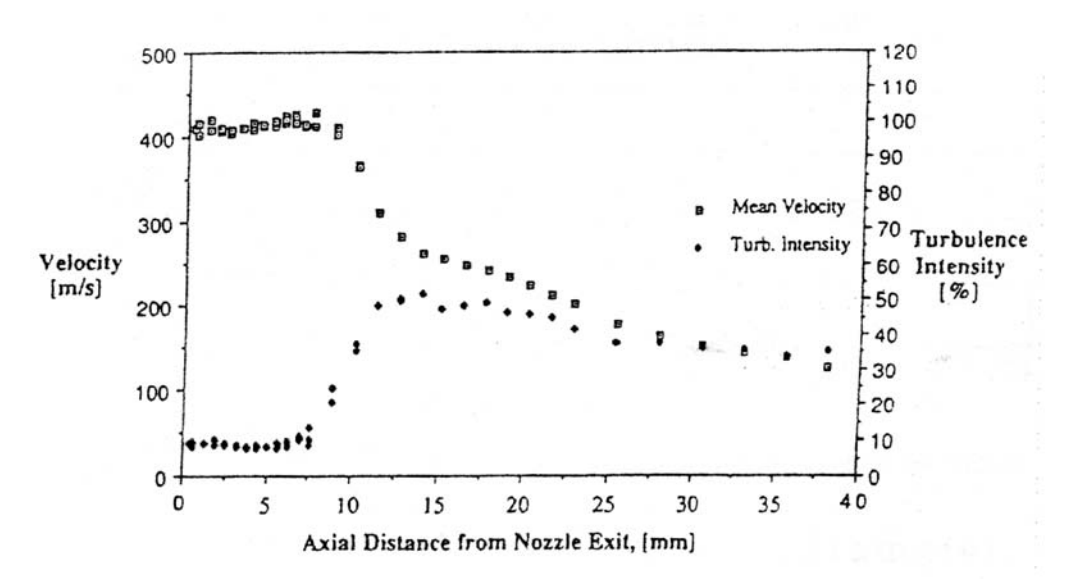

Figure 2.4: La vitesse moyenne et l'intensité de turbulence sur l'axe du jet [36].

Le mélange des tourbillons du jet plasma avec les petits tourbillons froids semble être la raison principale de la grande augmentation des fluctuations de la vitesse dans la région de transition du jet. Le niveau faible de la turbulence dans le jet, à la sortie de la buse dans la région potentielle centrale du jet et la grande vitesse due à la haute température, fait que l'écoulement reste laminaire dans cette zone. La figure 2.5, illustre les vitesses moyennes simulées numériquement et mesurées expérimentalement au centre du jet. Dans cette étude [36], les auteurs utilisent le modèle *k-*ε pour modéliser l'écoulement. La figure révèle la non concordance de ces données juste à la sortie de la buse.

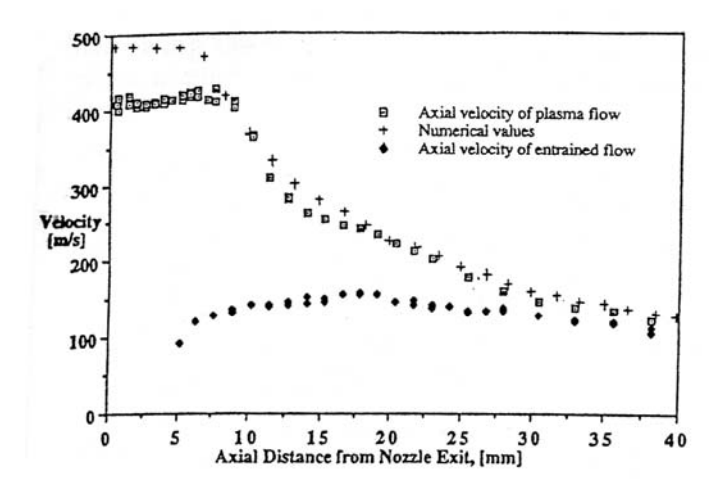

Figure 2.5: Comparaison de la vitesse du jet plasma et du fluide entraîné sur l'axe centrale [36].

#### 2.1.3 Mesure de la concentration

Les concentrations d'argon, déterminées expérimentalement montrée dans la figure 2.6, sont obtenues à partir d'échantillons pris avec le système de sonde enthalpique [36].

Les résultats expérimentaux, à partir de seulement z=20mm et plus loin en aval, montrent une grande chute dans la concentration entre les profils de 25mm et 35mm. Cela, indique la fin du noyau potentiel. En augmentant le débit de 23.6 à 47.2 l/min, la concentration d'argon sont réduites pour la même position. Cependant, un autre saut dans le débit massique ne donne pas de grands effets. Ceci, semble indiquer la transition de l'écoulement laminaire à l'écoulement turbulent entre les deux valeurs.

L'entraînement d'air est réduit pour les tensions d'arcs élevés. Comme plus d'énergie est consommée dans la torche, la température du jet augmente et de même la viscosité moléculaire. L'écoulement reste laminaire plus longtemps, causant la diminution des niveaux de mélange et de turbulence. Si le débit massique du gaz principal est augmenté, il en résulte un tourbillon dans la torche plus important, ce qui réduit la température du plasma, donnant un effet plus accentué que la variation du courant. L'air qui est entraîné a une chaleur spécifique plus élevée que l'argon, résultant en une plus faible température pour la même énergie contenue.

<span id="page-31-0"></span>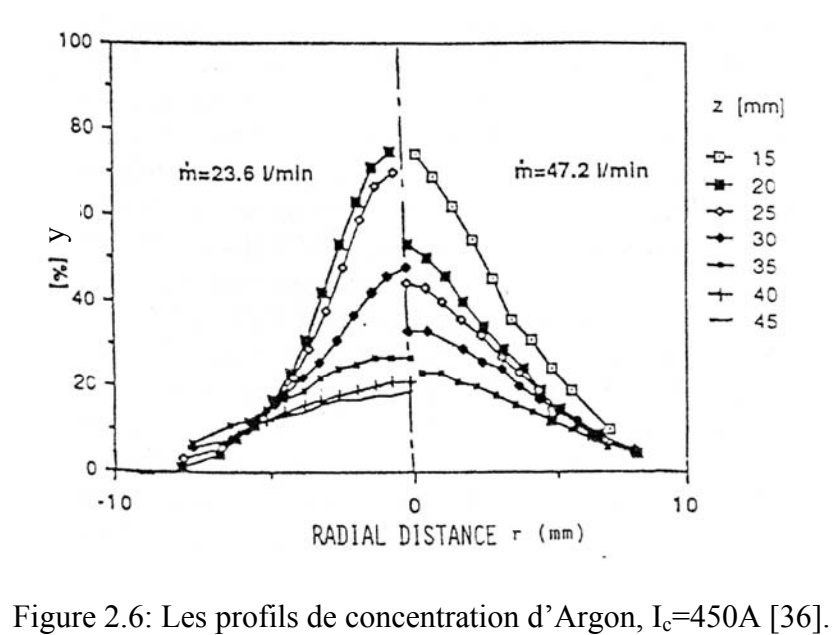

#### 2.2 Modélisation de l'écoulement du jet plasma dans la littérature

Les modèles monodimensionnels développés au cours des années 70 ont été utilisés les premiers. Ils sont destinés à étudier l'influence de phénomènes particuliers sur le comportement d'une particule isolée plongée dans un plasma infini (de température et de vitesse données). Par exemple E. Bourdin et al. [38] étudient l'influence de la nature du gaz plasmagène, de la nature du matériau constituant la particule et de la taille des particules sur la conductivité interne de la chaleur dans une particule immergée dans un plasma infini. La position du front de fusion est suivie à l'aide d'un maillage mobile. L'étude montre l'importance du phénomène de conduction interne. Le comportement de l'arc électrique dans la tuyère est généralement modélisé sans prendre en compte l'écoulement à l'extérieur de la tuyère.

Morrow et Lowke [39] ont étudié un arc éclatant dans l'argon en faisant varier la nature du matériau constituant les électrodes pour déterminer la densité de courant au delà de laquelle il y a fusion de la cathode. Lewis et al. [17] ont étudié les transferts de chaleur et de quantité de mouvement plasma-particule, et établi une correction du coefficient de traînée et de transfert thermique pour tenir compte des conditions particulières au plasma.

Russ et Pfender [40], analysent l'effet de l'entraînement de l'air sur l'échauffement d'une particule d'alumine de 20µ*m* de diamètre entraînée dans un plasma d'argon. Ils utilisent un modèle de jet axial et instationnaire. Les propriétés du gaz et les valeurs de l'énergie cinétique de turbulence et de sa dissipation sont données par des mesures effectuées dans les mêmes conditions que le calcul. Ils prennent en compte de l'effet de Knudsen, la correction de traînée et le transfert de chaleur des particules.

Les modèles bidimensionnels, supposant une symétrie axiale, sont actuellement les plus utilisés pour la simulation des jets de plasma. Presque tous les chercheurs utilisent les modèle *K*−<sup>ε</sup> , et beaucoup intègrent un module de calcul des particules dans le jet. Certains modèles, tiennent également compte des réactions chimiques dans la phase gazeuse.

La figure 2.7, représente un exemple de simulation d'écoulement de projection thermique plasma d'argon d'après E. Pfender et al. [40].

Haddad et al. [41] proposent un modèle magnétohydrodynamique du jet de plasma soufflé, en modélisant également l'intérieur de la tuyère. Ils considèrent un jet bidimensionnel et stationnaire d'argon s'écoulant dans une atmosphère d'argon. La turbulence est décrite par le modèle *k* − <sup>ε</sup> .

La plupart des auteurs utilisent un modèle *k* − <sup>ε</sup> non corrigé dans la zone d'écoulement laminaire dans le cœur potentiel du jet et près des parois. Les hypothèses du modèle *k* − <sup>ε</sup> , par exemple l'isotropie de la turbulence, ne s'appliquent pas forcément bien aux conditions plasma et un certains nombre de corrections sont apportées à ce modèle pour essayer de mieux décrire la turbulence. Neamoins, le modèle *k* − <sup>ε</sup> reste relativement facile à utiliser, et a donnée des résultats qui se comparent de façon satisfaisante aux données expérimentales.

La transition laminaire-turbulent est décrite d'une façon satisfaisante par le modèle *k* − <sup>ε</sup> sans que des corrections soient nécessaires. Le modèle *k* − <sup>ε</sup> s'avère limité lorsque la direction de l'écoulement varie rapidement, ce qui est le cas dans les régions d'impact sur des obstacles et dans les zones de recirculation, mais pas au cœur du jet.

Un modèle bidimensionnel, en partie analytique, a été développé en 1966 par Donaldson et al. [42]. Les auteurs considèrent le mélange de deux gaz de masse molaire et de chaleur spécifique différentes. Ils donnent une relation générale, pour chaque position axiale le long du jet, entre le facteur de mélange qui permet d'évaluer la contrainte de cisaillement turbulent en chaque point du jet et le nombre de Mach local.

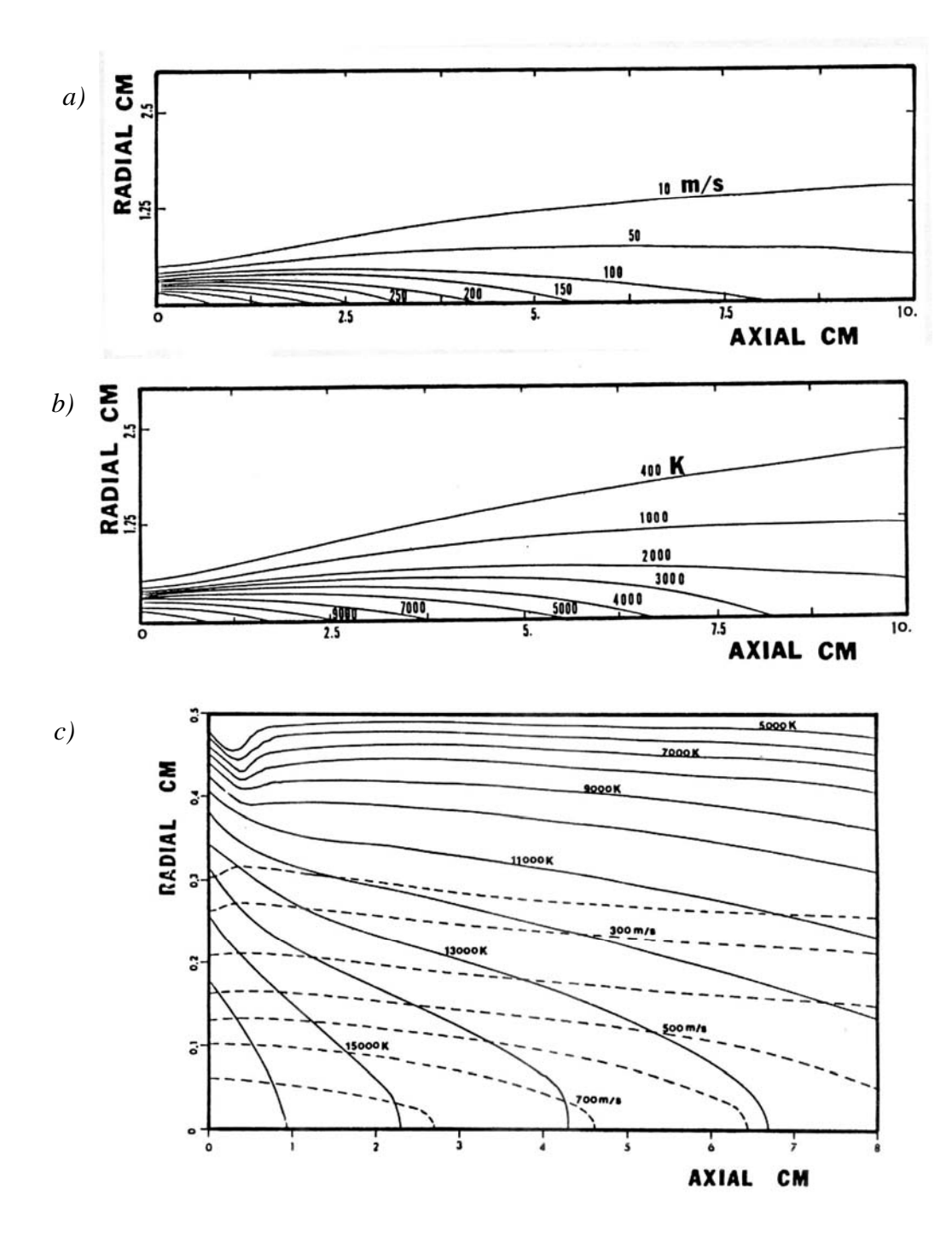

Figure 2.7: Les profils de vitesse et de température [40]. a) et b) jet à l'atmosphérique, c) jet confiné

Le modèle de projection d'El-Kaddah [21], décrit un jet de plasma d'argon, le comportement de particules de nickel et d'aluminium injectées dans le l'écoulement plasma, et analyse également l'impact des particules sur le substrat, et leur refroidissement ultérieur à l'aide d'un modèle monodimensionnel couplé au calcul de l'écoulement.

L'évolution thermique du substrat est étudiée grâce à la donnée d'un coefficient d'échange entre le jet et celui-ci. Le modèle prédit le temps de séjour et l'évolution thermique des particules, ainsi que celle du substrat.

P. Proulx étudié les plasmas d'arc soufflés, et aussi les plasmas radio-fréquence en ajoutant au modèle les équations des champs magnétiques et électriques [43]. Les mélanges plasmagènes étudiés sont Ar, N<sub>2</sub>, Ar-H<sub>2</sub>, N<sub>2</sub>-H<sub>2</sub>, dans l'air. Les réactions chimiques ne sont pas prises en compte, les propriétés de transport des gaz sont déterminées par des lois de mélange. Le modèle de turbulence utilise soit une longueur de mélange, soit un modèle *k* − <sup>ε</sup> . L'auteur analyse l'effet de l'injection axiale et radiale des poudres sur leur traitement.

Proulx et al. [44], s'intéressent au traitement des particules de cuivre ou d'alumine dans un jet plasma d'argon s'écoulant dans l'air. La turbulence est modélisée par un modèle de longueur de mélange de Prandtl. L'effet de charge de l'écoulement par les particules est pris en compte à l'aide du modèle PSI-Cell proposé par Crowe et al. [45] à l'aide de termes sources. L'étude met en évidence cet effet de charge, qui diminue l'entraînement de l'air ambiant ainsi que le refroidissement du jet par la vaporisation des particules métalliques qui entraîne un rayonnement important de la part du gaz plasmagène.

Dilawari et al. [46] présentent un modèle stationnaire pour étudier un jet de plasma d'arc soufflé et comparent les résultats des champs de vitesse et de température du gaz avec des données expérimentales. Ils utilisent un jet de plasma d'azote s'écoulant dans l'azote ou dans l'air. La turbulence est modélisée par le modèle *k* − <sup>ε</sup> standard. Les propriétés du mélange gazeux sont estimées à partir de lois de mélange. Les lois de mélange se justifient car les propriétés turbulentes sont très supérieures à celles laminaires dès que l'on s'éloigne de la sortie de la tuyère. Les résultats numériques sur les champs de température et de vitesse sont en bon accord avec les mesures lorsqu'une attention particulière est portée aux profils de température et de vitesse du gaz à l'entrée du domaine de calcul et à la conservation de l'enthalpie et de la masse en sortie de la tuyère.

Ce modèle a appliqué à un jet d'argon s'écoulant dans l'argon en considérant un jet respectivement laminaire [47] ou turbulent [48]. Les comparaisons avec les mesures donnent des résultats satisfaisants pour le jet laminaire mais un peu moins dans le cas de jets turbulents. Dans [16], les auteurs étudient le comportement de particules d'alumine, dans l'argon et l'hélium. Les propriétés du gaz dans la couche limite entourant les particules sont déterminées à partir des propriétés intégrées. Les effets de conduction interne dans la particule sont pris en compte. La perte de masse par vaporisation, et l'effet de Knudsen sont également introduits. Les particules sont injectées à l'intérieur de la torche où il est donc nécessaire de connaître les caractéristiques de l'écoulement. Les comparaisons de vitesse et de température des particules avec des mesures sont satisfaisantes pour les particules de diamètre de l'ordre de 100 $\mu$ m, moins pour celle de diamètre égale à 10 ou 20*µm*. En revanche, la dispersion turbulente semble peu affecter la distribution de vitesse axiale des particules. L'évaporation et le gradient de température interne aux particules ont des effets non négligeables sur leur comportement.

Jiao et al [50] modélisent un jet stationnaire argon-hydrogène s'écoulant dans l'air, ainsi que le comportement de particules d'alumine pour lesquelles le coefficient de transfert de chaleur est corrigé selon Fay et Riddi. La conduction interne dans les particules et prise en compte. La distribution des vitesses et des températures selon les zones du jet est déduite de la modification de la théorie des jets libres turbulents, en supposant une similitude entre les profils normalisés de vitesse et de température. L'accord entre les profils de l'écoulement et des particules déterminés à l'aide du code et les résultas de Vardelle et al. [51] est satisfaisant.

Chyou et Pfender [52] étudient les champs de vitesse et de température des jets d'argon libre dans l'air ou confinés par un modèle utilisant les différences finies. La turbulence est modélisée par un modèle *k* − <sup>ε</sup> standard. Le modèle prend en compte l'entraînement d'air dans le jet, ce qui cause la décroissance rapide de la température et de la vitesse le long de l'axe de la torche. La nature anisotherme du jet de plasma lui donne une structure différente de celle d'un jet froid. Les résultats numériques sont comparés aux résultats expérimentaux obtenus par spectroscopie et sonde enthalpique.

Bolot et al. [53] étudient, grâce au code PHOENICS, l'écoulement d'un jet de plasma dans une atmosphère d'air à la pression atmosphérique. Les résultats sont comparés à des mesures par sonde enthalpique. L'écoulement est considéré stationnaire et non réactif. Les propriétés du mélange argon-air sont déduites de celles des gaz purs à partir de lois de mélange. Le calcul de ces propriétés semble avoir peu d'influence sur les champs d'écoulement car les propriétés turbulentes sont prépondérantes. L'étude porte sur l'influence des profils d'entrée de vitesse et d'enthalpie du gaz en sortie de tuyère.

Bauchire [54], présente un modèle bidimensionnel stationnaire en différences finies d'un jet d'argon s'écoulant dans l'argon ou dans l'air. Le modèle *k-*ε est utilisé dans cette étude. L'intérieur de la torche et la zone d'arc sont pris en compte. L'influence des
paramètres comme les profils d'entrée de vitesse et de température, la taille du domaine et le maillage, est étudiée.

Il existe des modèles plus simples sur le plan numériques destinés au pilotage de robots dans des installations industrielles de projection. Nylèn et Ed-berg [55], par exemple, établissent un modèle complet de contrôle de trajectoire d'un robot et de prédiction de la température d'un dépôt au cours de la projection thermique plasma de particules d'alumine ou de zircone pour réaliser des barrières thermiques sur des aubes de turbines. Leur modélisation comporte l'étude de l'interaction plasma-particules et de l'impact du jet plasma sur le substrat. Elle inclut aussi le contrôle de la trajectoire du robot, de l'épaisseur du dépôt et une prédiction de sa température, ainsi qu'une et une modélisation en transitoire du transfert de chaleur entre le jet de plasma et la pièce à traiter.

Le modèle est appliqué à un jet de plasma-hydrogène s'écoulant dans une atmosphère du même gaz. La turbulence est simulée par une longueur de mélange. Un modèle Lagrangien stochastique permet de déterminer la trajectoire des particules et leur échauffement dans le jet.

Les modèles bidimensionnels transitoires sont destinés à modéliser les effets liés aux fluctuations du jet de plasma et à analyser plus finement les phénomènes de turbulence et d'engouffrement de l'atmosphère dans le jet de plasma.

Lee et al. proposent un modèle d'écoulement instationnaire du gaz plasma et du traitement de particules dans celui-ci [22]. Le modèle de turbulence utilisé est un modèle *k* − <sup>ε</sup> . Le jet de plasma d'argon s'écoule dans de l'argon ou de l'air. Le calcul des propriétés du mélange est alors effectué avec une pondération par les fractions volumiques ou massiques des différents composants. Une cible est située en sortie du domaine de calcul. Les particules sont traitées par un modèle stochastique qui inclut les effets de rayonnement, de la charge électrique des particules et la conduction interne de chaleur. Le modèle montre l'importance du mélange du gaz plasmagène avec le gaz environnant, car les champs de vitesse et de température résultants varient fortement selon l'environnement. La variation de la masse volumique dans l'écoulement joue un rôle fondamental.

Chang et Ramshaw [56] développent un modèle complet de projection plasma. Le modèle d'écoulement gazeux est bi ou tridimensionnels et instationnaire. La turbulence y est traitée par un modèle *K*−<sup>ε</sup> . Le code de calcul correspondant est nommé LAVA et utilise les algorithmes SIMPLE ou SIMPLER.

Zhuang et al. [57] calculent les dimensions de la tache d'impact de particules de Zircone sur le substrat pour un plasma azote-hydrogène s'écoulant dans l'air. La turbulence est prise en compte par le modèle  $k - \varepsilon$ .

Pour analyser plus finement l'entraînement du gaz ambiant dans le jet de plasma. Huang et al. proposent un modèle original de jet de plasma d'argon biphasique [23]. Ils considèrent l'engouffrement du gaz ambiant dans le jet sous forme de « bulles » constituant une seconde phase dispersée dans le gaz plasmagène (Figure 2.8). Le jet d'argon s'écoule dans l'argon à pression atmosphérique. Les équations de l'écoulement font intervenir des termes particuliers d'échange de masse, de quantité de mouvement, entre les deux phases gazeuses. Une parcelle de gaz froid peut enter, sortir du domaine, et changer de taille. Les équations sont résolues en volumes finis grâce au code commercial PHOENICS. La turbulence est modélisée par une longueur de mélange de Prandtl dépendant des deux phases gazeuse. Ce modèle permet de mettre en évidence des phénomènes difficilement observables avec un modèle de turbulence classique. Il permet par exemple de déterminer à quelle distance de la sortie de la tuyère le mélange avec l'air ambiant est complet.

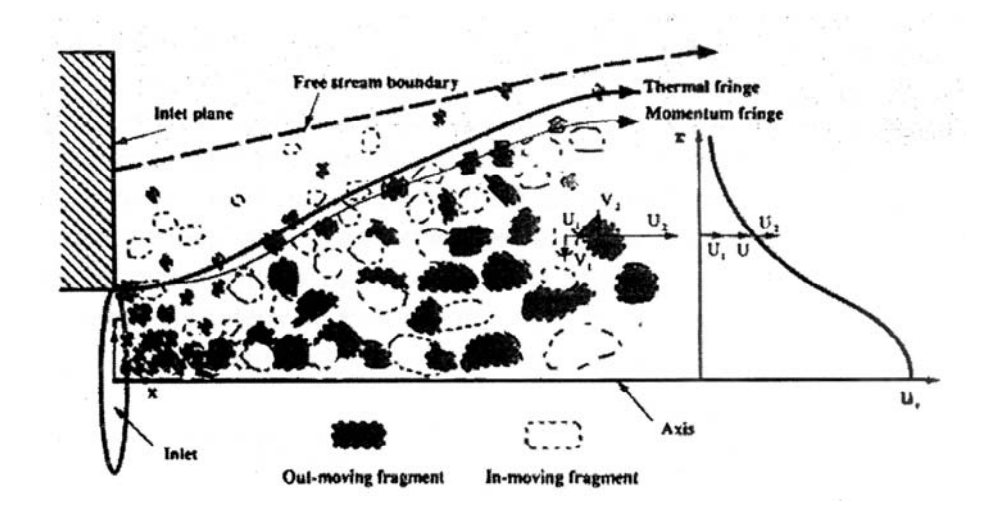

Figure 2.8: Modèle biphasique de jet plasma [23].

Y. Y. Zhao et al. [27], utilise un modèle numérique bidimensionnel pour calculer les distributions de température, d'enthalpie, de vitesse avec le code commercial FLUENT. Les auteurs utilisent le modèle de turbulence *RNG* (Renormalized groub) pour le jet de plasma Ar-H<sub>2</sub> dans le vide.

Njah et al. utilisent un modèle laminaire tridimensionnel [58] pour représenter l'effet de l'injection d'un ou plusieurs jets transversaux d'hélium froid dans un jet de plasma radiofréquence, afin de simuler l'effet du gaz porteur de poudre sur l'écoulement. Les mêmes auteurs présentent un modèle d'interaction de jets de plasma d'argon turbulents avec un écoulement froid transversal [59]. Dans ce modèle, l'algorithme de résolution utilisé est SIMPLE.

Eichert et al. [60] utilisent le code commercial PHOENICS pour modéliser un jet plasma d'argon-hydrogène stationnaire. Le modèle de turbulence utilisé est le modèle *k* − <sup>ε</sup> , et les propriétés thermodynamiques et de transport des différents gaz sont entrées dans le code sous forme de polynômes. L'algorithme de résolution est SIMPLER.

Hassan et al. [61] modélisent la combustion du propylène à la fois par un modèle chimique en une seule étape, et un second modèle à vitesses de réactions finies en 12 étapes. D'après les résultats, ce modèle à une seule étape semble suffire à la prédiction de la combustion dans les conditions de l'étude.

Dussoubs [8], modélise l'écoulement des gaz d'un jet de plasma par un modèle *k* − <sup>ε</sup> , en utilisant le code commercial ESTET. Parmi les facteurs étudiés, Il a déterminé l'effet des différents profiles de vitesses et de températures à la sortie de la tuyère sur le comportement du jet.

D. T. Gawne et al. [25], ont étudié les effets de quelques facteurs sur les paramètres de la projection thermique plasma. Ils ont utilisé avec le code commercial STAR-CD. Ils ont montré que, la présence d'un bouclier solide autour du jet plasma peut améliorer la qualité du procédé principalement par la diminution de l'entraînement de l'air environnant.

K. Ramachadran et al. [26] ont étudié l'effet de l'injection radiale d'un jet d'eau dans un jet de plasma tourbillonnaire et non tourbillonnaire. Le comportement tridimensionnel du problème a été prédit par l'utilisation du code PHOENICS CFD.

Ahmed et al. [28], ont étudié le comportement des particules céramique dans un jet plasma AR-H2 en utilisant un modèle tridimensionnel pour les particules couplé avec le code FLUENT. L'auteur a montré l'effet de l'introduction du gaz porteur de particules sur le comportement du jet plasma.

#### 2.3 Conclusion du chapitre

De nombreux travaux ont été menés dans le domaine de la projection thermique HVOF et Plasma dans les dernières années. Néanmoins, la complexité des problèmes physiques se répercute sur les méthodes de résolution des équations qui y sont liées. Les algorithmes de résolution ont eux aussi beaucoup évolué. Ils ont gagné en précision, en temps de calcul, et en capacité de convergence de schémas de calcul dans des conditions numériquement « difficiles ».

 Actuellement, on trouve toujours la modélisation bidimensionnelle qui permet d'obtenir rapidement des solutions des problèmes en projection thermique. La modélisation complète du procédé nécessite l'utilisation des modèles tridimensionnels.

 Les laboratoires utilisent généralement des codes 3D commerciaux pour la modélisation comme PHOENICS, ESTET, FLUENT, CFD-ACE, qu'ils peuvent adapter à leur problème physique en laissant la partie développement numérique pur aux concepteurs du logiciel. Ceci est du à la difficulté des mise en place des algorithmes de résolution des systèmes d'équations des problèmes rencontrés dans la projection thermique.

 Lors de la modélisation de l'écoulement dans la projection thermique, on utilise généralement le modèle *k-*<sup>ε</sup> standard. Le modèle reste insuffisant pour expliquer les phénomènes complexes existant lors de la projection thermique. La turbulence dans le jet se manifeste par une modification locale du champ de vitesse de l'écoulement par des tourbillons orientés aléatoirement. Les particules de diamètre inférieur à 20µm qui rencontrent ces tourbillons sont déviées par rapport à la trajectoire qu'elles auraient dans un écoulement permanent.

# **CHAPITRE 3 LE TRAITEMENT DES PARTICULES DANS LE JET**

Le traitement des particules est conditionné par les caractéristiques de l'écoulement et les trajectoires qu'elles suivent dans cet écoulement.

Dans ce chapitre, on présentera les différents facteurs qui influent sur l'accélération et l'échauffement des particules pendant la projection thermique. A la fin du chapitre, on présente aussi les phénomènes à l'impact des particules et lors de la constitution du dépôt.

#### 3.1 L'injection des particules:

En projection plasma, les poudres sont généralement injectées dans l'écoulement à l'aide d'un injecteur perpendiculaire à l'axe de la torche ou incliné par rapport à ce dernier [6]. Le transport de la poudre du distributeur au point d'injection est assuré par un gaz porteur. Son débit contrôle la quantité de mouvement des particules en sortie de l'injecteur, et donc leur pénétration et distribution dans l'écoulement. Ce débit doit être fixé en fonction de la densité de la poudre, de la taille des particules, du diamètre de l'injecteur et de sa localisation, en amont ou en aval de la sortie de tuyère, mais aussi de la quantité de mouvement du jet de plasma.

Les poudres présentent une distribution granulométrique qui, après passage dans le système d'alimentation, entraîne une certaine distribution de vitesse des particules en sortie de l'injecteur.

Cette distribution de vitesse est d'autant plus large que la taille moyenne des particules est faibles et l'écart-type en diamètre grand. Le gaz porteur peut perturber le jet de plasma lorsque sa quantité de mouvement correspond à une fraction notable de celle de l'écoulement plasma. Cet effet est plus marqué pour une injection interne. Il faut noter que l'injection de fines particules (<20µm) dans le jet de plasma est toujours un point critique, et ce d'autant plus que leur densité est faible. Elles peuvent en effet être réentraînées plus loin dans l'écoulement et participer ainsi à la construction du dépôt dans lequel elles peuvent créer des défauts.

Des études expérimentales [8] de la distribution de la poudre dans le jet de plasma ont montré qu'une faible variation de paramètres d'injection pouvait modifier cette distribution et donc le traitement de la poudre et la microstructure des revêtements. La figure 3.1, présente par exemple, l'influence du débit de gaz porteur sur la distribution radiale de particules d'alumine de distribution de taille 22-45µm. la figure 3.2 quant à elle l'influence de la position de l'injecteur et du débit de gaz porteur sur la position de la trajectoire moyenne d'un jet de particules d'alumine (22-45µm). Les mesures ont été réalisées à 70mm en aval de la sortie de la torche à l'aide d'un dispositif d'imagerie laser (1- D). Dans ces expériences, les poudres sont injectées en dessous de l'axe de la torche dans un jet de plasma argon-hydrogène 27-7 Nl/min. L'intensité du courant d'arc est de 450A pour une puissance effective de 13,6KW.

Pour ces conditions, le débit optimal pour le traitement de la poudre est de 4,5Nl/min d'argon. A partir de l'intégrale de chaque courbe, c'est-à-dire la surface sous la courbe, on peut définir une "efficacité de traitement". Si on considère que cette efficacité est optimale pour un débit de 4,5Nl/min et est égale à 1, elle devient égale à 0,23 pour un débit de gaz de 2,5Nl/min, et à 0,73 pour un débit de 6Nl/min.

Pour un même débit de gaz porteur, la variation moyenne obtenue est plus forte avec l'injection interne comparativement à l'injection externe.

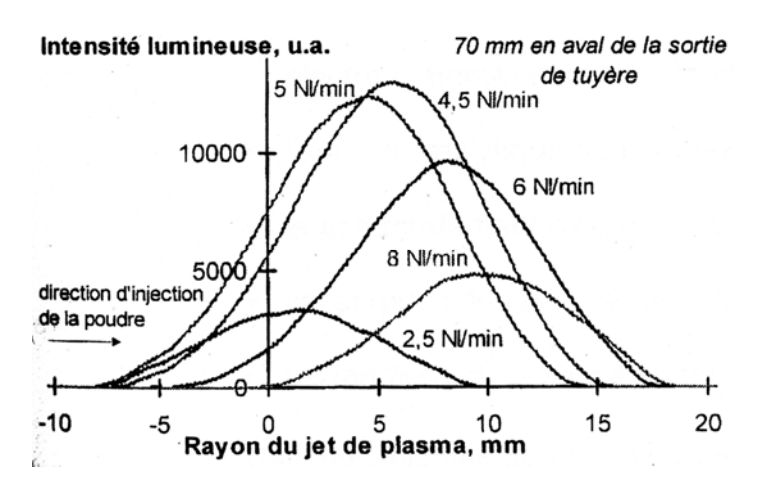

Figure 3.1: Influence du débit de gaz porteur sur la distribution radiale de particules d'alumine 22-45µm, à 70mm de la sortie de tuyère. (jet de plasma Ar-H<sub>2</sub> 27-7Nl/min, I<sub>c</sub>=450A, V=55V, P  $_{effective}$  = 13,6KW, diamètre de tuyère =  $6$ mm $[8]$ .

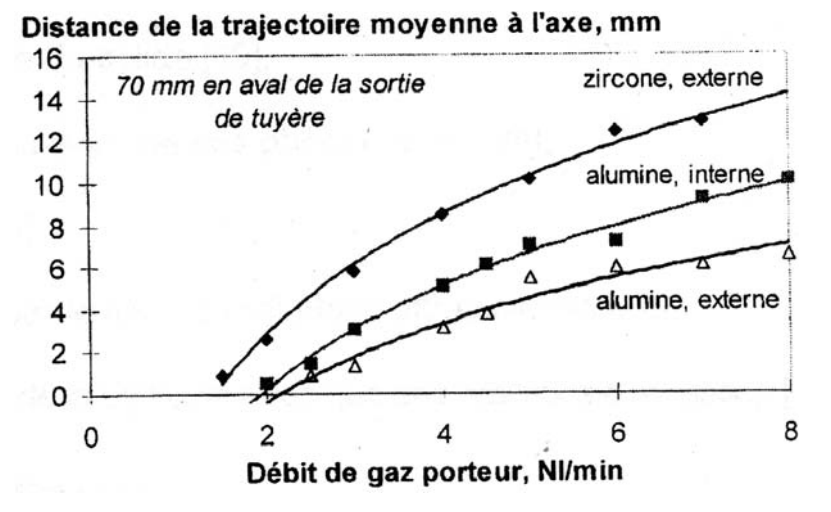

Figure 3.2: Effet de la position de l'injecteur et du débit de gaz porteur sur la trajectoire moyenne de particules d'alumine 22-45µm, ou zircone 22-45µm, à 70 mm à la sortie de tuyère. (jet de plasma Ar-H<sub>2</sub> 27-7Nl/min, I<sub>c</sub>=450A, V=55V, P <sub>effective</sub> = 13,6KW, diamètre de tuyère = 6mm) [8].

3.2 Les transferts de chaleur, de masse et de quantité de mouvement plasma-particules:

Un nombre important de facteurs peut être responsable du mouvement et de l'échauffement des particules pendant la projection thermique (Figure 3.3).

Le transfert de chaleur dans la particule est obtenu par l'équilibre entre :

- la conduction à l'intérieur de la particule.
- la convection à la surface de la particule.
- la fusion et l'évaporation de la particule.
- le rayonnement.

D'autre part, la trajectoire d'une particule dans le jet de plasma est gérée par les forces qui s'exercent sur elle. Les principales forces sont :

- la force d'entraînement visqueux,
- la force liée au gradient de pression, ou force de masse ajoutée,
- la force liée à la rotation de la particule, produite par un gradient de vitesse ou le mouvement relatif jet-particule,
- le terme d'histoire de Basset.
- la force de thermophorèse,
- des forces extérieures telles que la gravité ou un champ électrique.

Dans le jet de plasma, ces forces peuvent être modifiées essentiellement par:

- le gradient thermique et les variations de propriétés dans la couche limite entourant la particule,
- les effets de discontinuité,
- la charge électrostatique de la particule,
- **I'**évaporation,
- la forme de la particule.
- la turbulence du jet.

La turbulence dans le jet de plasma se manifeste par une modification locale du champ de vitesse de l'écoulement par des tourbillons orientés aléatoirement. Les particules de diamètre inférieur à 20µm qui rencontrent ces tourbillons sont déviées par rapport à la trajectoire qu'elles auraient dans un écoulement permanent.

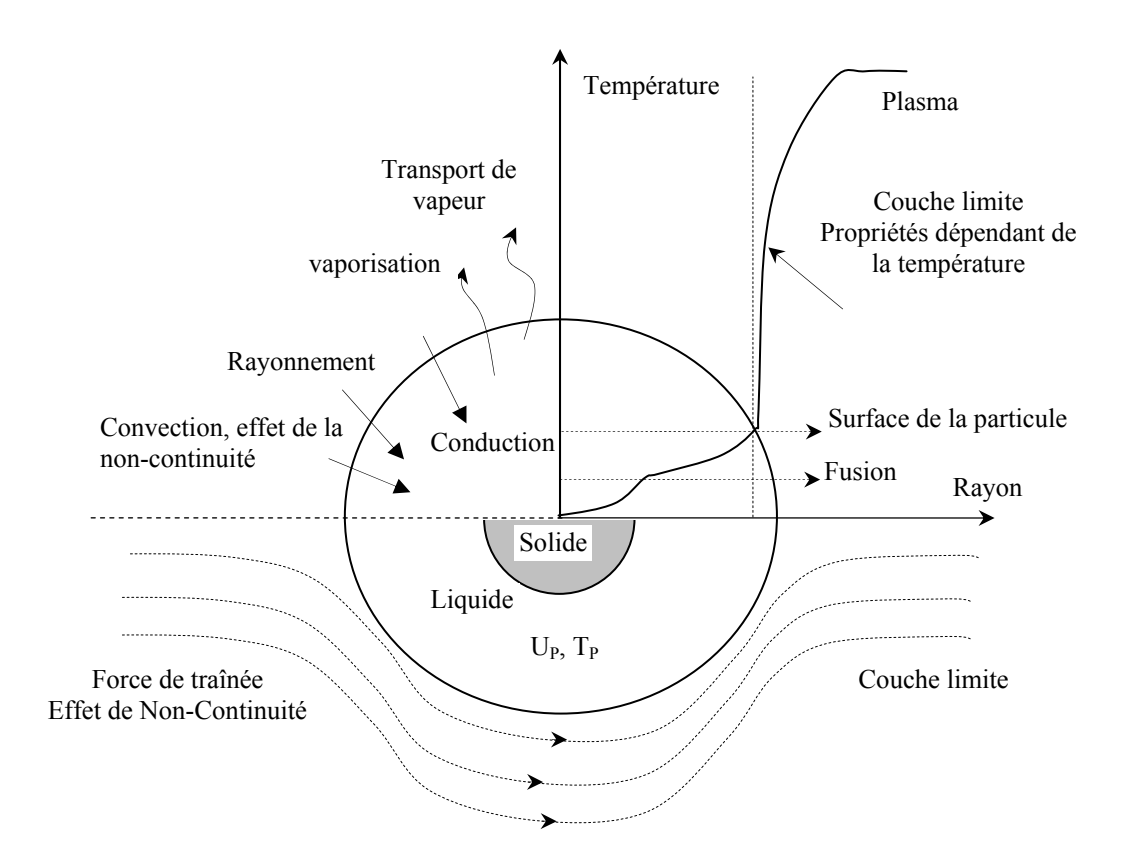

Figure 3.3 : Représentation des phénomènes existant lors du transfert de chaleur, de mass et de quantité de mouvement entre particule-plasma

Différentes études, ont montré qu'en l'absence de réaction chimique à la surface, le chauffage par conducton-convection dans la couche limite thermique était le mécanisme prépondérant. Celui-ci dépend en grande partie de la température locale du jet de plasma et de sa conductivité thermique. Il faut remarquer que le nombre de Reynolds relatif à une particule, défini par:

$$
R_e = \frac{\rho_g |v_g - v_p| d_p}{\mu_g} \tag{3.1}
$$

où  $\rho_{g}$  et  $\mu_{g}$  sont respectivement la masse volumique en kg/m<sup>3</sup> et la viscosité dynamique en kg/m.s du gaz plasmagène,  $d_p$  le diamètre de la particule en m et  $|v_g - v_p|$  la vitesse relative plasma-particule en m/s, est généralement compris entre 0 et 60. Lorsque le nombre de Reynolds augmente, des mouvements convectifs apparaissent dans la couche limite entourant la particule, et pour des nombres de Reynolds supérieurs à 50, une recirculation peut apparaître dans la traînée de la particule.

Dans les zones les plus chaudes de l'écoulement, les particules sont soumises à des flux thermiques importants, jusqu'à  $10^8$ W/m<sup>2</sup>. Ces flux conduisent généralement à une évaporation des particules et le transfert de masse particule-plasma modifie alors les transferts de chaleur. En effet, les vapeurs issues de la particule absorbent une partie du flux thermique dans la couche limite, et leur mélange avec le gaz réagissent avec le matériau, comme par exemple l'oxygène avec des particules métalliques, l'évaporation peut être affectée par:

- Un processus chimique à la surface de la particule, mettant en jeu la formation de composés volatiles,
- Un processus de transport dû à la contre-diffusion de l'espèce réactif et de la vapeur métallique dans la couche limite entourant la particule. La réaction consomme la vapeur, abaissant ainsi la pression de vapeur autour de la particule dans la couche limite, ce qui a pour effet d'augmenter l'évaporation du matériau liquide. Au contraire, dans une atmosphère inerte, la vapeur diffuse à travers la couche limite sans réagir ce qui produit une hausse de la pression de vapeur. La figure 3.4 montre par exemple la concentration en atomes de fer provenant de l'évaporation d'une poudre de fer traité dans jet de plasma Ar-H2 s'écoulant dans une atmosphère d'air ou d'argon. Dans l'air, la concentration en atomes de fer est supérieure de deux ordres de grandeur, en dépit d'une température plus faible de l'écoulement à cause du refroidissement du jet par mélange avec l'air ambiant et de la dissociation des molécules de l'oxygène.

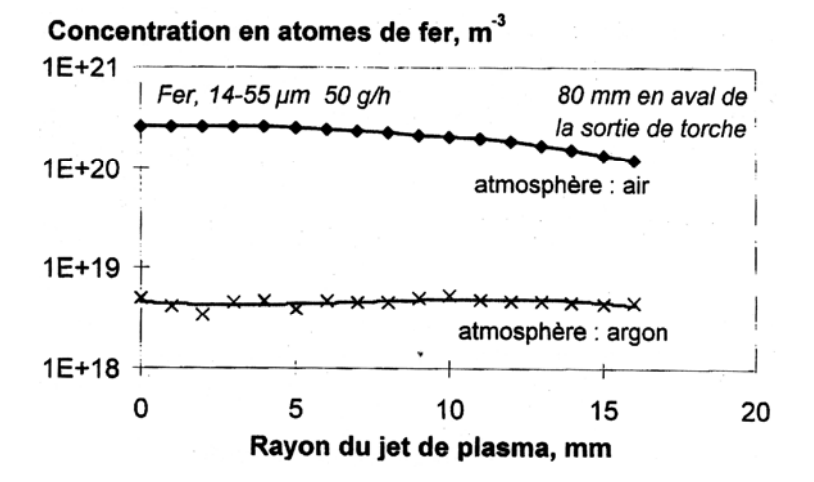

Figure 3.4: Concentration en atomes de fer évaporés dans un jet de plasma d'argon-hydrogène soufflé dans l'air ou dans l'argon [8].

Par ailleurs, les vapeurs métalliques mélangées à l'écoulement plasma augmentent les pertes radiatives du jet et favorisent son refroidissement.

L'évaporation du matériau se traduit également par une diminution du rendement de dépôt et peut entraîner une perturbation de la microstructure du dépôt lorsque les vapeurs se recondensent sur le substrat. Il faut cependant noter que les pertes de matière par évaporation sont généralement inférieures à celles liées à l'injection.

La figure 3.5 présente une comparaison des pertes massiques de poudre à l'injection et par vaporisation ainsi que le rendement de dépôt en fonction du pourcentage d'hydrogène dans le gaz plasmagène. Ce dernier a été déterminé en comparant la masse de poudre injectée dans l'écoulement à celle collectée sur une cible placée à 100mm de la sortie de tuyère pendant un temps donné. Les pertes à l'injection ont été estimées à partir des mesures d'imagerie laser et celles par vaporisation à partir de mesures par spectroscopie d'absorption. La poudre traitée est du fer de granulométrie comprise 14 et 55µm. On constate que lorsque le pourcentage d'hydrogène augmente dans le gaz plasmagène Ar-H2 à débit total de 60Nl/min, les pertes à l'injection diminuent car les particules pénètrent plus facilement dans le jet moins dense. En revanche, la vaporisation augmente, la conductivité thermique élevée de l'hydrogène favorisant l'efficacité du transfert thermique plasma-particule.

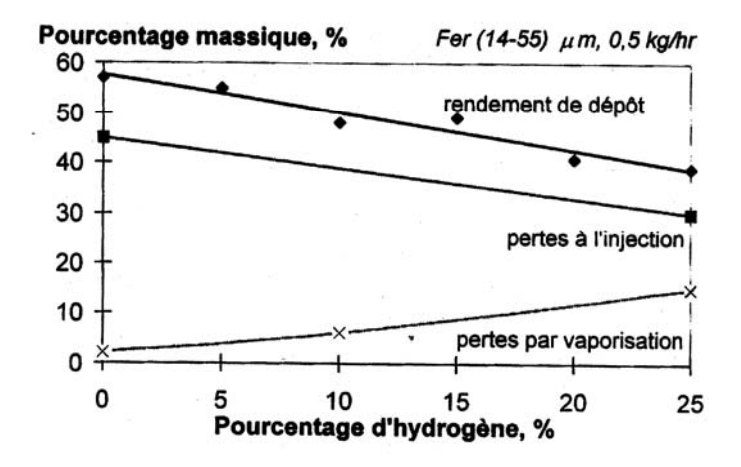

Figure 3.5: Efficacité de dépôt de masse mesurées à 100mm de la sortie de tuyère, en fonction du pourcentage d'hydrogène dans le gaz plasmagène [8].

## 3.2.1 Effet de raréfaction (ou effet de Knudsen):

Un effet de raréfaction appelé aussi effet de Knudsen[ 61-70] peut également modifier le transfert thermique aux particules. Il est notable dès que le libre parcours moyen des molécules du gaz est de l'ordre du dixième du diamètre des particules. Le libre parcours moyen λ peut s'exprimer sous la forme:

$$
\lambda = \frac{k_B \cdot T}{p \sigma(V)}\tag{3.2}
$$

où  $k_B$  est la constante de Boltzman en J/K, T la température en K, p la pression en Pa et  $\sigma(V)$  la section efficace de collision des molécules du gaz en m<sup>2</sup>.

L'effet de raréfaction sera donc plus marqué à haute température et à basse pression.

Le tableau 3.1 présente l'évolution du libre parcours moyen λ avec la température et la pression pour un plasma-hydrogène (25%).

On constate qu'à la pression atmosphérique, pression à laquelle nous nous sommes placés pour notre étude, l'effet Knudsen peut se manifester dans les zones les plus chaudes du jet.

### 3.2.2 Conduction thermique interne aux particules:

Lorsque le flux thermique [62,63] reçu par la particule est trop élevé par rapport au flux qu'elle peut absorber, des gradients de température se développent au sein du grain.

L'importance de ce phénomène peut être évaluée à partir du nombre de Biot (*Bi*), qui représente le rapport de la résistance thermique interne d'un corps à sa résistance thermique de surface:

$$
Bi = \frac{\overline{k}_{g}}{k_{p}}
$$
 (3.3)

où  $\overline{k}_g$  est la conductivité thermique moyenne du gaz intégrée dans la couche limite entourant la particule en W/m.K, et  $k<sub>p</sub>$  la conductivité thermique du matériau la constituant, en W/m.K. Lorsque *Bi* est supérieur à 0,1 le phénomène de conduction interne dans les grains n'est plus négligeable.

Tableau 3.1: Libre parcours moyen des molécules d'un mélange argon-hydrogène en fonction de la température et la pression.

| $\lambda$ ( $\mu$ m) | Température (K) |      |      |                |      |       |
|----------------------|-----------------|------|------|----------------|------|-------|
| <b>Pression (Pa)</b> | 300             | 2000 | 4000 | 6000           | 8000 | 10000 |
| 20000                |                 | 6,6  | 13,3 | 20             | 26,6 | 33,3  |
| 40000                | 0,5             | 3,3  | 6,6  | 10             | 13,3 | 16,6  |
| 60000                | 0,3             | 2,3  | 4,6  | $\mathbf{r}$   | 9,3  | 11,6  |
| 80000                | 0,2             | 1,6  | 3,3  | 5              | 6,6  | 8,2   |
| 101300               | 0,2             | 1,3  | 2,6  | $\overline{4}$ | 5,3  | 6,6   |

Le tableau 3.2 donne les valeurs du nombre de Biot pour des particules céramiques ou métalliques immergées dans un plasma Ar-25%H2. L'hypothèse d'une température uniforme dans la particule se justifie très bien dans le cas de matériaux métalliques, de conductivité thermique élevée. En revanche, les particules de matériaux céramiques sont susceptibles de voir se développer un gradient de température en leur sein.

## 3.2.3 Trajectoire d'une particule:

La trajectoire de la particule est déterminée à l'aide de l'équation d'équilibre entre les forces extérieures et la force d'inertie.

Les expressions des différentes forces sont :

• Force d'entraînement visqueux (ou force de traînée) [61-79]:

$$
\vec{F}_D = -\frac{1}{2}C_D \cdot \pi \cdot \frac{d_P^2}{4} \cdot \rho_g \cdot |\vec{v}_g - \vec{v}_P| \cdot (\vec{v}_g - \vec{v}_P)
$$
(3.4)

où  $C_D$  est le coefficient de traînée.

• Force de masse ajoutée [8] :

$$
\vec{F}_{ma} = -\frac{\pi d_P^3}{6} \cdot \rho_g \cdot \frac{d\vec{v}_g}{dt}
$$
\n(3.5)

cette force est exercée par le volume de fluide déplacée par la particule.

| Nombre de Biot                                   | Plasma Ar- $25\%$ H <sub>2</sub><br>$T_e = 5000K$ |                    |                    |  |  |  |
|--------------------------------------------------|---------------------------------------------------|--------------------|--------------------|--|--|--|
| Matériau                                         | $T_P = 300K$                                      | $TP=1500K$         | $TP=3000K$         |  |  |  |
|                                                  | $k_s = 1.14$ W/m.K                                | $k_s = 1.31$ W/m.K | $k_s = 2,02$ W/m.K |  |  |  |
| $ZrO_2$ $k_p = 2.3$ W/m.K                        | 0.50                                              | 0.57               | 0.88               |  |  |  |
| Al <sub>2</sub> O <sub>3</sub> $k_p = 6.3$ W/m.K | 0,18                                              | 0,21               | 0,32               |  |  |  |
| Fe $k_p = 35$ W/m.K                              | 0.03                                              | 0.04               | 0.06               |  |  |  |
| $k_p = 110$ W/m.K<br>W                           | 0.01                                              | 0.01               | 0.02               |  |  |  |

Tableau 3.2: Nombre de Biot des particules plongées dans un plasma Ar-25%H2.

• Force liée à la rotation de la particule [8] :

$$
\vec{F}_r = -\frac{\pi d_P^3}{8} \cdot \rho_g \cdot \omega_P \cdot (\vec{v}_g - \vec{v}_P)
$$
\n(3.6)

où  $\omega_p$  est le module du vecteur rotation de la particule, en rad/s.

• Force de Basset [8]:

$$
\vec{F}_B = -\frac{K_B}{4} \sqrt{\pi} \cdot \int_{-\infty}^t \rho_g \cdot d_P^2 \cdot \sqrt{\nu_g} \left( \frac{d\vec{v}_g}{d\tau} - \frac{d\vec{v}_P(\tau)}{d\tau} \right) \frac{d\tau}{\sqrt{t-\tau}}
$$
(3.7)

où v est la viscosité du gaz,  $K_B$  est une constante dépendant de l'accélération relative plasma-particule (généralement prise égale à 6).

Ce terme intervient lorsque l'état de la couche limite entourant la particule varie très rapidement, et que celle-ci ne peut pas être considérée en équilibre quasi-statique.

• Force de thermophorèse [65,79] (ou force thermique):

$$
\vec{F}_{th} = -\frac{12\pi \cdot \mu_{g} \cdot v_{g} \cdot \frac{d_{P}}{2} \cdot \frac{C_{S}}{T_{g}} \overrightarrow{gradT}}{\left(1 + 6C_{m} \cdot \lambda / d_{P}\right)\left(1 + 2k_{g} / k_{P} + 4C_{t} \cdot \lambda / d_{P}\right)}
$$
(3.8)

avec  $C_s = 1,17$   $C_t = 2,18$   $C_m = 1,14$ , où  $\lambda$  est le libre parcours moyen des molécules du fluide et  $C_S$  le coefficient de glissement thermique.

La force thermique est liée aux gradients de température dans la couche limite entourant la particule.

La force de gravité [8]:

$$
\vec{F}_g = -\frac{\pi d_p^3}{6} \cdot (\rho_p - \rho_g) \cdot \vec{g}
$$
 (3.9)

où *g* est l'accélération de la pesanteur.

## 3.3 L'influence des fluctuations du jet sur le comportement des particules:

Le schéma de la figure 3.6 récapitule les différentes échelles de temps liées au phénomène d'instabilité intervenant dans le procédé de projection par plasma, en les comparant avec le temps de séjour moyen d'une particule dans le jet de plasma. Ce temps est de l'ordre de milliseconde.

Les temps caractéristiques des variations dans les conditions opératoires sont généralement longs par rapport au temps de séjour des particules. Seules les fluctuations du pied d'arc ont une échelle de temps, de 0,5 à 0,05ms, inférieure au temps caractéristique de séjour traitement des particules dans le jet de plasma.

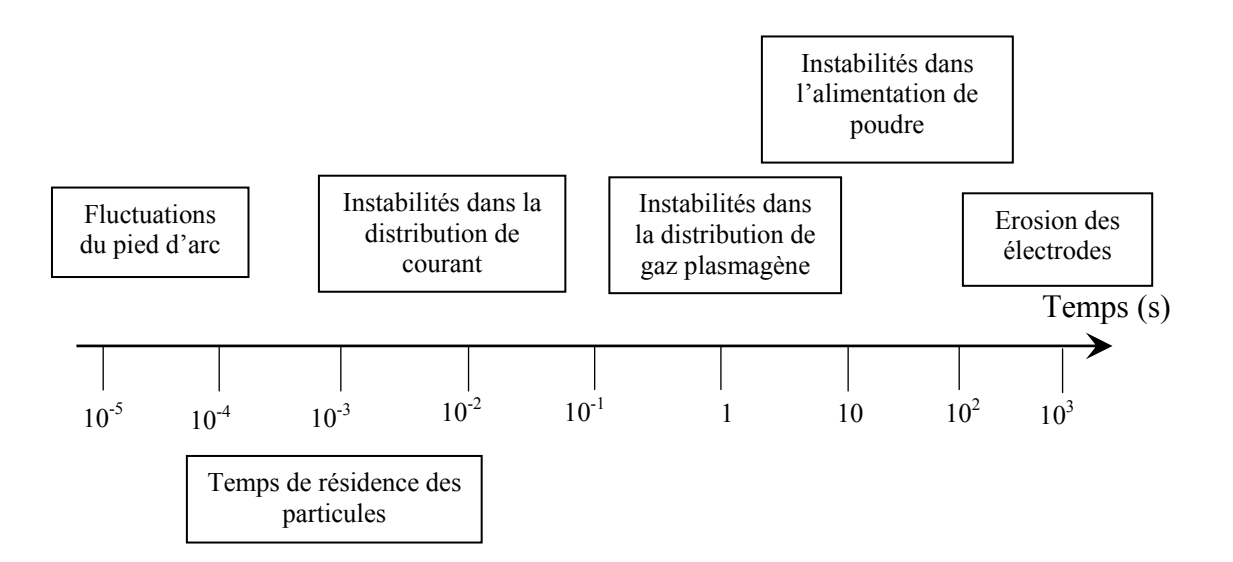

Figure 3.6: Les diverses échelles de temps intervenant dans le processus de projection par plasma [8].

### 3.4 Les phénomènes à l'impact et la construction du dépôt:

La microstructure du dépôt [80-83], et donc ses propriétés, dépendent des conditions de formation à la fois des lamelles et des différentes passes. Les contacts interlamellaires et lamelle-susbtrat assurent la cohésion et l'adhésion du dépôt.

La formation d'une lamelle résulte des phénomènes à l'impact avec le substrat. Ces phénomènes sont régis essentiellement par l'énergie cinétique, la température, la viscosité et la réactivité des gouttelettes qui s'écrasent sur le substrat, et par la nature, la rugosité, la température et la réactivité de ce dernier.

Lorsque les particules entrent en contact avec le substrat lisse (Figure 3.7), leur énergie cinétique est dissipée sous l'effet des forces de viscosité et de tension de surface. Elles forment alors des lamelles dont l'épaisseur varie entre 0,5 à 5µm, et dont le diamètre est égale à 2 à 8 fois le diamètre de la goutte à l'impact. La phase d'étalement peut être perturbée par la solidification de la gouttelette ou par les aspérites de la surface. Cette phase conditionne la qualité du contact entre la lamelle et le substrat, la géométrie finale de la lamelle et la formation éventuelle des pores. Le temps d'étalement du matériau liquide sur la surface est inférieur à 3-4µs [82].

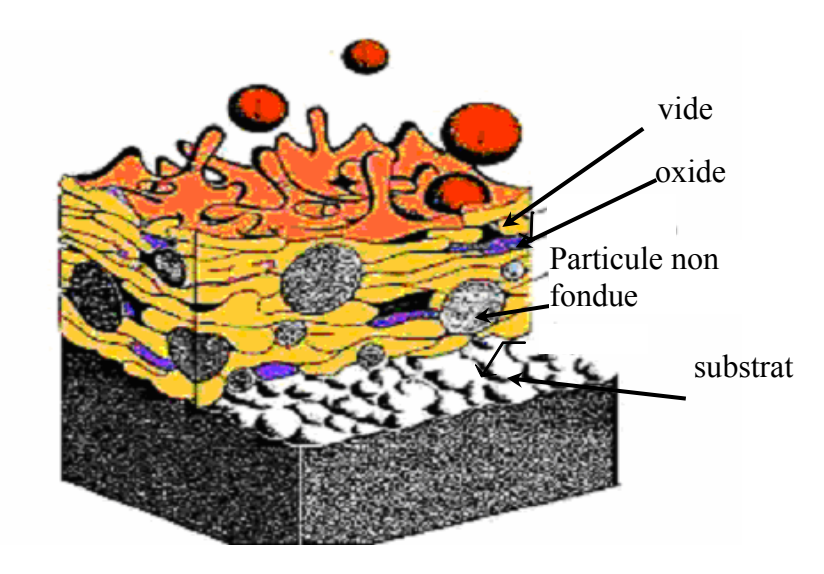

Figure 3.7: La structure du revêtement obtenu par projection thermique.

Le refroidissement de la lamelle [82,83] s'effectue essentiellement par conduction vers le substrat ou les couches déjà déposées. Il dépend de la qualité du contact entre la lamelle et le substrat, de l'épaisseur de la lamelle, de la quantité de chaleur qu'elle contient

et de la nature des matériaux mise ne jeu. Le contact entre la lamelle et la couche sousjacente peut être réparti sur toute la surface de la lamelle ou seulement en quelques points. Dans le premier cas, la résistance thermique de contact est estimé à  $10^{-7} - 10^{-8}$ m<sup>2</sup>K/W et dans le second à  $10^{-5} - 10^{-6}$  m<sup>2</sup>K/W.

La microstruture des lamelles dépend de la vitesse de trempe et donc de la qualité du contact avec la couche sous-jacente. La nucléation se produit préférentiellement à l'interface. Dans les zones de bon contact, la croissance cristalline est colonnaire, perpendiculaire à la surface. Dans celles de mauvais contact, la croissance peut être parallèle à l'interface. La vitesse de refroidissement est de l'ordre de quelques centaines de degrés par microseconde dans la phase initiale du refroidissement. Le temps de solidification des lamelles varie de 1 à quelques dizaines de microsecondes selon la nature du matériau (Figure 3.8) [82].

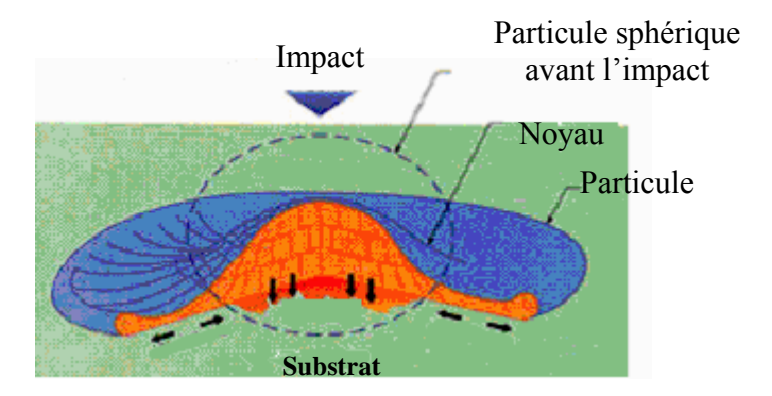

Figure 3.8: Déformation de la gouttelette lors d'impact sur le substrat.

Différentes études expérimentales ont mis en évidence l'influence de la température du substrat sur la forme des lamelles: au-dessous d'une température de substrat dite "température de transition", la goutte éclate en fragments plus ou moins interconnectés. Au contraire, au-dessus de cette température, la lamelle garde une forme cylindrique. De plus, les lamelles d'oxydes comme  $ZrO<sub>2</sub>$  ou  $Al<sub>2</sub>O<sub>3</sub>$  présentent un réseau important de microfissures, qui semble témoigner d'un excellent contact entre la lamelle et le substrat [82,83].

### 3.5 Conclusion du chapitre

 La microstructure des dépôts réalisés par projection thermique conditionne leurs propriétés; elle dépende essentiellement de la vitesse, de la température et de l'état des particules au moment de leur impact sur le substrat.

 La simulation numérique représente une alternative prometteuse pour la minimisation des efforts expérimentaux coûteux. La simulation du traitement des particules dans le jet dans la projection thermique consiste à calculer l'évolution de la vitesse, de la température et de la taille des particules le long de leur trajectoire.

Le traitement des particules peut être divisé en :

- l'étude d'une seule particule dans un jet de plasma infini.
- l'étude d'une seule particule avec la résolution de l'écoulement des gaz.
- l'étude d'un groupe de particules avec la résolution de l'écoulement des gaz.

# **CHAPITRE 4 MODELISATION ET CODE DE CALCUL**

On commence dans ce chapitre, par la présentation du modèle monodimensionnel avec champs de vitesse et de température donnés. Ensuite, on présentera la formulation mathématique du problème d'écoulement du jet turbulent avec deux modèles, *k*−<sup>ε</sup> , et *RNG*. Finalement, on présentera les méthodes de résolution pour les différents cas étudiés.

Dans la première partie, on va modéliser le comportement d'une particule sphérique, pour cela on prend l'exemple d'un système de projection thermique HVOF.

Pour les autres parties, on utilise un système de projection thermique par plasma.

### 4.1 Modèle monodimensionnel simplifié pour les particules :

Comme indiqué dans le chapitre précédent, l'équation de base pour le mouvement d'une particule injectée dans un système de projection thermique HVOF est une représentation de l'équilibre des forces agissantes sur celle-ci. La force d'inertie est équilibrée par la force de traînée visqueuse avec un nombre de forces supplémentaires telles que: la force de gradient de pression, la force de Basset, la force de gravité, la force thermique due à la thermophorèse, etc...

Pour un écoulement tel que celui des systèmes HVOF, la densité du gaz est très faible devant la densité des particules projetées. Par conséquent, seules les forces de traînée, la force de Basset, et la force thermique jouent un rôle important. Les autres forces sont négligées.

Afin de simplifier le problème, on négligera la force de Basset. De même l'effet de la turbulence sur le mouvement de la particule n'est pas inclus. En outre, l'étude est limitée aux particules ayant sur une trajectoire rectiligne correspondant à la ligne centrale du jet. Dans ce cas et pour les gaz, la vitesse le long de l'axe axiale sera considérée comme étant donnée. Par conséquent, l'équation régissant le transfert de quantité de mouvement entre une particule sphérique de diamètre  $d<sub>P</sub>$  et le mélange gazeux peut être exprimée sous la forme lagrangienne comme suit :

$$
\rho_P \frac{dv_P}{dt} = F_D \tag{4.1}
$$

Cela, en supposant que la seule force agissante sur la particule est la force de traînée visqueuse.

En remplaçant  $F_D$  par son expression (Eq.(3.4)), l'équation (4.1) devienne [65] :

$$
\frac{dv_P}{dt} = \frac{3}{4} \frac{C_D}{d_P} \frac{\rho_g}{\rho_P} \left( v_g - v_P \right) v_g - v_P \qquad (4.2)
$$

Le coefficient de traînée  $C_D$  est calculé en fonction du nombre de Reynolds basé sur le diamètre de la particule, la vitesse relative au gaz et les propriétés de ce dernier [84] :

$$
C_{D} = \frac{24}{\text{Re}_{P}} \qquad \text{Re}_{P} < 0.2
$$
  
\n
$$
C_{D} = \frac{24}{\text{Re}_{P}} (1 + 0.187 \text{ Re}_{P}) \qquad 0.2 < \text{Re}_{P} < 2.
$$
  
\n
$$
C_{D} = \frac{24}{\text{Re}_{P}} (1 + 0.11 \text{Re}_{P}^{0.817}) \qquad 2. < \text{Re}_{P} < 20.
$$
  
\n
$$
C_{D} = \frac{24}{\text{Re}_{P}} (1 + 0.11 \text{Re}_{P}^{0.62}) \qquad 20. < \text{Re}_{P} < 500
$$

où Re*P* est le nombre de Reynolds (Eq. (3.1)).

En tenant compte de l'effet de discontinuité de Knudsen, le coefficient de traînée devient [65] :

$$
C_D = C_{D,C} \Phi^{0.45} \tag{4.4}
$$

où *CD,C* est le coefficient de traînée calculé par les formules (4.3). Le coefficient de correction Φ est calculé ci-dessous.

La condition initiale de l'équation de quantité de mouvement est :

$$
\dot{a} t = 0. \qquad ; \qquad v_p = v_{P0} \tag{4.5}
$$

Où  $v_{p0}$  est la vitesse axiale initiale avec laquelle la particule est injectée dans le jet de gaz.

La masse volumique moyenne dans l'équation (4.2) est calculée d'après [65] :

$$
\overline{\rho}_g = \frac{1}{T_g - T_{PS}} \int_{T_{PS}}^{T_g} \rho_g dt
$$
\n(4.6)

Cette moyenne intégrale tienne compte de la grande variation de la masse volumique dans la couche limite autour de la particule.

La position axiale Z de la particule dans la gaz peut être calculée par :

$$
\frac{dZ}{dt} = v_p \tag{4.7}
$$

avec la condition initiale  $Z=Z_0 \dot{a} t=0$ .

Le problème de transfert de chaleur à l'intérieur de la particule est régi par l'équation de la conduction en régime transitoire sans source de chaleur [65]:

$$
\rho_p C_p \frac{\partial T}{\partial t} = \frac{1}{r^2} \frac{\partial}{\partial r} \left( r^2 K_p \frac{\partial T}{\partial r} \right)
$$
(4.8)

avec la condition initiale :

$$
t = 0.
$$
  $\rightarrow r \leq \frac{d_p}{2} \rightarrow T(r, 0) = T_{p_0}$  (4.9)

Par symétrie, la condition au centre de la particule peut s'écrire :

$$
t > 0. \rightarrow \frac{\partial T}{\partial r}\Big|_{r=0.} = 0. \tag{4.10}
$$

A la surface de la particule, on a la condition aux limites qui représente l'équilibre entre la chaleur transmise par conduction et celle transférée par convection [65]:

$$
t > 0. \rightarrow K_P \frac{\partial T}{\partial r}\bigg|_{r = \frac{d_P}{2}} = h(T_g - T_{PS})
$$
\n(4.11)

Quand la surface de la particule atteint la température de fusion, le processus de changement de phase commence. La particule est constituée alors de deux couches, solide à l'intérieur et liquide à l'extérieur. L'interface des deux couches se déplace vers l'intérieur. Une partie de la chaleur délivrée par le gaz est alors utilisée dans le processus de fusion. Dans ce cas, le bilan d'énergie dans l'interface solide/liquide prend la forme suivante [65- 67], qui représente l'équilibre entre la chaleur transmise par conduction et celle absorbée par la fusion :

$$
K_{P,L} \frac{\partial T}{\partial r}\bigg|_{r=r_{m,L}} = \Delta H_m \rho_P \bigg(\frac{dr_m}{dt}\bigg)
$$
(4.12)

Où *r<sub>m</sub>* est le rayon de l'interface solide/liquide, et Δ*H*<sub>*m*</sub> la chaleur latente de fusion.

Durant le changement de phase, les propriétés de la particule sont considérées les mêmes pour les états liquide et solide.

De même, quand la surface de la particule atteint le point d'ébullition, le diamètre de la particule commence à diminuer pendant l'évaporation. La chaleur transférée du gaz est maintenant utilisée partiellement pour l'évaporation.

L'évaporation de la particule est gouvernée par l'équilibre entre la chaleur transmise par conduction, convection, et celle absorbée par l'évaporation [65-67] :

$$
\Delta H_V \rho_{P,L} \frac{\partial r_b}{\partial t} = h \left( T_g - T_{bP} \right) - K_P \frac{\partial T}{\partial r} \bigg|_{r=r_b}
$$
\n(4.13)

Où  $r_b$  est la limite extérieure de la particule et  $\Delta H_V$  la chaleur latente d'évaporation.

Le coefficient de convection dans les équations (4.11) et (4.13) est calculé à partir du nombre de Nusselt donnée par la corrélation de Ranz-Marshall [65] :

$$
Nu = \frac{hd_P}{\overline{K}_g} = 2.0 + 0.514 \,\text{Re}_P^{\ 0.5} \tag{4.14}
$$

La conductivité moyenne du fluide  $\overline{K}_g$  est calculée d'après la même équation que l'équation (4.6).

Les flux de chaleur de convection dans (4.11) et (4.13) sont corrigés par le coefficient Φ développé par Xi-Chen et E. Pfender [65], qui est donnée par :

$$
\Phi = \frac{T_g - T_{PV}}{T_g - T_{PS}} = \left[ I + 4 \left( \frac{2 - \theta}{\theta} \right) \left( \frac{\Gamma_{PS}}{I + \Gamma_{PS}} \right) \frac{Kn^*}{\Pr_{PS}} \right]^{-1} \tag{4.15}
$$

où Γ est le rapport des chaleurs spécifiques du gaz et de la particule.

Dans l'équation (4.15), le nombre de Prandtl correspond à la température de la surface. Le nombre de Knudsen modifiée *Kn\** est donné par :

$$
Kn^* = \frac{2\Pr_{PS}}{\rho_{PS} \nu_{PS} d_P} \frac{\overline{K}_{g,t}}{\overline{C}_{P,t}}
$$
(4.16)

La vitesse moléculaire υ dans (4.16) est donnée d'après la théorie cinétique par :

$$
\upsilon = \left(\frac{8 \cdot R \cdot T}{\pi \cdot M}\right)^{\frac{1}{2}} \tag{4.17}
$$

 $\overline{K}_{g,t}$  et  $\overline{C}_{g,t}$  sont les moyenne intégrales entre les températures  $T_{PS}$  et  $T_{PV}$ .

*TPV* n'est pas une valeur connue. Elle est déterminée par l'équation (4.15). Cette équation intrinsèque en  $T_{PV}$  est résolue par un procédé itératif.  $T_{PV}$  indique une température intermédiaire entre  $T_{PS}$  et  $T_g$ .

Dans les systèmes de projection thermique, il existe des gradients de températures élevés le long de la ligne de projection. Selon E. Pfender et al. [19], la thermophorèse n'a pas d'influence significative sur les phénomènes de transport gaz-particule dans les systèmes de projection plasma. Elle devient importante pour les vitesses relatives de l'ordre de 1m/s et avec les particules très petites (inférieurs à 10µm) qui relaxent rapidement avec l'écoulement.

Dans les modèles précédents la force thermique n'est pas prise en compte. Ceci est dû au fait que les recherches ont été faites sur les jets libres sans la présence du substrat. Dans ce cas, la vitesse relative des particules par rapport à celle du gaz est toujours loin de l'unité le long de la ligne de projection, ce qui résulte à une force thermique négligeable. Dans cette étude on étudie l'effet de la présence du substrat, et alors on doit prendre en considération l'effet de la force thermique.

D'après les références [19], l'équation (4.1), devient :

$$
\rho \frac{dv_p}{dt} = F_D + F_{th} \tag{4.18}
$$

avec  $F_{th}$ , la force thermique donnée dans l'équation (3.8).

Afin d'obtenir l'évolution des vitesses et de la température des particules, on a besoin de connaître le profil de vitesse et de température des gaz le long de la distance de projection.

Dans [65], [66] la vitesse du mélange gazeux est considérée constante et égale à 1200m/s le long de la ligne de projection, sans tenir compte de l'effet de ralentissement provoqué par la présence du substrat. En effet, à la paroi de celle-ci, la vitesse des gaz s'annule forcement avec la présence d'un point d'arrêt afin de respecter la condition au limite de non glissement. D'après les mêmes références, la température varie suivant deux profils linéaires, de 3200°C à 2760°C le long des premières 150mm et jusqu'à 540°C (la température du substrat) à 200mm. Ce système HVOF est utilisé avec le propylène comme combustible, avec la réaction de combustion suivante :

$$
C_3H_6 + 7/2O_2 \rightarrow 3H_2O + 3CO_2 + 5/2O_2
$$

Les propriétés des gaz de ce système de projection HVOF sont données dans le tableau 4.1 [85].

Comme cité précédemment, en présence du substrat, la vitesse des gaz doit diminuer jusqu'à s'annuler au point d'impact. En supposant que la présence du substrat n'a pas d'effet sur le noyau supersonique, l'écoulement a été subdivisé en plusieurs zones (Figure 4.1).

La première zone représente la zone du noyau supersonique et du mélange turbulent, où la vitesse des gaz varie selon un profil du jet libre. Dans cette zone, la vitesse reste constante le long du noyau supersonique, ensuite elle chute à cause du mélange avec l'atmosphère où la vitesse suit un profil  $U = \frac{1}{Z}$  $U = \frac{A}{\pi}$  où *A=120*. Dans la deuxième zone, l'écoulement est supposé un écoulement potentiel avec une vitesse variant selon un profil linéaire [86]. Finalement, on a la zone de la couche limite, où la vitesse varie selon un

profil de puissance  $\zeta^{1/7}$  [87] avec  $\zeta = \frac{Z'}{\delta}$ , où Z' est la distance axiale mesurée à partir du substrat.

En se basant sur [85] et [86], nous avons trouvé que la frontière de la couche limite se trouve à  $\zeta$ <sup>-7</sup>, où  $\zeta$ ' est une variable adimensionnelle donnée par :

$$
\zeta' = \sqrt{\frac{c'}{\nu}} Z' \tag{4.19}
$$

où c' est le gradient de vitesse dans l'écoulement potentiel.

La valeur de c' est calculée à l'aide de la vitesse axiale du mélange gazeux dans l'écoulement potentiel, donnée par :

$$
U = -2c'Z'
$$
 (4.20)

Pour Z'=0.05m, la vitesse est égale à 800m/s, ce qui correspond à la vitesse de la limite du noyau supersonique. Ce qui donne une valeur c'=8000m/s.

Donc, d'après l'équation (4.19), on trouve que l'épaisseur de la couche limite δ est égal presque 1mm. Cette valeur est négligeable devant la dimension de l'écoulement.

On note que, la viscosité cinématique est prise à sa valeur moyenne dans la zone de l'écoulement potentiel, qui est égale à 12.16  $10^{-6}$  m<sup>2</sup>/s.

La température est considérée comme variant linéairement de 3200 à 2760°C pour les premier 150mm et de 2760 à 540°C pour les 50mm derniers.

La figure 4.2, montre les profils de vitesse du mélange gazeux selon trois profils. Sur cette figure, on voit la différence entre le profil utilisé dans les références [65] et [66], et le profil de la vitesse utilisé dans la présente étude.

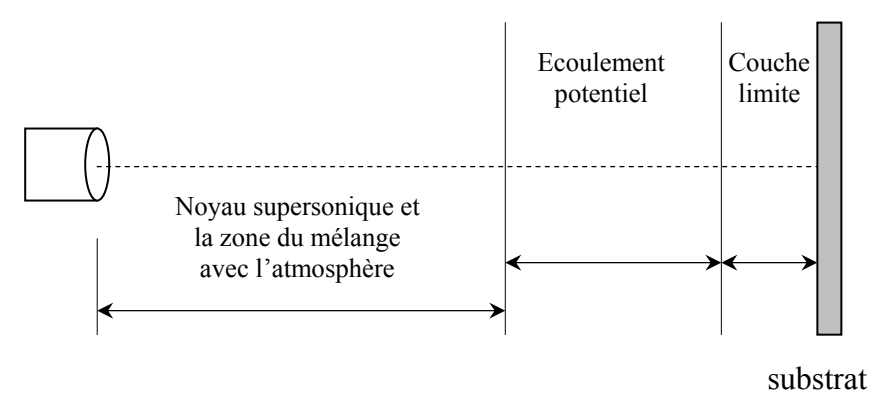

Figure 4.1: Profils de vitesse du mélange gazeux d'un système HVOF

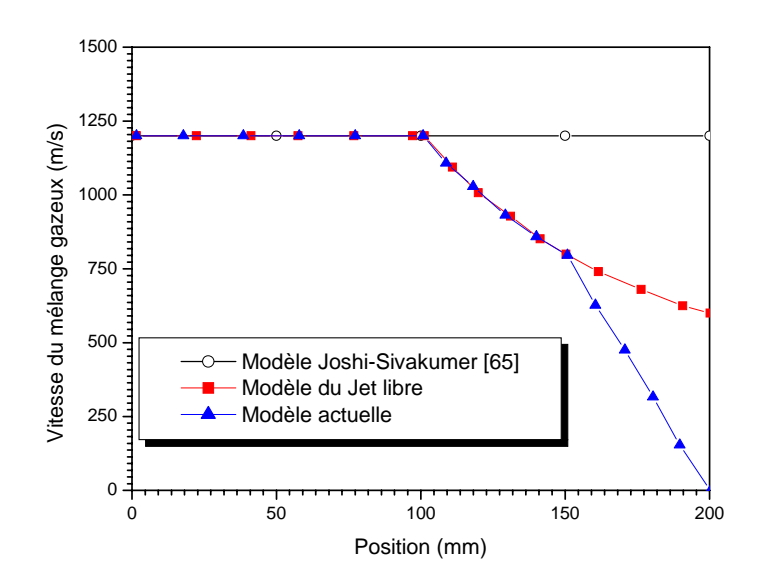

Figure 4.2: Profils de vitesse du mélange gazeux d'un système HVOF

Les propriétés thermophysiques du mélange gazeux sont calculées par les lois de mélange. La viscosité peut être estimée par la formule de WILKE [84] :

$$
\mu_{g} = \sum_{i=1}^{c} \frac{\mu_{i}}{1 + \frac{1}{y_{i}} \sum_{\substack{i=1 \ i \neq j}}^{c} y_{j} X_{ij}}
$$
(4.21)

$$
\text{ou } X_{ij} = \frac{1}{\sqrt{8}} \left( I + \frac{M_i}{M_j} \right)^{-\frac{1}{2}} \left[ I + \left( \frac{\mu_i}{\mu_j} \right) \left( \frac{M_j}{M_i} \right)^{\frac{1}{4}} \right]^2, \text{ avec } y_i \text{ étant la fraction molaire et } Mi \text{ la}
$$

masse moléculaire.

La conductivité thermique du mélange gazeux est déterminée en utilisant les équations données par Mason et Saxena [84] :

$$
K_{g} = \sum_{i=1}^{c} \frac{K_{i}}{1 + \frac{1.065}{y_{i}} \sum_{\substack{i=1 \ i \neq j}}^{c} y_{j} X_{ij}}
$$
(4.22)

où c est le nombre d'espèces présentes dans le mélange gazeux.

| $H_2O$<br>0.018016                     | CO <sub>2</sub><br>0.04401                                   | O <sub>2</sub><br>0.031999                                           |
|----------------------------------------|--------------------------------------------------------------|----------------------------------------------------------------------|
|                                        |                                                              |                                                                      |
|                                        |                                                              |                                                                      |
|                                        |                                                              |                                                                      |
|                                        |                                                              |                                                                      |
| $0.53168 + 2.54510^{-4}$               | $1.1442+1.903910^{-3}$ T <sub>g</sub> -                      | $0.89953+2.250710^{4}$ T <sub>g</sub> -                              |
| $T_g$ +3.2135 10 <sup>-8</sup> $T_g$   | 7.819 $10^{-7}$ T <sub>g</sub> <sup>2</sup> +1.07 $10^{-10}$ | 3.5039 $10^{-8}$ T <sub>g</sub> <sup>2</sup>                         |
|                                        |                                                              |                                                                      |
| $32.309\ 10^{-3} + 0.0336546\ 10^{-1}$ | $18.806 \cdot 10^{-3} + 0.03525 \cdot 10^{-3}$               | $4.4393$ $10^{-3}$ + 0.07314 $10^{-3}$                               |
| $3T_g$                                 | $T_{g}$                                                      | $T_g$ -6.586 $10^{-9} T_g^2$                                         |
|                                        |                                                              |                                                                      |
| $183.082$ $10^{-7}$ + 0.119249 10      | $177.62 \cdot 10^{-7} + 0.15357$ T <sub>g</sub>              | $26.418\ 10^{-7} + 0.64498\ 10^{-7}\ T_{\rm g}$                      |
| $7T_g$                                 |                                                              | -2.11 $10^{-11}$ T <sub>g</sub> <sup>2</sup> +2.57210 <sup>-15</sup> |
|                                        |                                                              | $T_g^3$                                                              |
| $T_g \leq 850$                         | $T_{\rm g} \leq 800$                                         | $T_g \le 1300$                                                       |
| $0.766904 - 0.00063068$ T <sub>g</sub> | 1.89314 - 0.0016096 $T_g$                                    | 7.249 - 0.045547 $T_g$ +                                             |
| $T_g > 850$                            | $T_g > 800$                                                  | $1.378910^{4}$ T <sub>g</sub> <sup>2</sup> -1.7886 10 <sup>-7</sup>  |
|                                        |                                                              | $T_g^3$ +1.15576 10 <sup>-10</sup> $T_g^4$ -8.9                      |
|                                        |                                                              | $10^{-14}$ T <sub>g</sub> <sup>5</sup>                               |
|                                        |                                                              | $T_g > 1300$<br>0.3                                                  |
|                                        | $0.327196 - 6.506510^{-5}$ T <sub>g</sub>                    | $T_{\rm g}^{3}$<br>$0.81237 - 0.00018322$ T <sub>g</sub>             |

Tableau 4.1: Propriétés thermophysiques du mélange gazeux d'un système HVOF.

## 4. 2 Modélisation de l'écoulement des gaz dans un jet plasma

La figure 4.3, montre un jet de plasma projeté sur une surface plane.

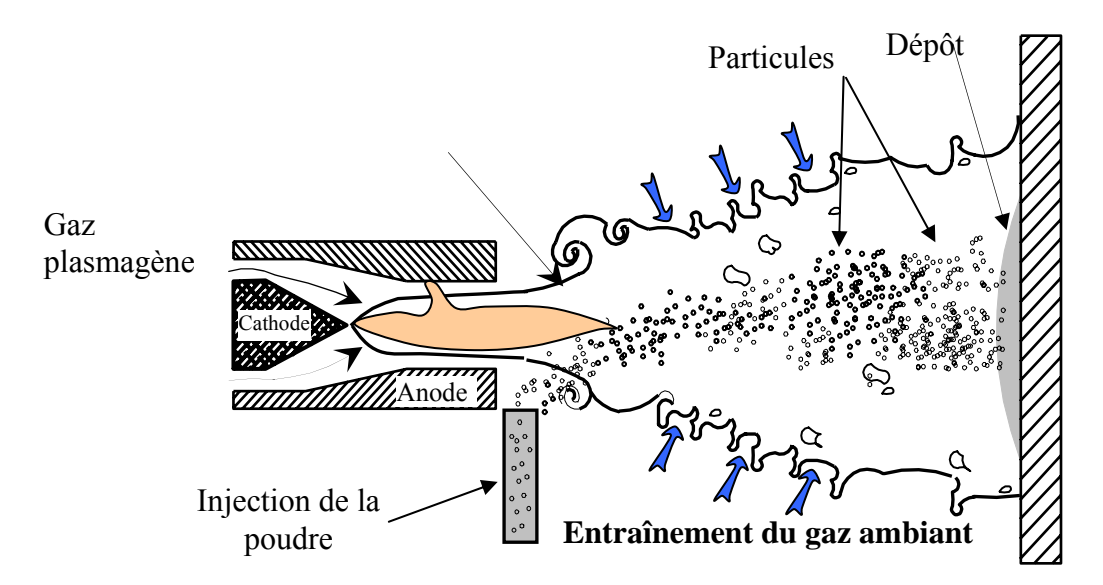

Figure 4.3: Le jet de gaz dans le procédé de Projection thermique Plasma

Les principales hypothèses utilisées dans la modélisation de l'écoulement sont :

- L'écoulement plasma est turbulent, sauf dans le cœur potentiel du jet et près des parois de l'anode, de l'injecteur et du substrat
- Le régime est stationnaire
- L'équilibre thermodynamique local est réalisé
- Il ne se produit ni démixtion, ni réactions chimiques dans la phase gazeuse
- Le plasma est optiquement mince

L'écoulement est supposé turbulent, multi-espèces, et chargé de particules solides.

#### 4.2.1 Formulation mathématique des équations de l'écoulement des gaz

Les équations de conservation des grandeurs moyennes pour l'écoulement turbulent, l'énergie turbulente et sa dissipation, peuvent s'écrire sous la forme généralisée [8] :

$$
\overrightarrow{\rho} \cdot \overrightarrow{v} \cdot \overrightarrow{\text{grad}} \phi = \text{div} \left( \Gamma_{\phi} \cdot \overrightarrow{\text{grad}} \phi \right) + S_{\phi}
$$
\n(4.23)

L'opérateur désigne la moyenne de Reynolds de la variable, c'est à dire sa moyenne temporelle. L'opérateur ⊂désigne la moyenne de Favre, pondérée par la masse volumique. La moyenne de Favre de la variable φ étant :

$$
\tilde{\phi} = \frac{\overline{\rho \phi}}{\overline{\rho}}
$$
 (4.24)

 Le modèle *k-*ε standard est le plus simple des modèles de turbulence à deux équations [88]. Le modèle *RNG* (ReNormalized Group) de turbulence est un des modèles à deux équations remplaçant le modèle *k-*ε standard. Le modèle *RNG* fourni un niveau faible de turbulence dans les géométries complexes, et il donne des meilleures caractéristiques des écoulements. Le modèle *RNG* de turbulence [29], a été dérivé utilisant une technique statistique rigoureuse (ReNormalized Group Theory). En plus aux effets des grands nombres de Reynolds, le modèle *RNG* prend en compte les effets des faibles nombres de Reynolds, et il peut prédire quelques comportements laminaires. Aussi le modèle *RNG* améliore les prédictions des grandes courbures des lignes de courant, les taux de déformation, les écoulements transitoires et le transfert de masse et de chaleur.

Au niveau des parois les fonctions de parois standard sont utilisées pour la température et la vitesse.

Le tableau 4.2 présente pour chaque variable  $\phi$ , le coefficient de transport  $\Gamma_{\phi}$  et le terme source *S*φ correspondant. Dans ce tableau, nous omettons par souci de simplicité l'opérateur moyen.

Dans ce tableau, u, v, w sont les composantes cartésiennes du vecteur vitesse, h l'enthalpie massique et y<sub>i</sub> la fraction massique du gaz i.  $\mu_{\text{eff}}$  est la viscosité effective du mélange, K sa conductivité thermique, *CP* sa chaleur spécifique, *Di* le coefficient de diffusion de l'espèce i,  $Pr_t$  le nombre de Prandtl turbulent et  $Sc_t$  le nombre de Schmidt turbulent.  $f_x$ ,  $f_y$  et  $f_z$  sont les composantes du vecteur force par unité de masse et  $S_H$  est le terme source enthalpique.

Les équations de turbulence sont expliquées par la suite en détail.

L'équation d'état est représentée par la loi des gaz parfaits :

$$
pV = nRT = \frac{m}{M}RT\tag{4.25}
$$

Dans le cas d'un mélange multiconstituants :

$$
\sum_{i} y_i = 1 \tag{4.26}
$$

$$
\text{et} \quad \sum_{i} p_i = p_{\text{Tot}} \tag{4.27}
$$

où *pi* est la pression partielle du constituant *i* et *pTot* la pression totale.

La masse molaire du mélange est définie par :

$$
M = \sum_{i} y_i M_i \tag{4.28}
$$

L'enthalpie du mélange, en l'absence de réactions chimiques, est définie par :

$$
h = \sum_{i} y_i h_i \tag{4.29}
$$

Tableau 4.2: Coefficients de transport et termes sources utilisés

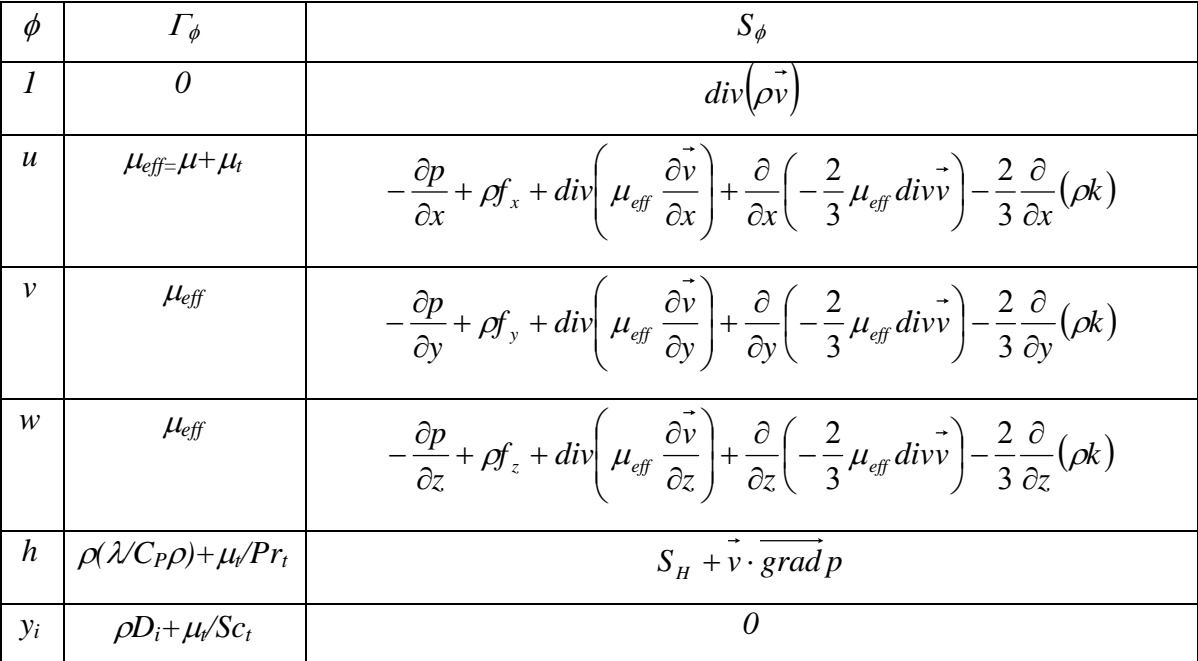

Le terme source  $S_H$  de l'équation de conservation de l'enthalpie contient alors un terme supplémentaire représentant la diffusion enthalpique. Ce terme peut s'écrire :

$$
\rho \sum_{i} D_{i} (h_{i} - h_{k}) \frac{\partial y_{i}}{\partial x_{j}} \tag{4.30}
$$

où Di est le coefficient de diffusion de l'espèce i. La vitesse de l'écoulement à multiconstituants est définie par :

$$
\vec{v} = \sum_{i} y_i \vec{v}_i \tag{4.31}
$$

$$
\vec{vu} \cdot \vec{v}_i = \vec{v} + \vec{v}_{Di}
$$
 (4.32)

avec *v Di* vitesse de diffusion de l'espèce i.

La loi de conservation de la masse de l'espèce i s'écrit :

$$
\rho u_j \frac{\partial y_i}{\partial x_j} = \frac{\partial}{\partial x_j} \left( \rho D_i \frac{\partial y_i}{\partial x_j} \right)
$$
(4.33)

Le coefficient de diffusion de l'espèce i est égal par :

$$
D_i = \frac{\lambda}{C_p \rho} = D \tag{4.34}
$$

Donnant maintenant une brève description des deux modèles de turbulence :

#### a) le modèle *k-*ε standard [89]:

L'énergie cinétique de turbulence, *k*, et sa dissipation, ε, sont obtenues à l'aide des équations de transport suivantes:

$$
\frac{\partial}{\partial x_i}(\rho k u_i) = \frac{\partial}{\partial x_j} \left[ \left( \mu + \frac{\mu_t}{\sigma_k} \right) \frac{\partial k}{\partial x_j} \right] + G_k + G_b - \rho \varepsilon - Y_M + S_k \tag{4.35}
$$

et

$$
\frac{\partial}{\partial x_i}(\rho \varepsilon u_i) = \frac{\partial}{\partial x_j} \left[ \left( \mu + \frac{\mu_i}{\sigma_{\varepsilon}} \right) \frac{\partial \varepsilon}{\partial x_j} \right] + C_{1\varepsilon} \frac{\varepsilon}{k} \left( G_k + C_{3\varepsilon} G_b \right) - C_{2\varepsilon} \rho \frac{\varepsilon^2}{k} + S_{\varepsilon}
$$
(4.35)

où  $S_k$  et  $S_\varepsilon$  sont les termes sources pour  $k$  et  $\varepsilon$  respectivement.

Dans ces équations,  $G_k$  représente la génération de l'énergie cinétique de turbulence due aux gradients de vitesse moyenne :

$$
G_k = -\rho \overline{u_i u_j} \frac{\partial u_j}{\partial x_i}
$$
 (4.36)

Pour évaluer  $G_k$  avec l'hypothèse de Boussinesq,  $G_k = \mu_k S^2$ . Où *S* est le module du taux moyen du tenseur de déformation, définie par :  $S = \sqrt{2S_{ij}S_{ij}}$ .

Quand il existe un champ gravitationnel et un gradient de température simultanément, le modèle *k-*ε prend en compte la génération de *k* due à la flottabilité :

$$
G_b = \beta g_i \frac{\mu_i}{\text{Pr}_i} \frac{\partial T}{\partial x_i} \tag{4.37}
$$

Où *gi* est la composante du vecteur gravitationnel dans la direction *i*. β est le coefficient de dilatation thermique.

Pour des écoulements de haut nombre de Mach, la compressibilité affecte la turbulence à travers « dissipation de dilatation », qui est normalement négligée dans la modélisation des écoulements incompressibles. Le terme de dissipation de dilatation est donné par :

$$
Y_M = 2\rho \varepsilon M_t^2 \tag{4.38}
$$

où  $M_t$  est le nombre de Mach turbulent, défini par  $M_t = \sqrt{k/a^2}$ , où *a* est la vitesse du son. La viscosité turbulente,  $\mu_t$ , est calculée par la combinaison de  $k$  et  $\varepsilon$  comme suit:

$$
\mu_t = \rho C_\mu \frac{k^2}{\varepsilon}
$$
, où  $C_\mu$  est une constante.

Les constantes du modèle sont:  $C_{1\bar{\varepsilon}}=1.44$ ,  $C_{2\bar{\varepsilon}}=1.92$ ,  $C_{\mu}=0.09$ ,  $\sigma_{\bar{\varepsilon}}=1.0$ ,  $\sigma_{\bar{\varepsilon}}=1.3$ .

#### b) le modèle RNG [89]:

L'énergie cinétique de turbulence, *k*, et sa dissipation, ε, sont obtenues à l'aide des équations de transport suivantes:

$$
\frac{\partial}{\partial t}(\rho k) + \frac{\partial}{\partial x_i}(\rho k u_i) = \frac{\partial}{\partial x_j} \left[ \alpha_k \mu_{\text{eff}} \frac{\partial k}{\partial x_j} \right] + G_k + G_b - \rho \varepsilon - Y_M + S_k \tag{4.39}
$$

$$
\frac{\partial}{\partial t}(\rho \varepsilon) + \frac{\partial}{\partial x_i}(\rho \varepsilon u_i) = \frac{\partial}{\partial x_j} \left[ \alpha_{\varepsilon} \mu_{\text{eff}} \frac{\partial \varepsilon}{\partial x_j} \right] + C_{1\varepsilon} \frac{\varepsilon}{k} (G_k + C_{3\varepsilon} G_b) - C_{2\varepsilon} \rho \frac{\varepsilon^2}{k} - R_{\varepsilon} + S_{\varepsilon} \quad (4.40)
$$

Dans ces équations,  $\alpha_k$  et  $\alpha_k$  sont les inverses des nombres de Prandtl effective pour *k* et ε, respectivement. La viscosité turbulente obtenue par la théorie *RNG* résulte en une équation différentielle:

$$
d\left(\frac{\rho^2 k}{\sqrt{\varepsilon \mu}}\right) = 1.72 \frac{\hat{\nu}}{\sqrt{\hat{\nu}^3 - 1 + C_{\nu}}}
$$
(4.41)

Où  $\hat{v} = \mu_{\text{eff}} / \mu$  et  $C_v \approx 100$ .

Equation (4.41) est intégrée pour permettre au modèle de bien traiter les écoulements de bas nombres de Reynolds et les régions près de la paroi.

Aux hauts nombres de Reynolds, l'équation (4.41) donne  $\mu = \rho C_{\mu} \frac{k^2}{\varepsilon}$ . Avec  $C_{\mu}$  = 0.0845, dérivée en utilisant la théorie RNG. Il est intéressant de noter que la valeur de *C* <sup>µ</sup> est très proche de la valeur empirique de 0.09 utilisée pour le modèle *k-*ε standard.

Les inverses des nombres de Prandtl effectives,  $\alpha_k$  et  $\alpha_e$ , sont calculés en utilisant la formule suivante dérivée analytiquement par la théorie RNG:

$$
\left| \frac{\alpha - 1.3929}{\alpha_0 - 1.3929} \right|^{0.6321} \left| \frac{\alpha + 2.3929}{\alpha_0 + 2.3929} \right|^{0.3679} = \frac{\mu_{mol}}{\mu_{eff}} \tag{4.42}
$$

où  $\alpha_0 = 1.0$ . A haut nombre de Reynolds ( $\mu_{mol}/\mu_{eff} \ll 1$ ),  $\alpha_k = \alpha_{g} \approx 1.393$ .

La différence principale entre le modèle RNG et le modèle *k-*ε est liée au terme supplémentaire dans l'équation de ε donné par :

$$
R_{\varepsilon} = \frac{C_{\mu}\rho\eta^{3}(1-\eta/\eta_{0})}{1+\beta\eta^{3}}\frac{\varepsilon^{2}}{k}
$$
 (4.43)

où  $\eta \equiv Sk / \varepsilon$ ,  $\eta_0 = 4.38$ ,  $\beta = 0.012$ .

Les effets de ce terme dans l'équation ε peuvent être clairement observés par le réarrangement de l'équation (4.40). Utilisant l'équation (4.43), le troisième et le quatrième terme dans le membre à droite de l'équation (4.40) peuvent être fusionner, et l'équation de ε résultante peut être réécrite comme :

$$
\frac{\partial}{\partial t}(\rho \varepsilon) + \frac{\partial}{\partial x_i}(\rho \varepsilon u_i) = \frac{\partial}{\partial x_j} \left[ \alpha_{\varepsilon} \mu_{\text{eff}} \frac{\partial \varepsilon}{\partial x_j} \right] + C_{1\varepsilon} \frac{\varepsilon}{k} (G_k + C_{3\varepsilon} G_b) - C_{2\varepsilon}^* \rho \frac{\varepsilon^2}{k} + S_{\varepsilon}
$$
(4.44)

où  $C_{2ε}^*$  est donné par :

$$
C_{2\varepsilon}^* = C_{2\varepsilon} + \frac{C_{\mu}\rho\eta^3 (1 - \eta/\eta_0)}{1 + \beta\eta^3}
$$
(4.45)

Dans les régions où  $\eta < \eta_0$ , le terme  $R_{\varepsilon}$  donne une contribution positive, et  $C_{2\varepsilon}^*$  devient plus grand que  $C_{2\varepsilon}$ . En couche logarithmique, par exemple, on peut montrer que  $\eta \approx 3.0$ , donnant  $C_{2\varepsilon}^* \approx 2.0$ , qui est proche de la valeur de  $C_{2\varepsilon}$  dans le modèle standard (1.92). Donc, pour les écoulements faiblement ou moyennement déformés, le modèle *RNG* tend à donner des résultats largement comparables au modèle *k-*ε standard.

Dans les régions avec taux de déformation élevé (η $\leq \eta_0$ ), cependant, le terme  $R_{\varepsilon}$ donne une contribution négative, résultant à une valeur de  $C_{2\varepsilon}^*$  moins que  $C_{2\varepsilon}$ . En comparaison avec le modèle *k-*ε standard, la plus petite destruction de ε augmente ε, réduisant *k* et, éventuellement, la viscosité turbulente effective. Par conséquent, dans les écoulements fortement déformés, le modèle *RNG* donne une viscosité turbulente faible que le modèle *k-*ε standard. Ainsi, le modèle *RNG* est model est plus sensible aux effets de déformation rapide et de courbure des lignes de courant que le modèle *k-*ε standard, ce qui explique les performances supérieures du modèle *RNG* pour certaines classes d'écoulements.

Les constantes du modèle  $C_{1\epsilon}$  et  $C_{2\epsilon}$  ont des valeurs dérivées analytiquement par la théorie *RNG*. Ces valeurs sont:  $C_{1\epsilon}$ =1.42,  $C_{2\epsilon}$ =1.68.

## 4.2.2 Propriétés thermodynamiques du gaz*:*

 Dans le procédé de projection thermique par plasma, la température des gaz est comprise entre la température ambiante et 20000K. Avec une telle plage de température, les propriétés thermodynamiques et de transport peuvent varier de plus d'un ordre de grandeur.

 Nous avons utilisé les lois des gaz parfait pour calculer les propriétés en fonction de la température. Les propriétés thermodynamiques de l'argon (Ar), l'hydrogène (H<sub>2</sub>) et l'air sont présentés dans les figures 4.4 à 4.7 en fonction de la température [90] :

a) Conductivité thermique :

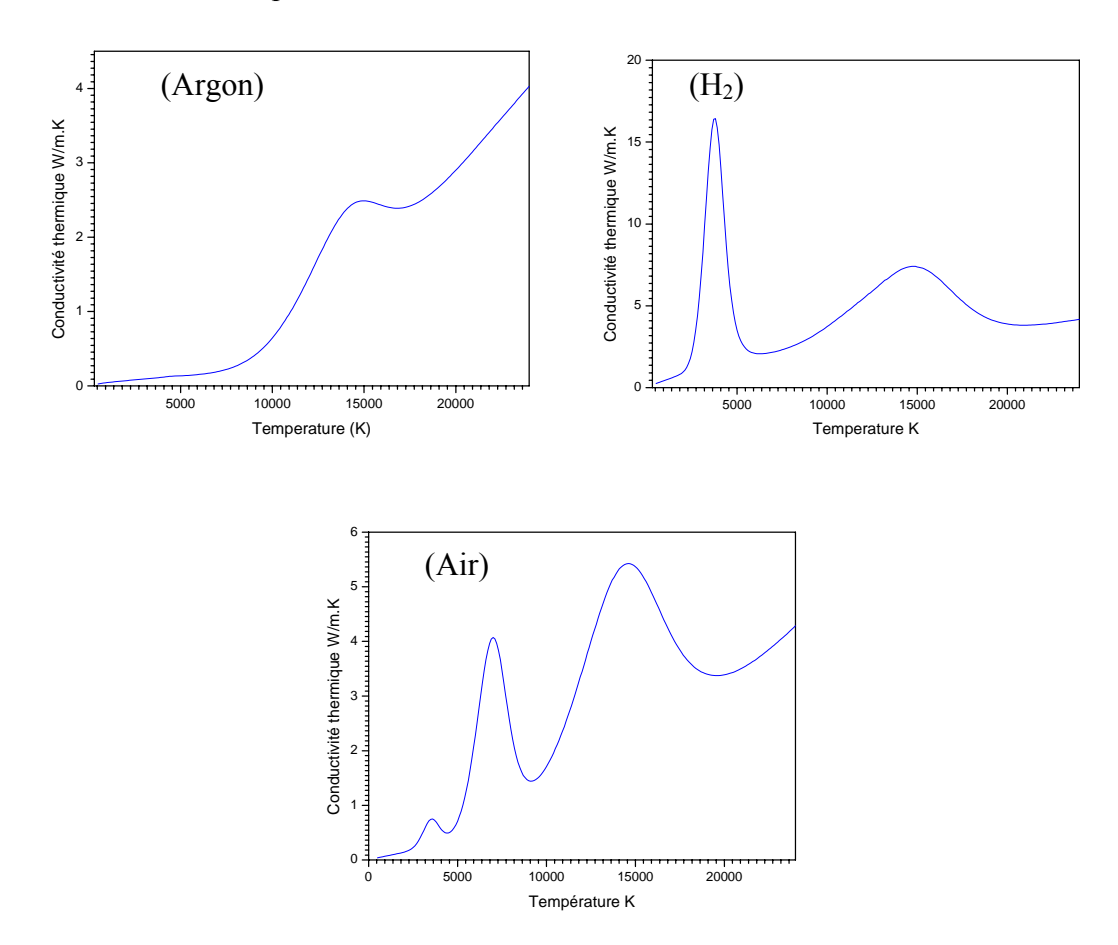

Figure 4.4: La variation de la conductivité thermique gaz avec la température (W/m K).

b) La masse volumique :

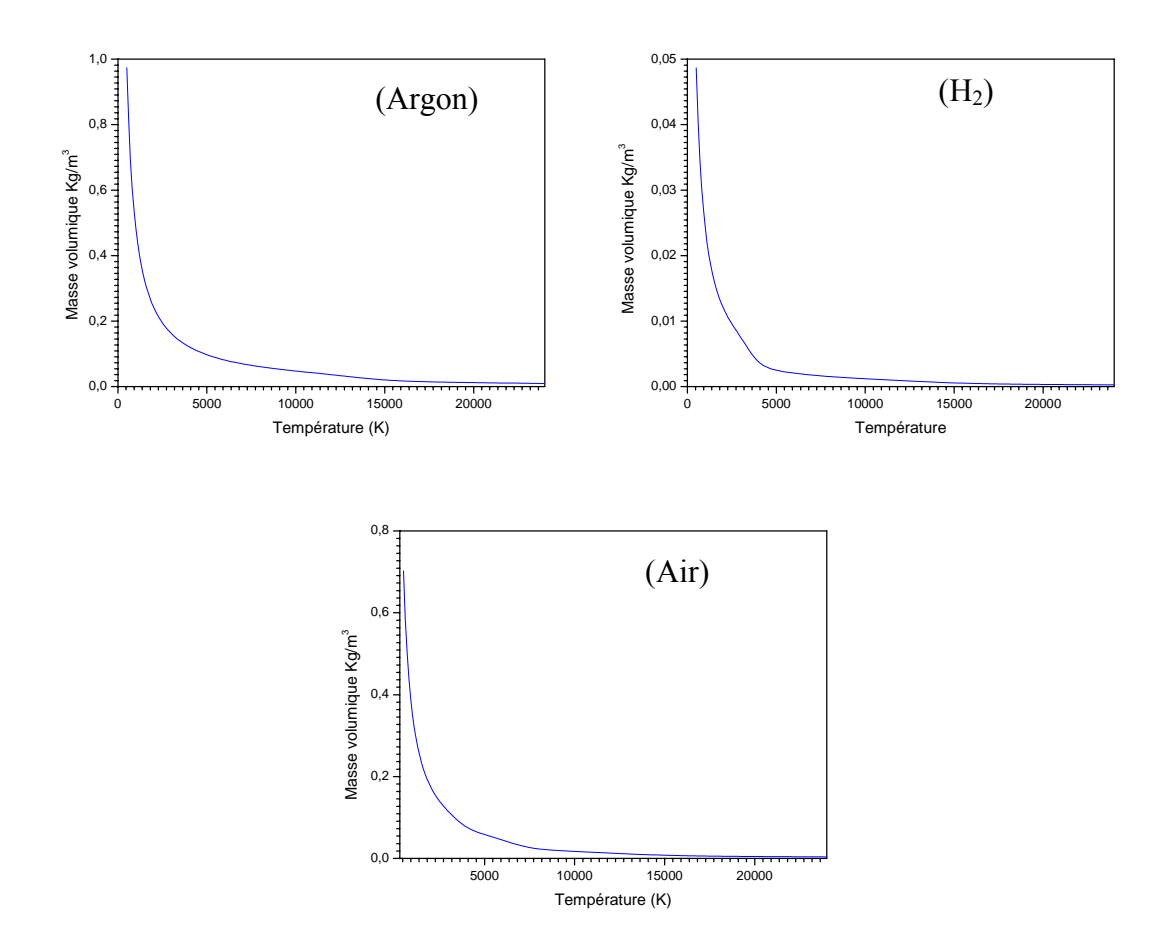

Figure 4.5: La variation de la masse volumique des gaz avec la température (Kg/m<sup>3</sup>).

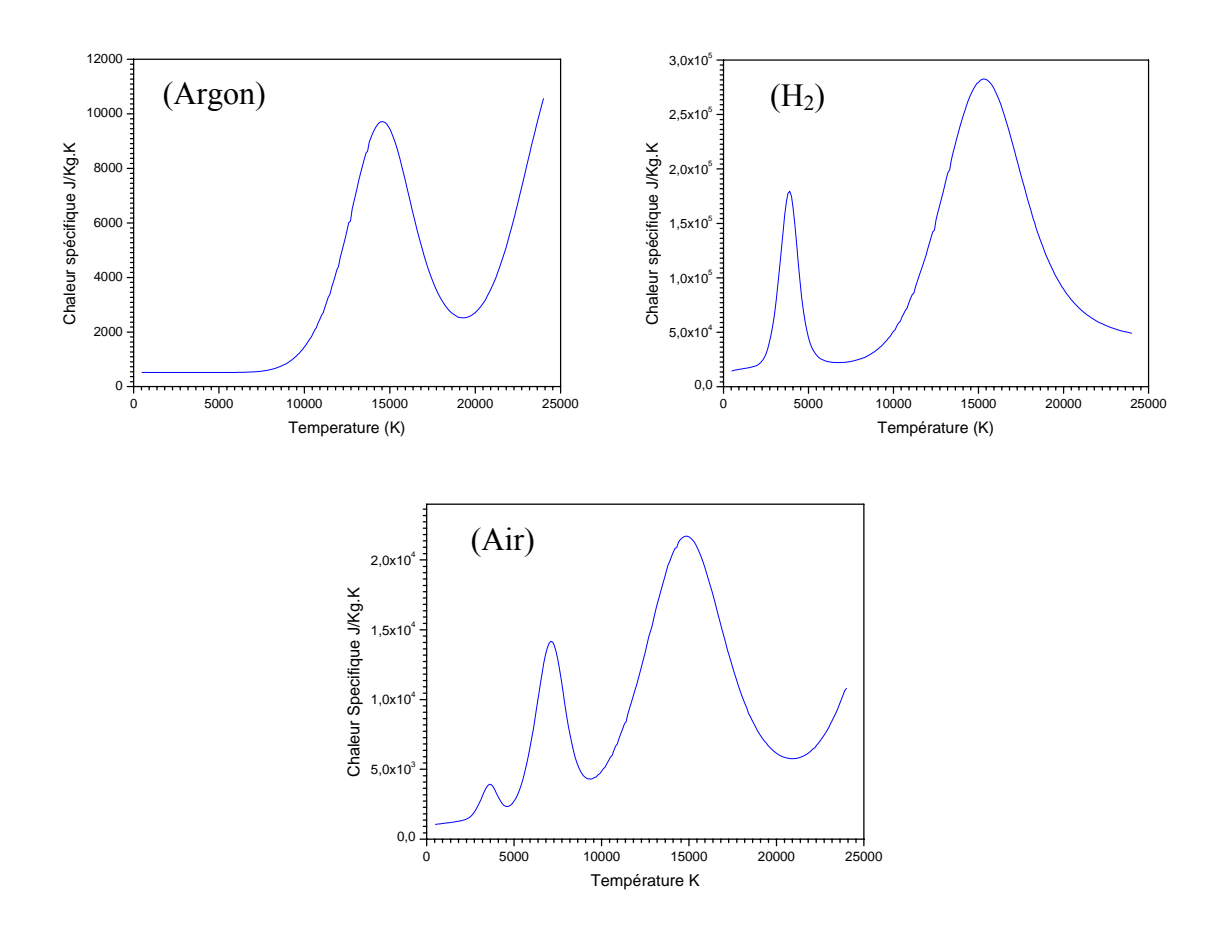

Figure 4.6: La variation de la chaleur spécifique des gaz (J/Kg.K)

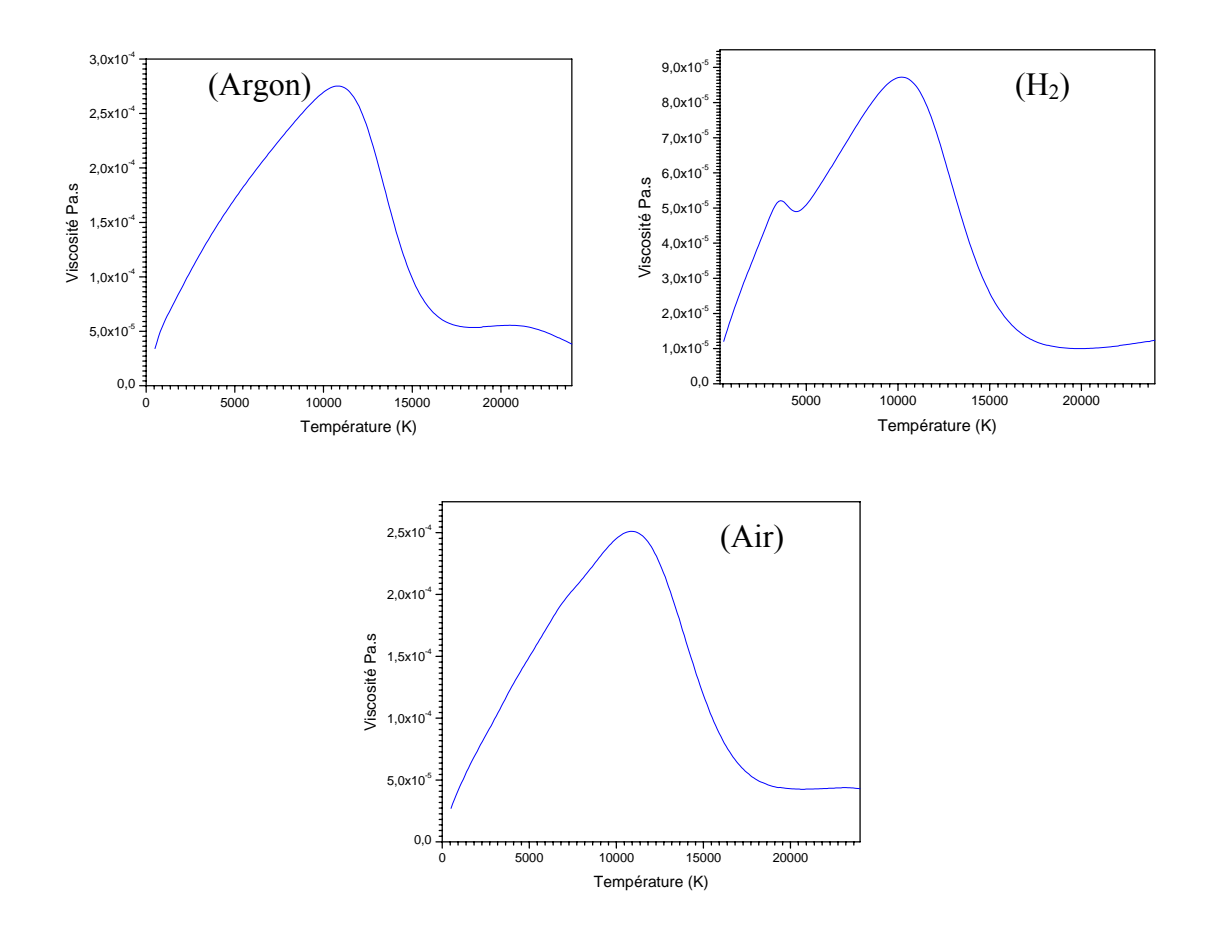

Figure 4.7: La variation de la viscosité des gaz (Pa.s).
### 4.3 Le code FLUENT

### 4.3.1 Présentation du code

FLUENT est un programme pour la modélisation d'écoulement de fluide et de transfert de chaleur dans les géométries complexes. FLUENT fournit une variété de possibilités de maillage non structurés. Il supporte les types de maillage 2D triangulaire/quadrilatérales et un maillage 3D hexagonal, pyramide, …. FLUENT permet de raffiner ou agrandir le maillage en se basant sur la solution de l'écoulement.

FLUENT est écrit en langage C et permet d'utiliser toutes les puissances offrés par ce langage.

FLUENT inclut (Figure 4.8) :

- Le solveur FLUENT
- Le preprocesseur PrePDF pour la modélisation de la combustion pré mélangée.
- GAMBIT, le preprocesseur pour la modélisation de la géométrie et du maillage.
- Filtres, pour importer les maillage des surfaces et volumes de d'autres logiciels CAD/CAE telque ANSYS, I-DEAS, NASTRAN…

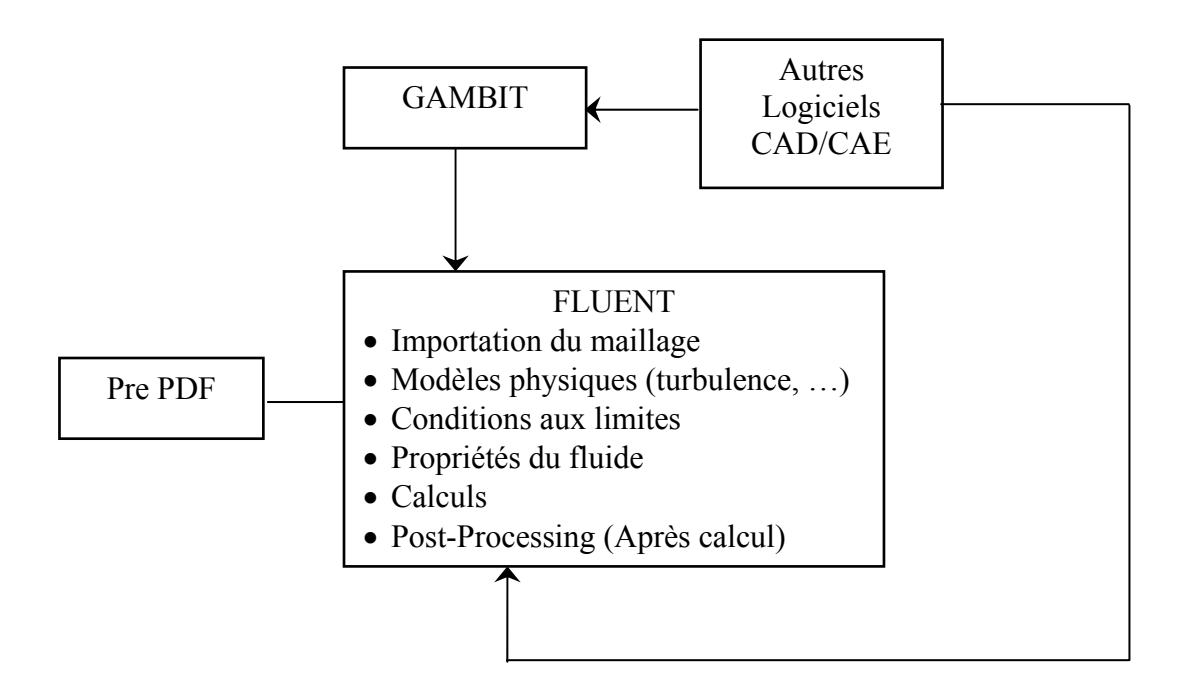

Figure 4.8: La structure de FLUENT.

Une fois que le maillage est lu dans FLUENT, toutes les opérations restantes sont exécutées dans le solveur. Ceci inclut la spécification des conditions aux limites, définition des propriétés du fluide, exécution de la solution, raffinement du maillage, et affichage et analyse des résultats.

Le solveur FLUENT a des capacités de modélisation :

- des écoulements 2D et 3D,
- des écoulements incompressibles et compressibles,
- des écoulements Newtoniens ou non Newtoniens,
- du transfert de chaleur convective, incluant la convection naturelle et forcée,
- du transfert de chaleur par conduction/convection couplée,
- du transfert de chaleur par rayonnement,
- des écoulements dans les turbomachines,
- des écoulements multiconstituants et réactifs,
- des écoulements à travers les milieux poreux,
- des écoulements chargés de particules solides,
- $\bullet$  …etc.

En plus de la résolution des équations de transport pour la phase continue, FLUENT permet de résoudre une seconde phase discrète. Cette seconde phase consiste en particules sphériques (qui peuvent être des solides, des gouttelettes ou des bulles) dispersées dans la phase gazeuse. FLUENT calcul les trajectoires de cette phase discrète en même temps que le transfert de chaleur et de masse vers et à partir d'elles.

FLUENT fourni les options de la phase discrètes suivante :

- le calcul de la trajectoire de la phase discrète utilisant la formulation lagrangienne qui inclue l'inertie, la traîné, la force de gravité, l'écoulement stationnaire et instationnaire, avec la possibilité d'inclure des forces supplémentaires comme la force thermique dans notre cas,
- la prédiction des effets de la turbulence sur la dispersion des particules due à la présence des tourbillons turbulents dans la phase continue,
- le chauffage et le refroidissement de la phase discrète,
- l'ébullition et la vaporisation des gouttelettes liquides,
- le couplage optionnel de la prédiction des champs d'écoulement de la phase continue aux calculs de la phase discrète.

#### 4.3.2 Interaction gaz-particules

Dans cette étude [90], on a utilisé la méthode de couplage d'une seule direction. On va voir que ce modèle diffère du modèle monodimensionnel présenté précédemment.

La vitesse d'une particule peut être calculée selon l'équation (4.2), avec :

$$
F_D = \frac{18\mu}{\rho_p d_p^2} \cdot \frac{C_D \text{ Re}}{24}
$$
 (4.46)

où *CD*, le coefficient de traînée, est une fonction du nombre de Reynolds d'après :

$$
C_D = a_1 + \frac{a_2}{\text{Re}} + \frac{a_3}{\text{Re}^2}
$$
 (4.47)

avec *a1*, *a2*, *a3* des constantes données par Morsi et Alexander [90].

Dans le cas où la force thermique est prise en considération, FLUENT offre l'expression suivante comme un terme supplémentaire :

$$
F_{th} = -\frac{6\pi d_{P}\mu^{2}C_{S}(K^{'} + C_{t}Kn)}{\rho(1 + 3C_{m}Kn)(1 + 2K^{'} + 2C_{t}Kn)}\frac{1}{m_{P}T}\frac{\partial T}{\partial x}
$$
(4.48)

 $C_S$ ,  $C_m$ ,  $C_t$  sont les constantes du modèle [90].  $K_n$  est le nombre de Knudsen. *g P K*  $K' = \frac{K_p}{K}$ , avec  $K_p$  la conductivité thermique de la particule et  $K_g$  la conductivité

thermique du gaz.

Dans cette étude, le modèle stochastique de la trajectoire de la particule est utilisé. Les particules sont supposées être dispersées par les tourbillons quand elles les traversent. Le temps de l'interaction avec les tourbillons est supposé être le minimum entre la durée de vie du tourbillon et le temps de transit de la particule pour traverser le tourbillon. La durée de vie du tourbillon est :

$$
\Delta t_e = \frac{l_e}{|v|} \tag{4.49}
$$

et le temps de transit de la particule est :

$$
\Delta t_r = \frac{l_e}{|\vec{v} - \vec{v}_P|} \tag{4.50}
$$

où la dimension du tourbillon est :

$$
l_e = \frac{C_{\mu}^{3/4} k^{3/2}}{\varepsilon} \tag{4.51}
$$

En supposant dans notre cas que la particule est chauffée seulement par convection et rayonnement, la température peut être considérée uniforme à l'intérieur de la particule et aucune transformation de phase n'est prise en compte dans la particule. La température de la particule peut alors être calculée [90] à partir de :

$$
m_p C_p \frac{dT_p}{dt} = \eta A (T - T_p) + \varepsilon_p A \sigma \left(\theta_R^4 - T_p^4\right)
$$
\n(4.52)

où *mP* est la masse de la particule, *CP* la chaleur spécifique de la particule, *TP* la température de la particule, *A* la surface de la particule, η le coefficient de convection,  $θ_R$ la température de rayonnement, ε l'émissivité de la particule, σ la constante de Stefan Boltzman (5.67  $10^{-8}$ W/m<sup>2</sup>K<sup>4</sup>) et T la température du gaz.

Le coefficient de transfert de chaleur est évalué par l'utilisation de la corrélation de Ranz-Marshall [92] :

$$
\eta = \frac{K_P \left(2.0 + 6 \operatorname{Re}^{\frac{1}{2}} \operatorname{Pr}^{\frac{1}{3}}\right)}{d_P} \tag{4.53}
$$

#### 4.4 Cas de référence et conditions aux limites :

La figure 4.9, présente le système de projection thermique par plasma considéré dans la présente étude avec les principales données géométriques.

Les conditions aux limites sont résumées dans la figure 4.10. L'entrée correspond à la condition B1 avec une vitesse et une température données. B2 correspond à une paroi à u=0 et v=0. Le reste des frontières du domaine B3 est constituée par des entrées-sorties libres sur lesquelles la pression est imposé et égale à la pression atmosphérique, et la dérivée normale de la vitesse est nulle.

A la sortie de la tuyère (condition B1), la température et la vitesse du gaz sont données par :

$$
T = (T_m - T_a) \cdot \left(1 - \left(\frac{r}{R}\right)^m\right) + T_a \tag{4.54}
$$

$$
V = V_m \cdot \left(1 - \left(\frac{r}{R}\right)^n\right) \tag{4.55}
$$

*T<sub>m</sub>* et  $V_m$  sont respectivement la température et la vitesse maximales du jet de plasma sur l'axe, en sortie de la tuyère,  $T_a$  la température de l'anode, fixée à 300K, et R le rayon de la tuyère.

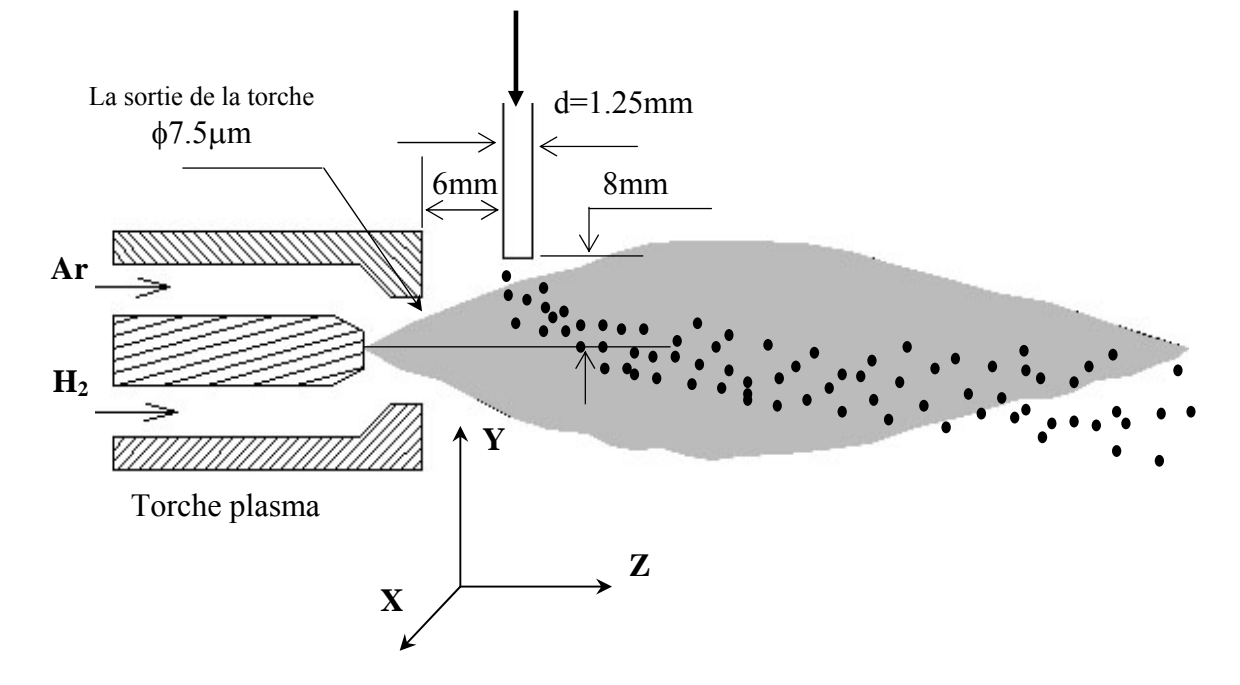

Figure 4.9: Illustration du domaine de calcul.

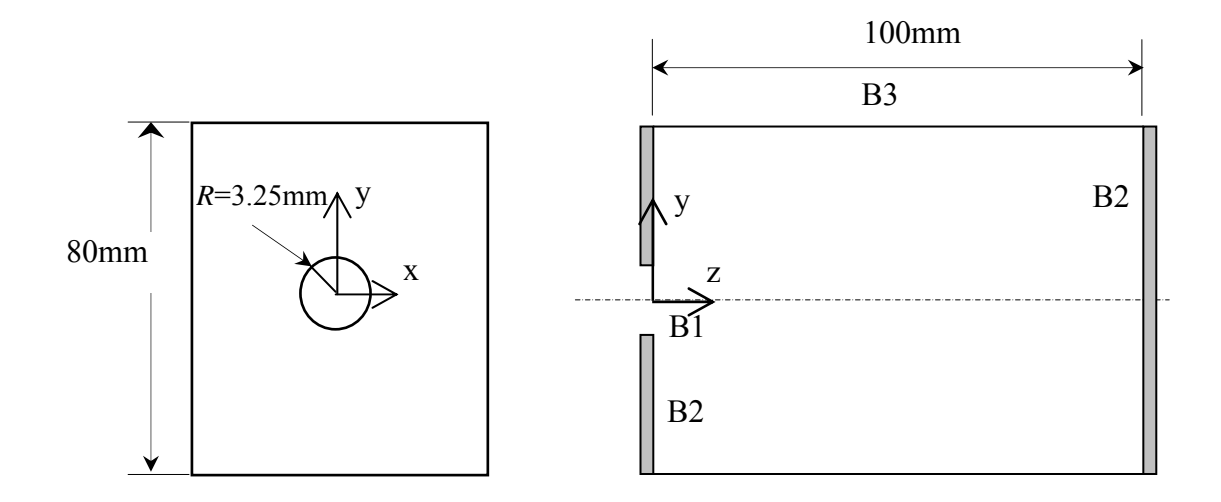

Figure 4.10: Domaine de calcul et conditions aux limites*.*

Les valeurs maximales de la vitesse et de la température à la sortie de la torche sont déterminées, après le choix des profils, par l'établissement d'un bilan de masse et d'enthalpie. Nous avons choisi des exposants *m* = 4.5 et *n* = 2 d'après [56] respectivement pour la température et la vitesse, ce qui conduit à des valeurs maximales de l'ordre de 10000 K pour la température et de 460 m/s pour la vitesse [91] pour un jet de plasma d'argon déchargé dans l'air.

L'intensité turbulente ( *u*  $I = \frac{u'}{u}$ ) et l'échelle de longueur (*l*) (supposé égale au diamètre de la sortie de la torche) sont spécifie à l'entrée du domaine (dans ce cas '2  $k = \frac{3}{2}u^2$ ,  $\varepsilon = C_\mu^{3/4} k^{3/2}/l$  $\varepsilon = C_{\mu}^{\frac{3}{4}} k^{\frac{3}{2}} / \int$ .

L'effet des fluctuations d'arc se produit entre l'anode et le cathode n'est pas réellement un phénomène de turbulence. Cependant, à cause du manque de compréhension de la physique détaillée de l'arc, cette fluctuation est prise en compte par la majoration de niveau de la turbulence à la sortie de la torche (*I*=20%) [28].

#### 4. 5 Méthodes de résolution

On présente dans cette section les méthodes de résolution pour le modèle monodimentionnel utilisé pour modéliser une seule particule se déplaçant dans un système HVOF présenté dans la section 4.1. Par la suite, on présente la méthode de résolution de l'écoulement des gaz de plasma chargé de particules (section 4.2).

## 4.5.1 Modèle monodimensionnel avec vitesse et température de gaz données

Le calcul de la vitesse et de la température et du diamètre de la particule est basé sur la résolution des équations de quantité de mouvement et de mouvement et de l'équation de transfert de chaleur. On utilise la méthode des différences finies pour résoudre l'équation différentielle ordinaire (4.2).

Pour déterminer la solution de l'équation (4.2), il faut connaître la solution de l'équation de l'énergie dans chaque point du domaine de calcul. Par conséquent le système est couplé et la résolution de ces équations doit donc se faire simultanément pour chaque pas du temps.

Le programme SPRAY a été développé dans ce but (voir Appendice C).

#### 4.5.1.1 L'équation de quantité de mouvement

L'équation (4.2) est une équation dépendant du temps, avec la condition initiale  $v_p = v_{p0}$ . Pour discrétiser cette équation, on construit le réseau :

$$
\varpi_{\tau} = \{t^{j+1} = t^j + \tau, j = 0,1, \dots \}
$$
, où  $\tau$  est le pas du temps.

L'opérateur différentiel est discrétisé par le schéma de différence avancé :

$$
\frac{dv_p}{dt} = \frac{v_p^{j+1} - v_p^j}{\tau} \tag{4.56}
$$

En conséquence, la solution discrétisée est obtenue sous la forme suivante :

$$
v_P^{j+1} = \frac{3}{4} \frac{C_D^j}{d_P^2} \frac{\overline{\rho}_f^j}{\rho_P} \left( v_g^j - v_p^j \right) v_g^j - v_p^j \left| \tau + v_p^j \right. \tag{4.57}
$$

 Le terme *V F P th* ρ  $\frac{\tau}{\tau}$  doit être ajouté à la solution discrétisée dans le cas où on tient

compte de l'effet de la thermophorèse.

#### 4.5.1.2 L'équation d'énergie

Un de nos objectifs est la détermination de la température au centre de la particule. Il faut donc résoudre l'équation d'énergie et trouver la distribution de température dans la particule. D'autre part, il faut obtenir la température à la surface de la particule pour chaque pas de temps τ afin de résoudre l'équation (4.2).

La méthode des volumes finis [92] a été choisie pour déterminer la distribution de température dans la particule. La méthode consiste à discrétiser la particule en un réseau de petits volumes, entourant des nœuds de calcul.

On construit donc le réseau suivant :

 ${\pi}^{\tau'}_{\delta r} = \{t^{i+1} = t^i + \tau^r, r^{j+1} = r^j + \delta r_j = 0, 1, \ldots, N\}$ , où N est le nombre de nœuds, et  $\tau^r$  est le pas uniforme du domaine temporel [0, τ].

L'équation discrétisée est obtenue par l'intégration de l'équation d'énergie (4.8) sur le volume de contrôle.

On a choisi la forme implicite qui est inconditionnellement stable. On aboutit finalement à un système d'équations algébriques de la forme suivante :

$$
a_p T_P^{i+1} = a_E T_E^{i+1} + a_W T_W^{i+1} + b \tag{4.58}
$$

$$
\text{ou } a_E = \frac{K_P^e S_e}{(\delta r)_e}, \ a_W = \frac{K_P^w S_w}{(\delta r)_w}, \ a_P = \frac{\rho_P C_P \Delta V}{\tau'}, \ a_P^{i+1} = a_E + a_W + a_P^i \text{ et } b = a_P^i T_P^i.
$$

avec  $S = 4\pi r^2$  et  $\Delta V = (4/3)\pi (r_e^3 - r_w^3)$  $\Delta V = (4/3)\pi (r_e^3 - r_w^3)$ .

Le système d'équations algébriques est ensuite résolu à l'aide de l'algorithme de Thomas.

Quand la température à la surface de la particule atteint la température de fusion on utilise l'équation (4.11). Cette équation, nous fournit la dimension de la partie du diamètre fondue pendant τ'. Elle est résolue par la méthode des différences finies.

On a alors :

$$
\Delta r_m = K_{P,L} \frac{\partial T}{\partial r}\bigg|_{r=r_{m,L}} \frac{\tau^*}{\Delta H_m \rho_{P,S}}
$$
(4.59)

Cependant, quand la surface de la particule atteint la température d'évaporation, le diamètre de la particule diminue progressivement. La variation du diamètre pendant τ' est donnée par l'équation (4.12) discrétisée :

$$
\Delta r_b = \left\{ h \left( T_g - T_{bp} \right) - K_{P,L} \frac{\partial T}{\partial r} \bigg|_{r=r_b} \right\} \frac{\tau'}{\rho_{P,L} \Delta H_V}
$$
(4.60)

#### 4.5.1.3 Calcul du facteur de correction de l'effet de Knudsen

Pour trouver le facteur de Knudsen, il faut résoudre l'équation (4.15), qui est non linéaire en  $T_{PV}$ . La méthode utilisée pour résoudre cette équation est celle du promoteur de convergence de Weigstein [93]. Cette méthode est une modification de la méthode des substitutions successives visant à accélérer (ou forcer) systématiquement la convergence. Dans la méthode des substitutions successives, le schéma de calcul est le suivant :

$$
T_{PV}^{(k+1)} = T_{PV}^{(k)} + \omega \Delta T_{PV}, \text{ où } \Delta T_{PV} = F(T_{PV}^{(k)}) - T_{PV}^{k}, \text{ et d'après (4.15)}:
$$
  

$$
F(T_{PV}) = T_g - \left[1 + 4\left(\frac{2 - \theta}{\theta}\right)\left(\frac{\Gamma_{PS}}{1 + \Gamma_{PS}}\right)\frac{k n^*}{\Pr_{PS}}\right]^{-1} \left(T_g - T_{PS}\right) \tag{4.61}
$$

L'introduction d'un facteur de relaxation ω force ou accélère la convergence. Cidessus, on présente la méthode de Wegstein avec une valeur de ω optimale. Après que la température  $T_{PV}$  est trouvée, il est facile de déterminer le coefficient  $\Phi$ .

## 4.5.2 Méthode de résolution de l'écoulement

Le logiciel CFD FLUENT, est utilisé dans cette étude. FLUENT utilise la méthode des volumes finis (MVF) [92], pour simuler les équations gouvernantes les problèmes. Les équations de transport sont posées sous la forme généralisée :

$$
\underbrace{\frac{\partial}{\partial t} \int_{V} \rho \phi dV}_{Unsteady} + \underbrace{\int_{A} \rho \phi V \cdot dA}_{Convection} = \underbrace{\int_{A} \Gamma \nabla \phi \cdot dA}_{Diffusion} + \underbrace{\int_{V} S_{\phi} \cdot dV}_{Generation}
$$
\n(4.62)

Où  $\phi$  est la quantité décrivant la variable générale. S<sub> $\phi$ </sub> est le terme source [89]. Le tableau 1, donne l'ensemble des variables qui sont résolues. Les variables sont stockées au centre de la maille et elles sont interpolées aux faces de la maille dans la MVF :

$$
\frac{(\rho\phi)^{t+\Delta t} - (\rho\phi)^t}{\Delta t} \cdot \Delta V + \sum_{Faces} \rho_F \phi_F V_F A_F = \sum \Gamma_F (\nabla \phi)_{\perp, F} A_F + S_{\phi} \Delta V \tag{4.63}
$$

L'équation de transport pour  $\phi$  est représentée en une forme simple  $a_p \phi_p + \sum a_{nb} \phi_{nb} = b_b$ . La solution converge si, le résidu  $R = \sum$ *cells*  $R = \sum |R_P|$  est

suffisamment faible pour toutes les équations, avec  $R_p = a_p \phi_p + \sum a_{nb} \phi_{nb} - b_b$ .

L'interface standard de FLUENT ne peut être programmé pour anticiper tous les besoins des utilisateurs. Cependant, l'utilisation des fonctions définies par l'utilisateur (UDF), peut permettre de personnaliser le code FLUENT pour convenir aux besoins de modélisation particuliers. Les UDFs peuvent êtres utilisées dans plusieurs applications [89].

Dans notre cas, les UDFs sont utilisées pour introduire les profils de vitesse et de température à l'entrée (B1) du domaine de calcul ainsi que la propriétés thermophysiques des composants du plasma (dépendants de la température, voir Appendice D).

### 4.6 Conclusion du chapitre

L'interaction gaz-particules nécessite la résolution des équations régissantes l'écoulement du jet et du mouvement des particules. Le code Fluent est un programme puissant pour la résolution des écoulements multiespèces turbulents dans les géométries complexes. D'autre part, le code offre un module pour la phase particule chargée dans l'écoulement. Ce module DPM (discret phase model) n'est pas complet. L'effet de discontinuité de Knudsen, la fusion, ect. ne sont pas inclus dans le modèle.

# **CHAPITRE 5 RESULTATS ET DISCUSSIONS**

Ce chapitre présente d'abord les principaux résultats obtenus par la modélisation monodimensionnelle d'un système de projection thermique HVOF avec champs de vitesse et de température donnés du mélange gazeux. Ensuite, on présente les résultats concernant la comparaison des deux modèles de turbulence (*k-*ε et *RNG*) pour un jet de plasma d'argon déchargé dans une atmosphère d'argon. La même comparaison est faite pour un jet de plasma Ar-H2 déchargé dans un environnement d'air. Finalement, on détermine l'influence de la direction d'injection de la poudre sur le comportement des particules.

#### 5.1 Etude de l'accélération et l'échauffement des particules avec champs imposés

## 5.1.1 Effet de la présence du substrat sur l'accélération et l'échauffement des particules

La figure 5.1 montre l'évolution de la vitesse d'une particule WC-Co de trois diamètres différents pour trois modèles différents de vitesse des gaz. Le premier modèle est celui de Joshi-Sivakumar [65-66], avec une vitesse constante sur toute la distance de projection. Le second utilise le même modèle théorique pour les particules mais avec un profil modifié de la vitesse du mélange gazeux (Figure 4.2). Le dernier modèle inclut l'effet de la présence du substrat sur l'écoulement des gaz. Il est clair, d'après les résultats de nos calculs, que la présence du substrat à un effet important sur l'évolution de la vitesse de la particule. Ainsi, pour une particule de 25µm, la vitesse de la particule au point d'impact est réduite de 14% par rapport au résultat de Joshi-Sivakumar.

 La figure 5.2 présente la même comparaison, mais relative à l'échauffement des particules mesurée par la température au centre de celle-ci. La diminution de la température est importante seulement pour les particules de petites dimensions. Cette diminution est causée par l'augmentation du temps de résidence de la particule (diminution de la vitesse) dans la région de faible température du mélange gazeux où la particule commence à se refroidir. C'est ainsi que, pour une particule de 17µm, nous remarquons une réduction de température de 11% quand l'effet du substrat est pris en considération.

 Par conséquent, la réduction de la vitesse du mélange gazeux due à la présence du substrat dans l'écoulement doit être prise en considération dans l'étude de l'accélération et de l'échauffement des particules pendant la projection thermique HVOF. Cette effet est surtout important pour le calcul des vitesses d'impact. Par contre pour les températures, il ne devient important que pour les particules de faibles dimensions.

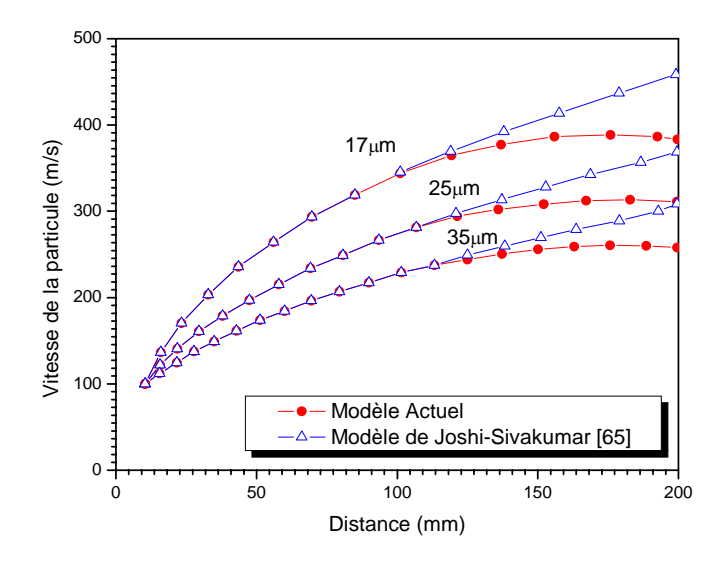

Figure 5.1: Effet de la présence du substrat sur l'accélération des particules

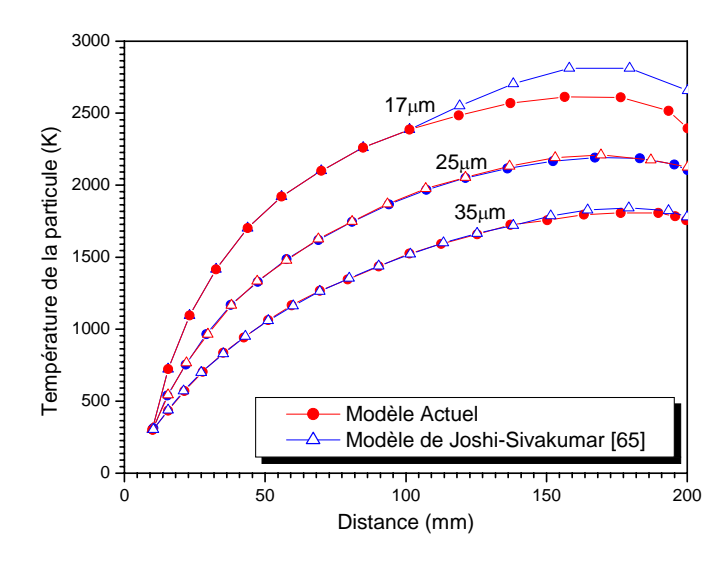

Figure 5.2: Effet de la présence du substrat l'échauffement des particules.

#### 5.1.2 Effet de la thermophorèse sur l'accélération et l'échauffement des particules

La figure 5.3 montre l'effet de la thermophorèse sur l'évolution de la vitesse de la particule dans le cas du modèle Joshi-Sivakumar (vitesse des gaz constante). Ainsi, dans la région du noyau supersonique, l'effet des forces thermiques n'est pas important, dû au faible gradient de température. Par contre dans la région du mélange turbulent où le gradient de température est élevé, l'effet de l'accélération dû à la thermophorèse devient important. Pour une particule de 17µm, la vitesse d'impact augmente de 11%.

La figure 5.4 montre l'effet de la thermophorèse sur l'évolution de la température de la particule. On voit qu'il y a une différence visible que pour les particules de petits diamètres. La température à l'impact du centre de la particule de diamètre de 17µm augmente de 4%. Cette augmentation est due à la diminution du temps de résidence de la particule dans la région au voisinage du substrat. Dans cette région, la particule atteint des températures plus grandes que la température du mélange gazeux.

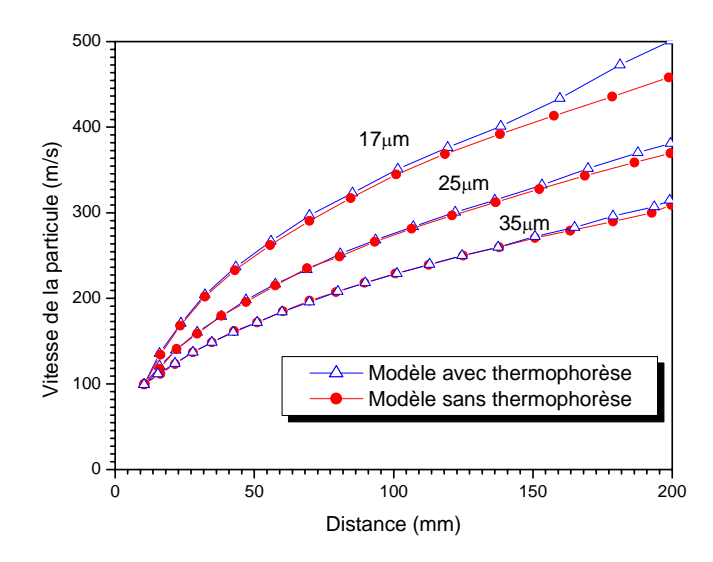

Figure 5.3: Effet de la thermophorèse sur l'accélération des particules. (Modèle de Joshi-Sivakumar)

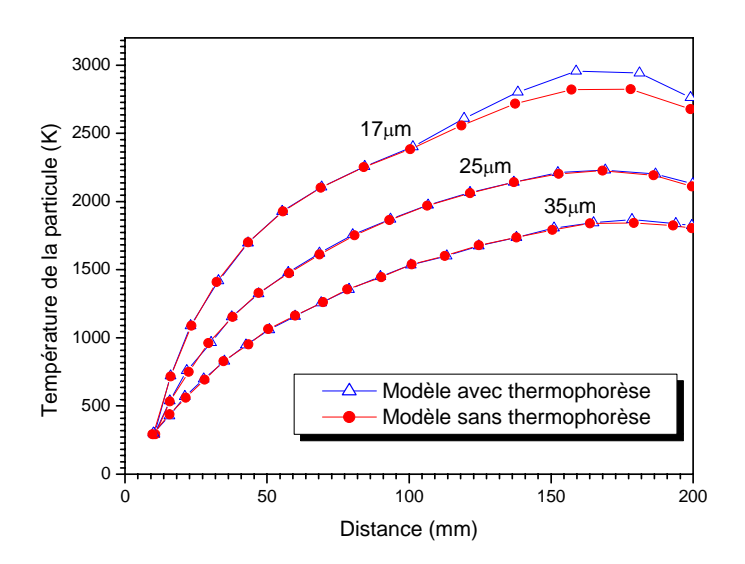

Figure 5.4: Effet de la thermophorèse sur l'échauffement des particules. (Modèle de Joshi-Sivakumar)

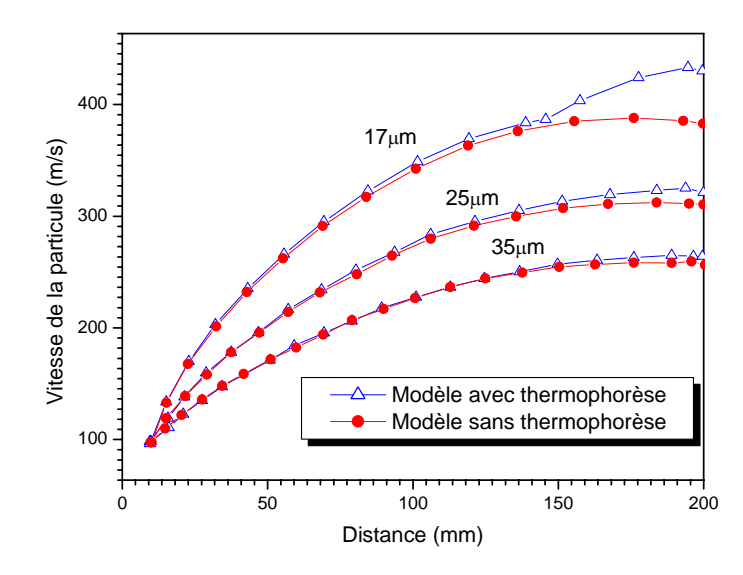

Figure 5.5: Effet de la thermophorèse sur l'accélération des particules. (Modèle actuel)

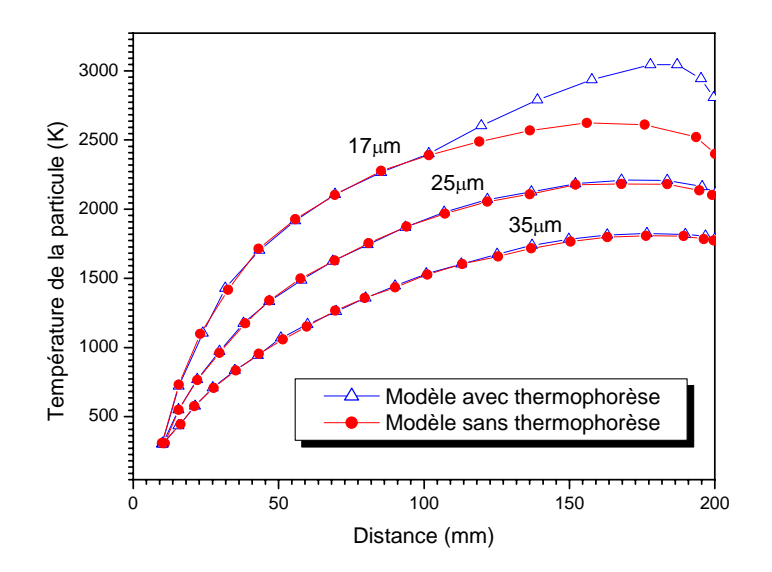

Figure 5.6: Effet de la thermophorèse sur l'échauffement des particules. (Modèle actuel)

Par conséquent, la particule subit moins d'échange de chaleur avec le courant de gaz et garde donc une température plus grande comparée à celle du modèle de Joshi-Sivakumar (où la thermophorèse n'est pas considérée).

Les mêmes effets sont visibles dans le cas du modèle actuel. Les figures 5.5 et 5.6 montrent l'effet de la thermophorèse sur l'évolution de la vitesse et de la température de la particule. Pour une particule de 17µm la vitesse de la particule augmente de 17% et la température de 17%. On voit que l'effet de la thermophorèse diminue quand la dimension des particules augmente.

#### 5.2 Etude de l'écoulement du jet plasma en 2D

Pour valider le modèle utilisé et pour comparer les deux modèles de turbulence, on compare nos calculs aux résultats expérimentaux et au modèle précédent [91] sous les mêmes conditions. Figure 5.7 et figure 5.8 présentent les domaines de calcul discrétisés dans deux cas. Le premier, c'est pour le cas du système de coordonnées axisymétriques. Le deuxième représente le domaine de calcul dans le cas du système de coordonnées cartésiennes utilisé pour étudier l'influence du mouvement du substrat. La comparaison pour la vitesse axiale et la température le long de ligne centrale du jet est représentée dans la figure 5.9. Le modèle « two-fluid » de turbulence, qui considère le gaz comme un mélange biphasique (une phase chaude et une phase froide), fourni des champs de vitesse et de température les plus réalistes comme montré dans cette figure.

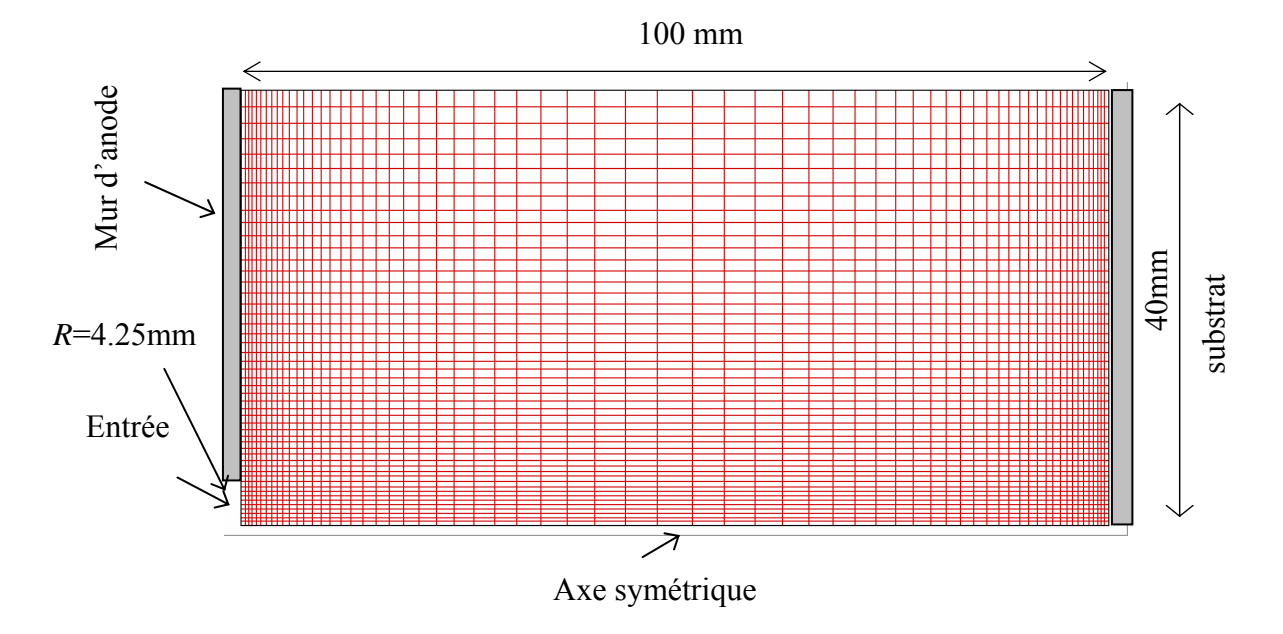

Figure 5.7: Illustration du domaine du calcul avec un système de coordonnées

axisymétriques

On voit aussi que le modèle *RNG* est en meilleur accord avec le modèle « twofluid » et avec les données expérimentales. D'autre part, le modèle *k-*ε de turbulence s'écarte largement des autres résultats lorsqu'on s'éloigne de la sortie de la tuyère.

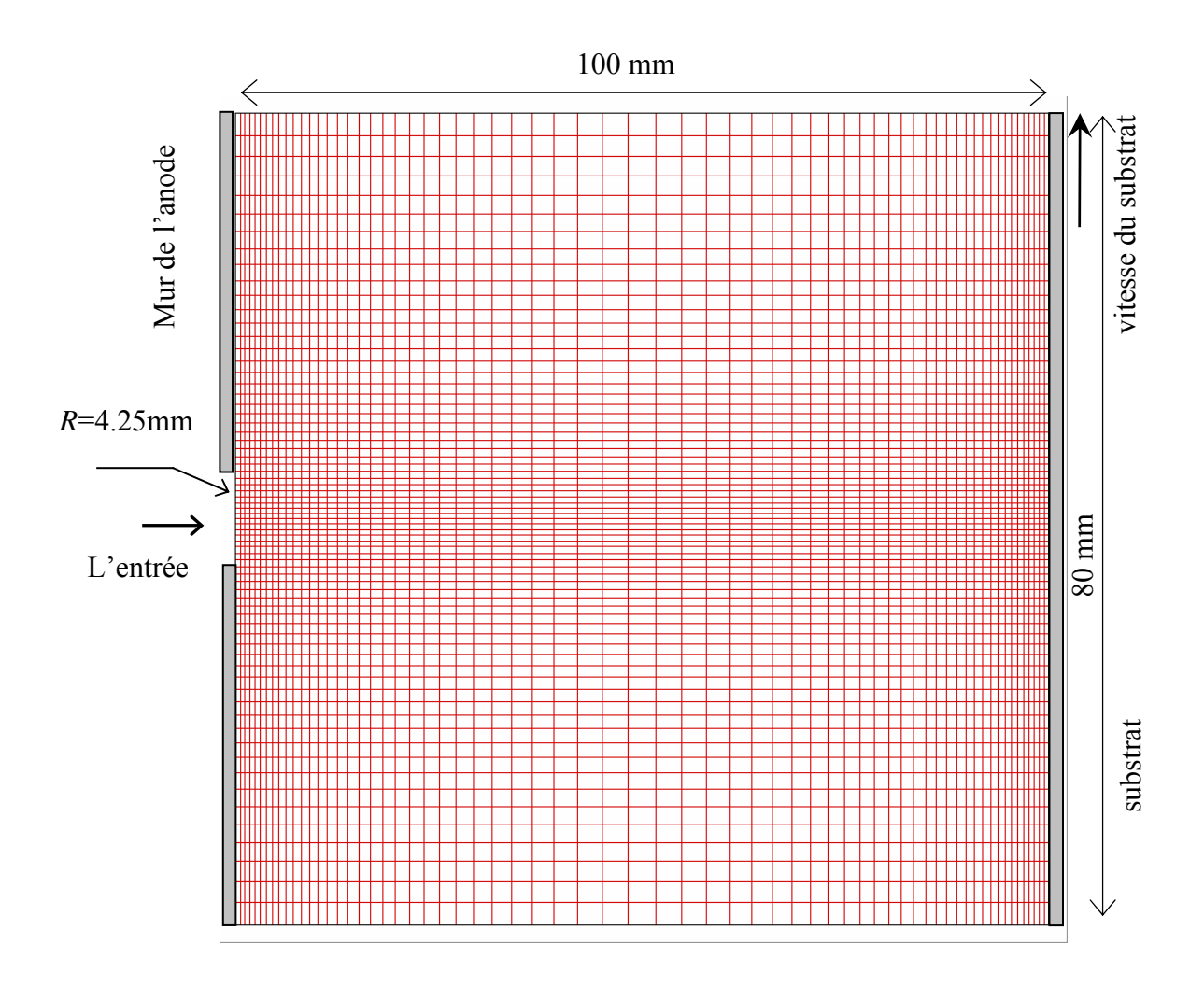

Figure 5.8: Illustration du domaine du calcul avec un système de coordonnées cartésiennes.

Comme montrer dans la figure 5.9, une grande chute de la vitesse et de la température se produise après une petite distance de la sortie de la tuyère. Ceci est dû à la dissipation de l'énergie qui résulte de l'entrée dans l'atmosphère. Le gaz ambiant est aspiré dans le jet de gaz, et ceci refroidi et ralenti l'écoulement. Pour la vitesse (Figure 5.9.a), on peut noté que proche de la sortie de la tuyère, tous les modèles donne des résultats proches.

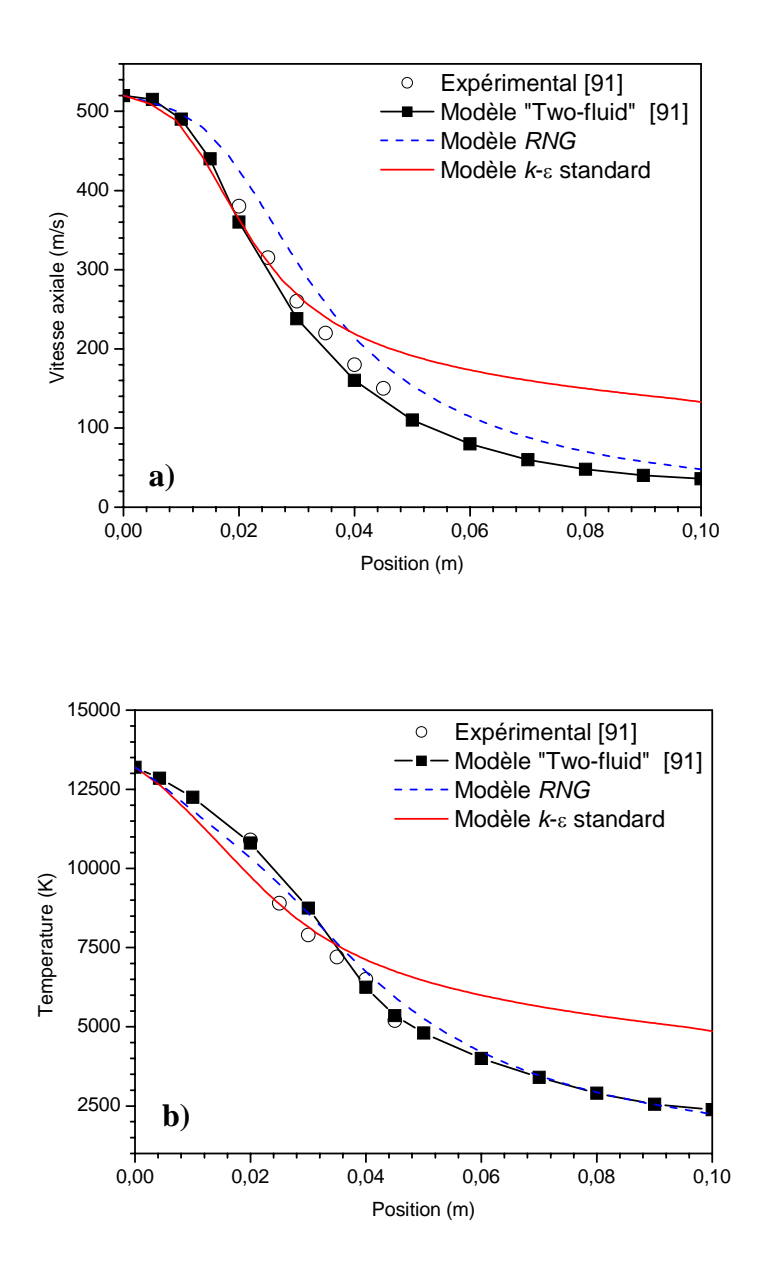

Figure 5.9: (a) Vitesse axiale (b) Température le long de ligne centrale du jet de plasma d'argon déchargé dans l'argon.

Après cette région et environ 30mm, le modèle *RNG* s'éloigne un peu des résultats expérimentaux et des résultats du modèle 'two-fluid' de turbulence. Au contraire, le modèle *k-*ε donne un résultat meilleur. Cependant pour la région restante, le modèle *RNG* donne un meilleur résultat que le modèle *k-*ε. Dans cette région, l'écoulement ralenti et le nombre de Reynolds diminue. Ceci est l'avantage du modèle *RNG* qui prend en considération l'effet des grands et faibles nombres de Reynolds. Au contraire, le modèle *k*<sup>ε</sup> prend en compte seulement l'effet des grands nombres de Reynolds. Pour la température (Figure 5.9.b), on peut facilement voir que la température est bien prédit avec le modèle *RNG* pour presque toutes les régions. Par contre, le modèle *k-*ε donne des meilleurs résultats seulement dans la région proche de la sortie de la tuyère.

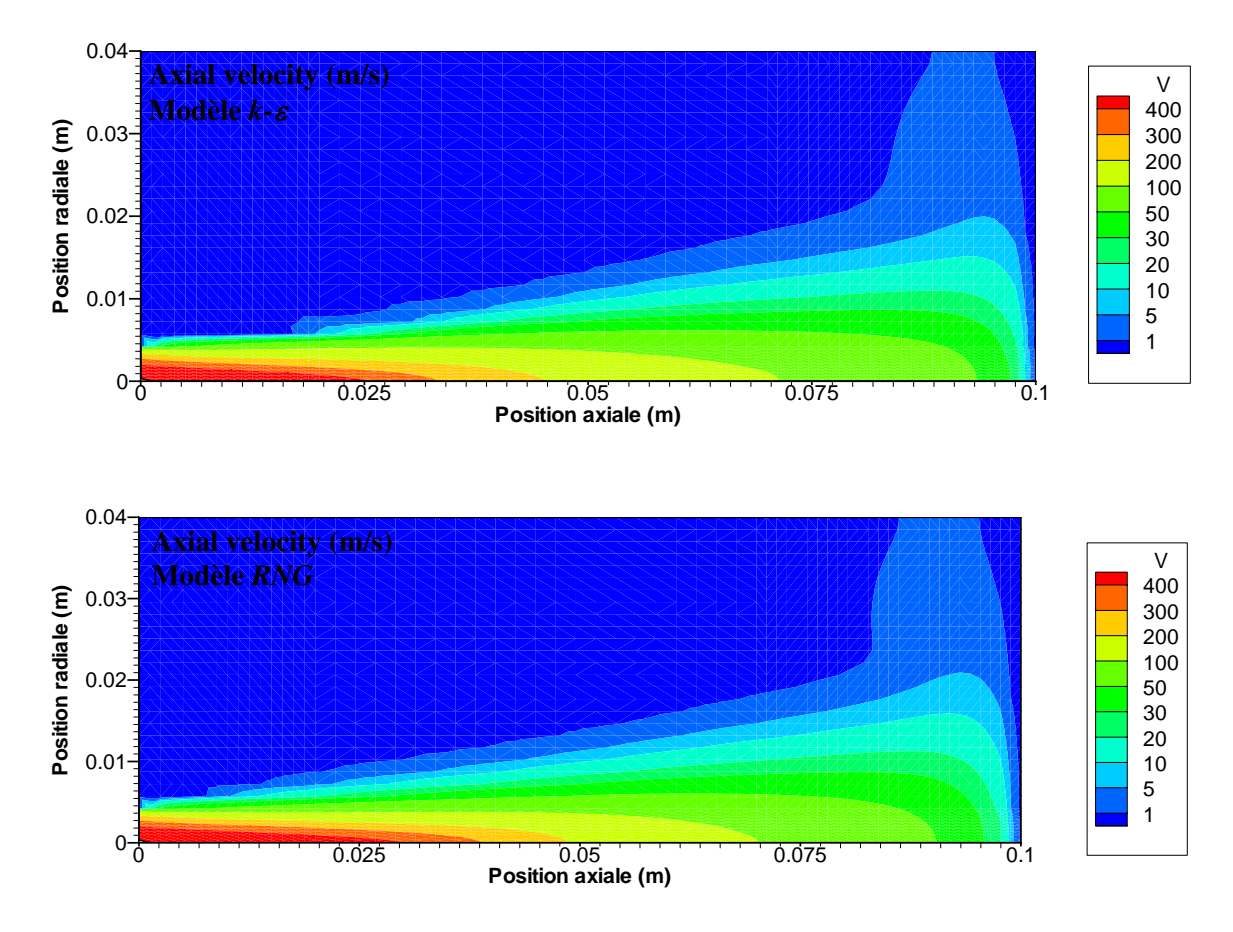

Figure 5.10: Les lignes de contours de la vitesse axiale

Après la comparaison du cas du jet libre, il est important de comparer les deux modèles avec la présence du substrat à traitée. Le substrat est localisé à 100mm de la sortie de la tuyère (Figure 5.7). Figure 5.10 et figure 5.11 donnent les lignes de contour de la vitesse et de la température avec le modèle *RNG* et le modèle *k-*ε. La comparaison entre les deux modèles pour la vitesse axiale, la température et l'énergie cinétique de turbulence le long de la ligne centrale du jet est illustrée dans la figure 5.12. La différence entre les deux modèles n'est pas grande pour les paramètres considérés sur la ligne centrale du jet, mais on peut voir que la différence est plus claire dans la région du milieu. Par exemple, à x=36mm, la vitesse obtenue avec le modèle *RNG* est 12% plus grande que la vitesse obtenue par le modèle *k-*ε. On trouve ici la même chose comme précédemment (Figure 5.9), le modèle *RNG* donne toujours des grandes vitesses comparées à celles du modèle *k-*<sup>ε</sup> dans la région du milieu. Par contre pour la région proche du substrat, où la vitesse axiale tombe brusquement jusqu'à s'annuler, les deux modèles sont en accord. Dans la figure 5.10, les lignes de la vitesse et de la température ont la même forme pour les deux modèles de turbulence mais différents quantitativement.

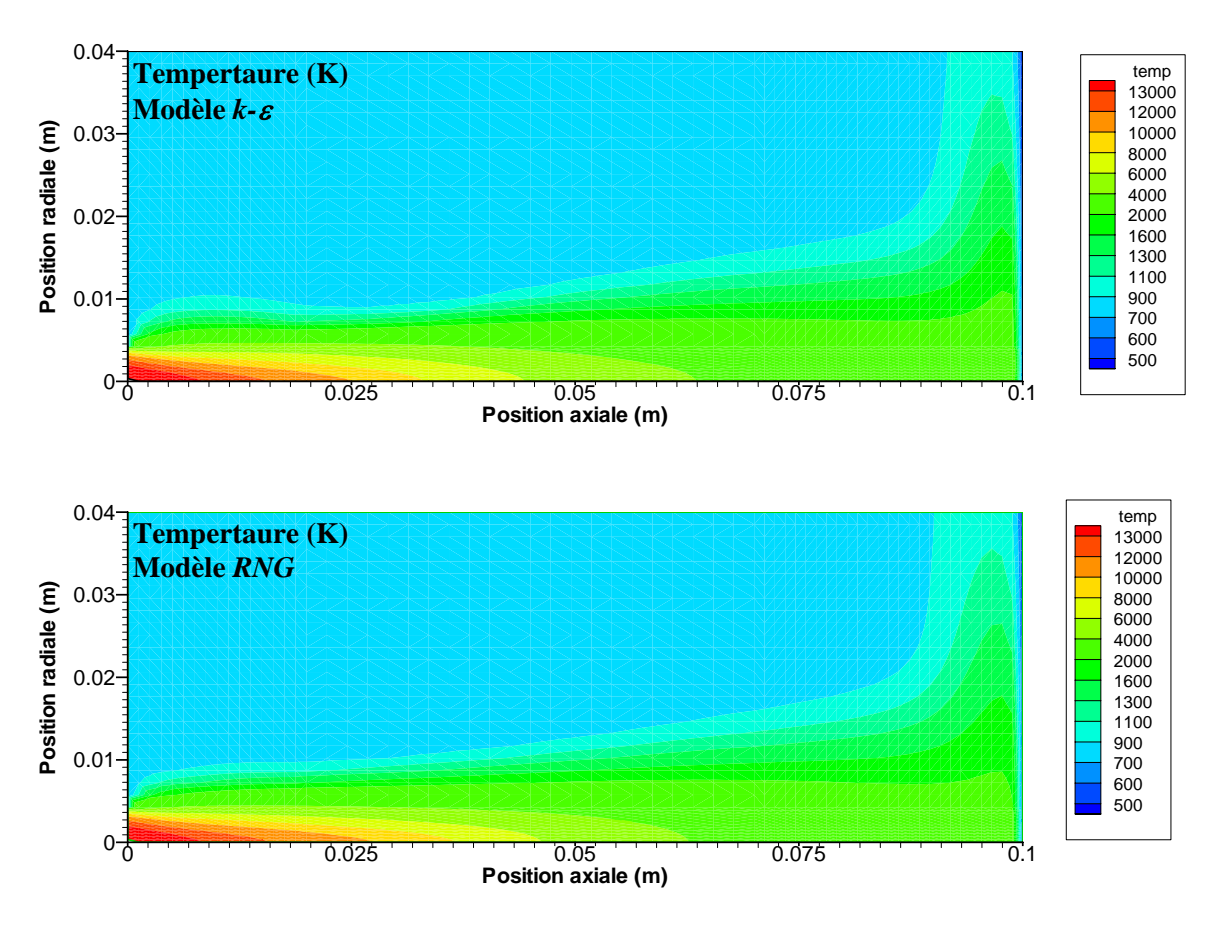

Figure 5.11: Les lignes de contours de la température

Alors, on peut conclure que le modèle *RNG* donne des meilleurs résultats comparés à ceux du modèle *k-*ε. Ceci est dû au fait que le modèle *RNG* prend en compte les effets des bas nombres de Reynolds. Ainsi, on peut suggérer que le modèle *RNG* est préférable dans la modélisation de la projection thermique par plasma.

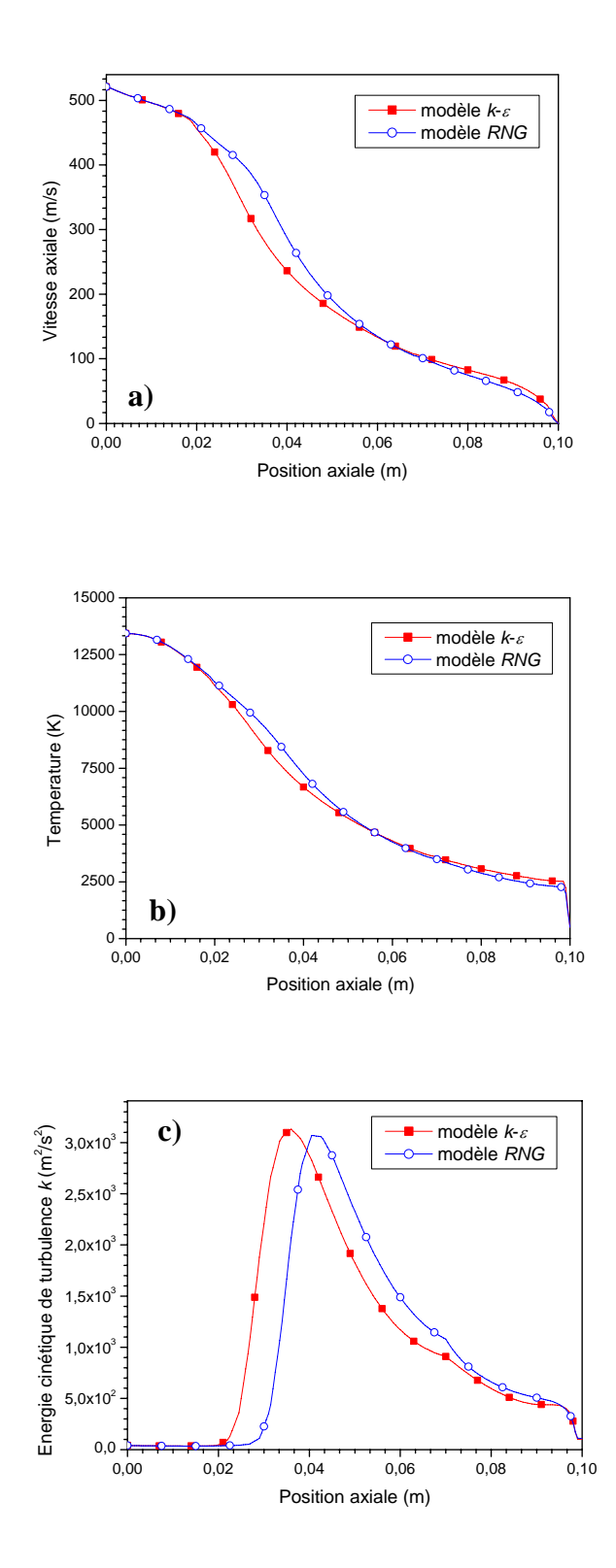

Figure 5.12: Comparaison des deux modèles de turbulence (a) la vitesse axiale la ligne centrale (b) la température (c) l'énergie cinétique de turbulence.

#### 5.3 L'effet du mouvement du substrat

Dans le procédé de projection thermique réel (voir Figure 5.13), le substrat peut avoir un mouvement relatif par rapport à la torche plasma. Pour étudier l'effet de ce mouvement, il est plus convenable d'utiliser le système de coordonnées cartésiennes pour le calcul numérique puisque la nature axisymétrique du problème sera perdue. Malgré que le domaine ne soit pas 2D cartésien, on se sert de cette configuration pour une étude qualitative.

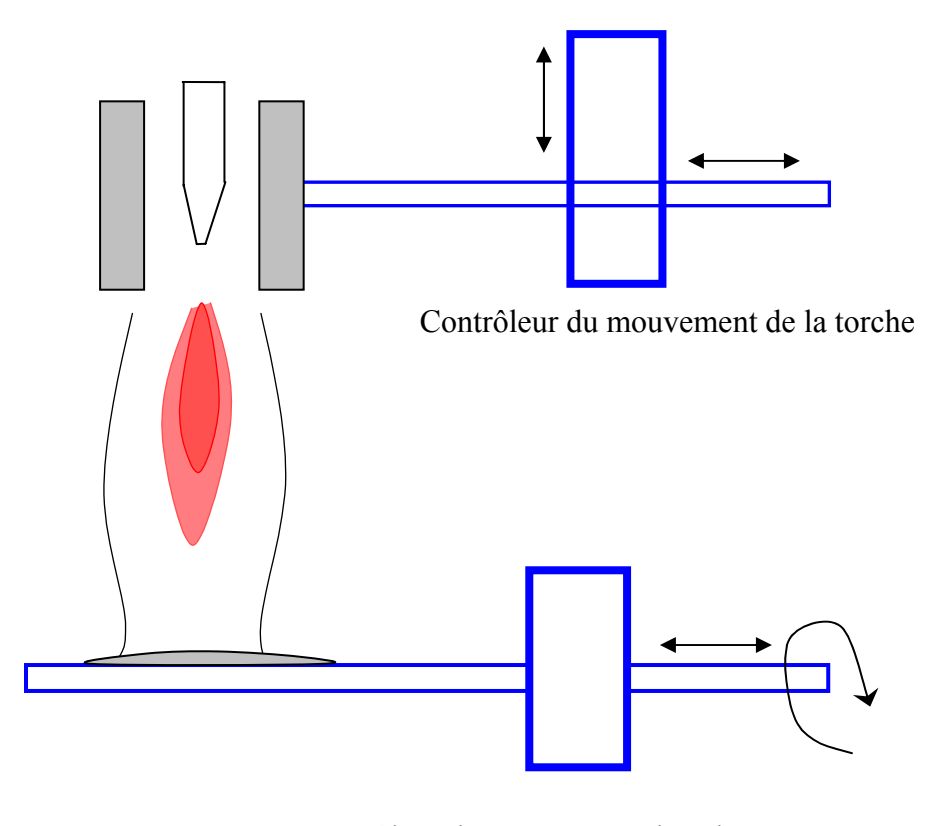

Contrôleur du mouvement du substrat

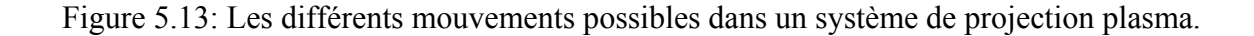

On compare les solutions des deux systèmes de coordonnées pour un système de projection thermique d'argon impactant un substrat. Les résultats montrés dans la figure 5.14 pour la vitesse axiale, la température, et l'énergie cinétique de turbulence sur la ligne centrale du jet. La différence la plus grande est observée pour l'énergie cinétique de turbulence, où le système de coordonnées cartésiennes produit des grandes valeurs. Ceci est dû à la quantité du jet plasma, qui produit plus de turbulence comparé à la configuration réelle représentée par le système axisymétrique.

Figure 5.15, montre les résultats pour la vitesse, la température, et l'énergie cinétique de turbulence le long de la ligne centrale du jet pour quatre différentes vitesses *Vs*. Comme montré dans la figure, il n'y a pas d'effet important du mouvement latéral du substrat. L'effet est seulement senti proche de la surface du substrat. Ceci est dû à la grandeur de la vitesse du substrat comparée à celle du gaz.

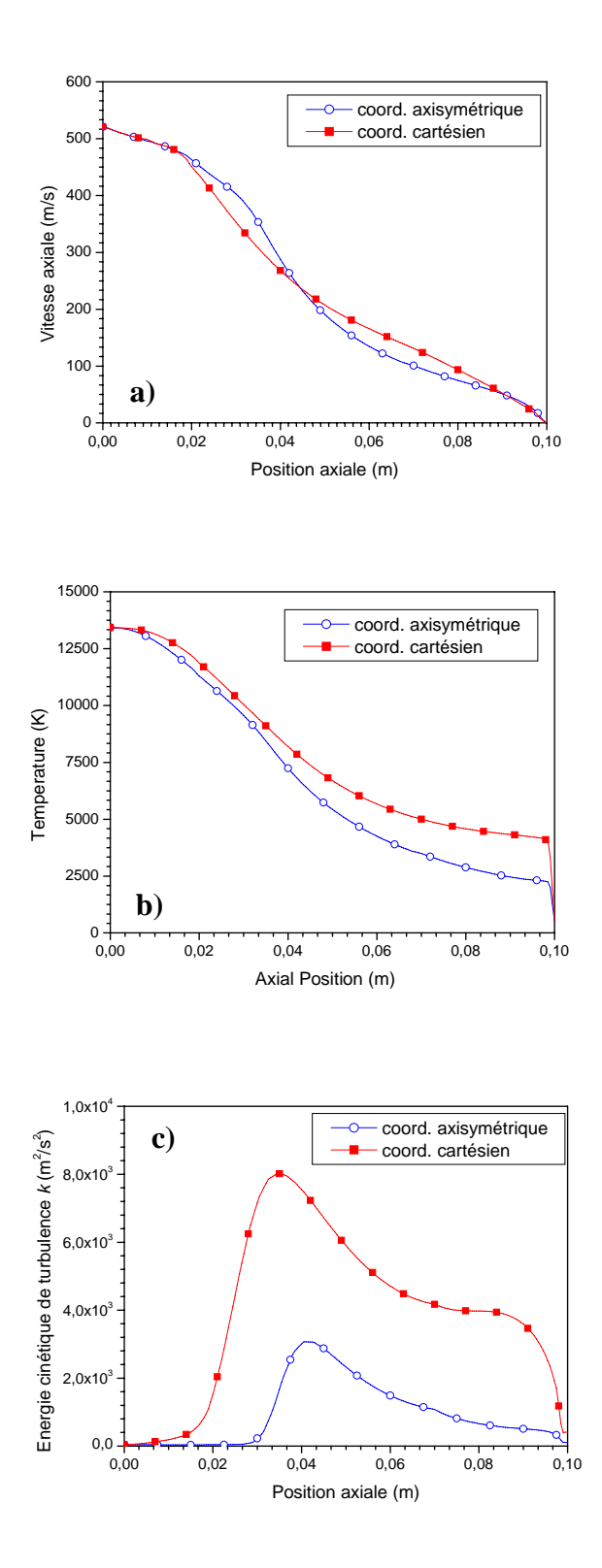

 Figure 5.14: Comparaison des systèmes de référence cartésien et axisymétrique (a) la vitesse axiale la ligne centrale (b) la température (c) l'énergie cinétique de turbulence.

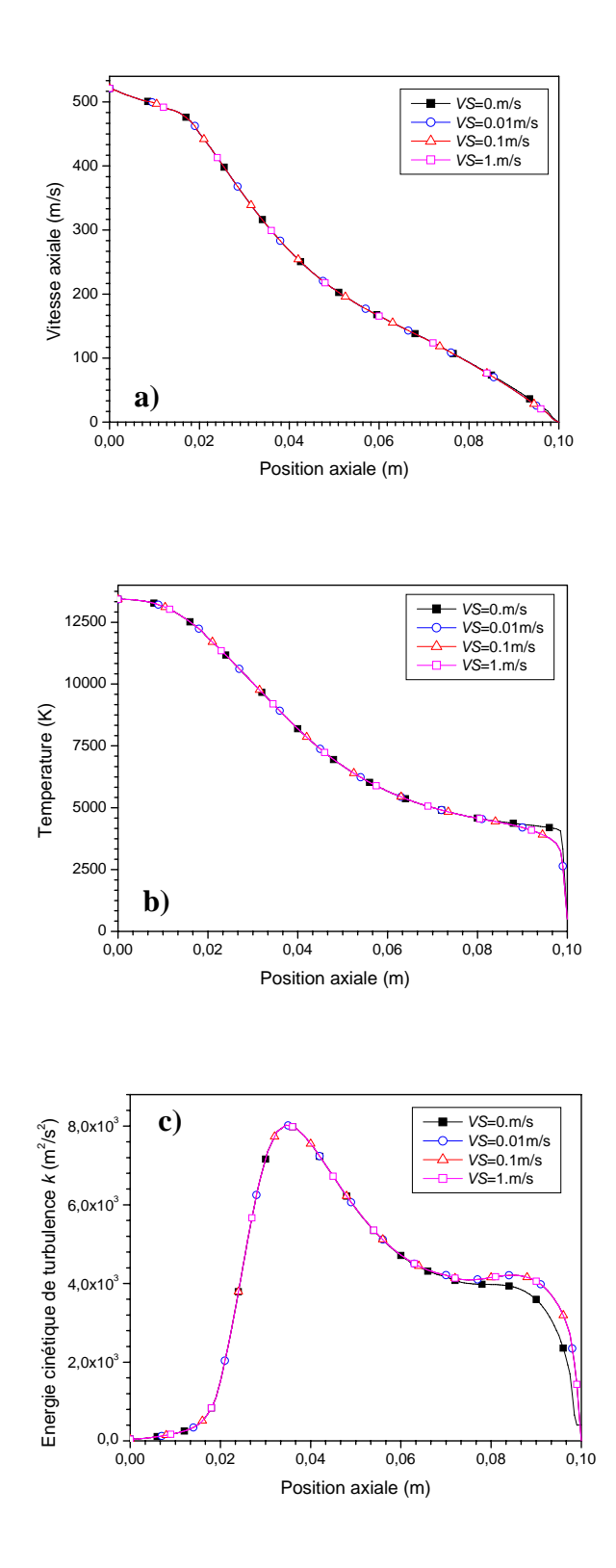

Figure 5.15: L'effet de la vitesse du substrat (a) la vitesse axiale la ligne centrale (b) la température (c) l'énergie cinétique de turbulence

## 5.4 Etude de l'écoulement du jet en 3D

La figure 5.16, montre le domaine de calcul discrétisé pour le cas 3D. La figure 5.17, représente la projection de face et la projection droite du domaine de calcul dans laquelle on peut voir la sortie de la tuyère.

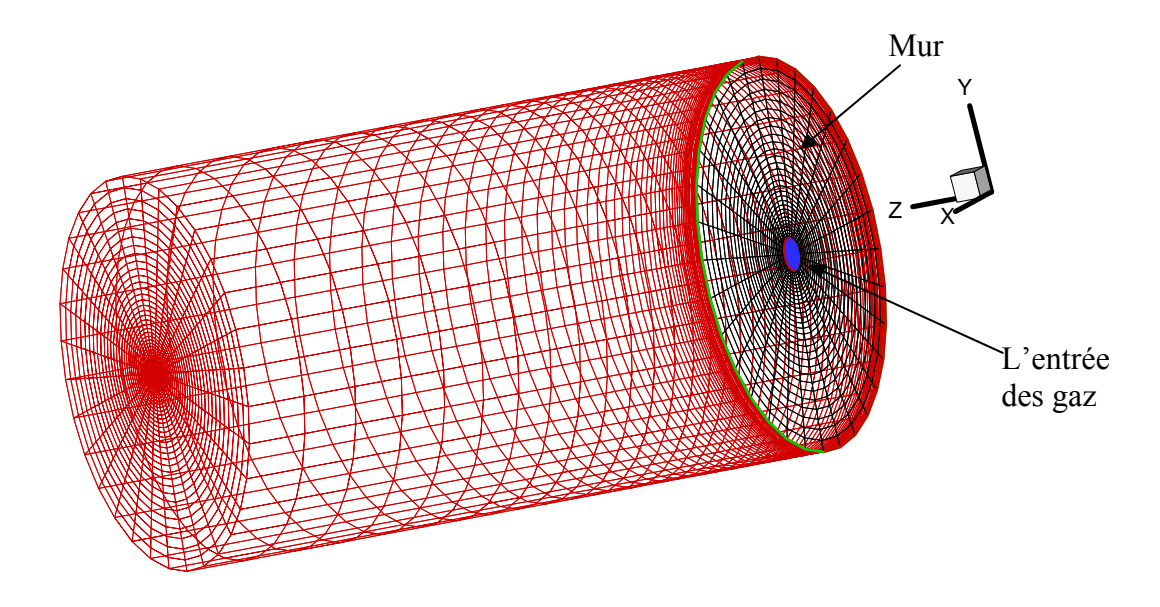

Figure 5.16 : Le domaine de calcul discrétisé en 3D.

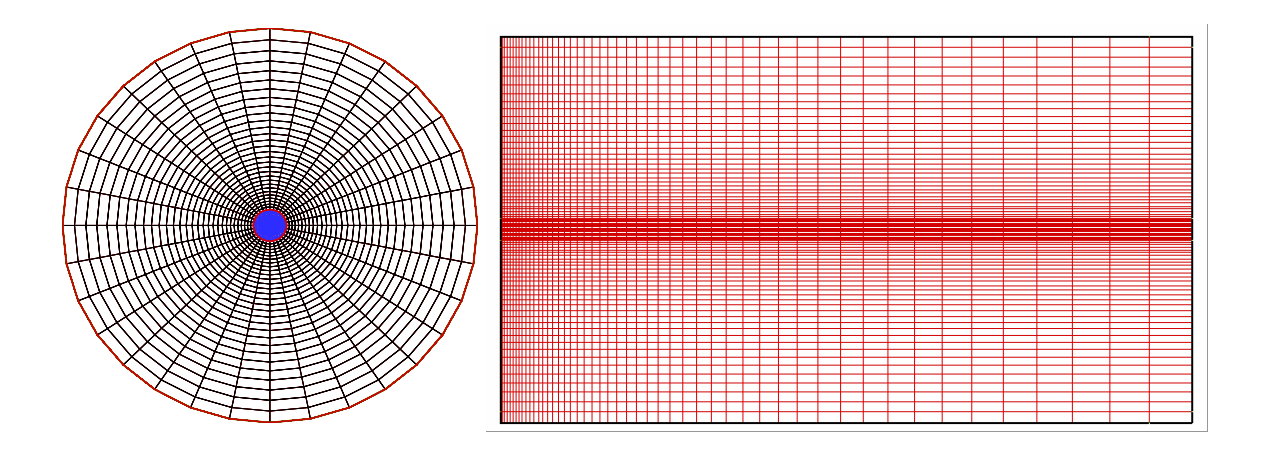

Figure 5.17 : Les projections du domaine de calcul discrétisé.

On commence par comparer les prédictions du modèle actuel avec les données expérimentales et les résultats d'un modèle précédent [94]. Le jet de plasma d'argon déchargé dans l'air est simulé par les modèles *k-*ε et *RNG* pour une configuration 3D. Malgré ces calculs sont obtenus pour une configuration complètement tridimensionnelle, la structure du jet est axisymétrique. A la sortie de la tuyère, la vitesse maximale est 460m/s et la température maximale est 10000K.

 Figure 5.18, présente la comparaison de la vitesse, la température et la fraction d'argon pour les deux modèles de turbulence dans le cas 3D. On peut voir que le modèle *RNG* donne des meilleurs résultats que le modèle *k-*ε. Par exemple, à 5mm de la sortie de la tuyère, le modèle *RNG* donne un résultat 70% plus grand comparé au modèle *k-*ε pour la température et 87% plus grand pour la vitesse. A 16mm, les différences sont 38% et 36% pour la vitesse et la température respectivement. Comme montrer dans cette figure, une diminution brusque de la vitesse, de la température et de fraction massique d'argon se produise après une petite distance de la sortie de la tuyère. Ce ci est dû à la dissipation à grande échelle de l'énergie qui résulte de l'entrée dans l'atmosphère. L'air ambiant engloutir par le jet refroidi et ralenti l'écoulement.

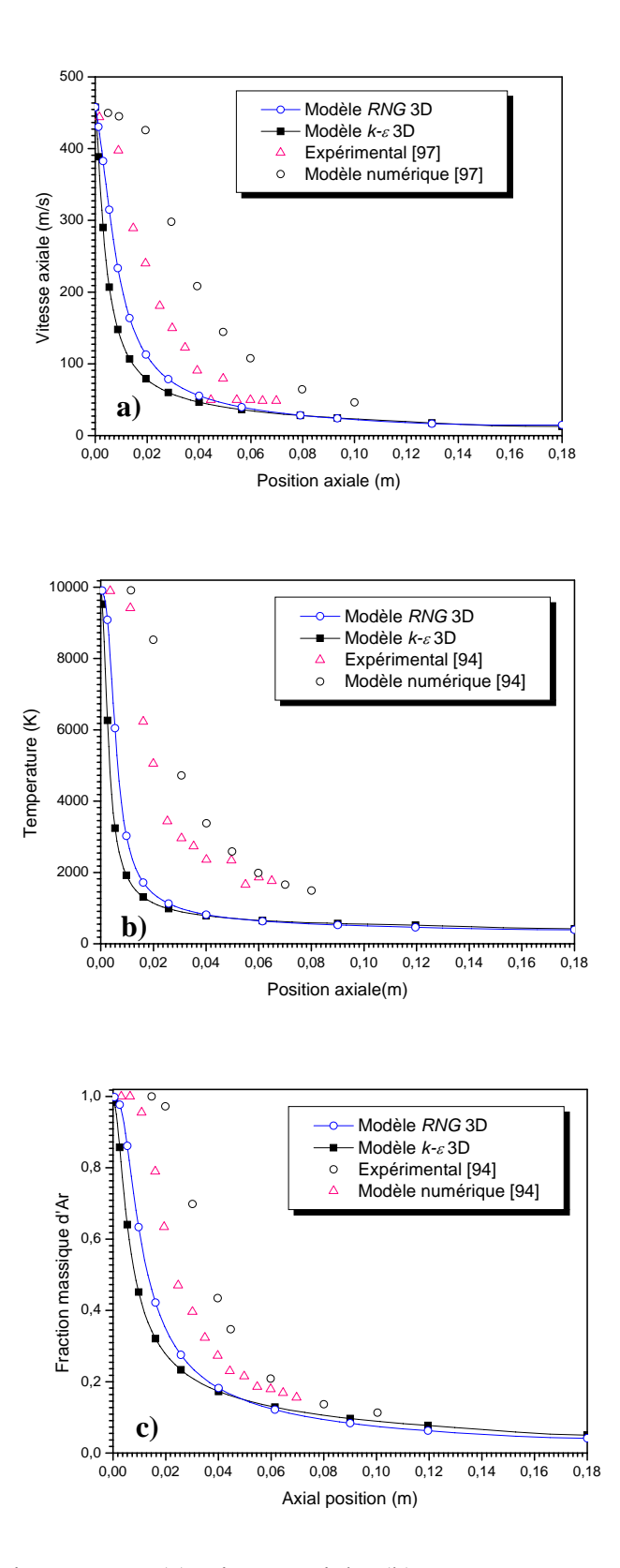

Figure 5.18 : (a) Vitesse axiale, (b) Température, et (c) Fraction massique d'Ar d'un jet de plasma d'argon déchargée dans l'air

#### 5.5 Etude de l'échauffement et de l'accélération des particules injectées

 Les résultats du modèle actuel, avec les deux modèles de turbulence *k-*ε et *RNG*, sont comparés avec les résultats d'un modèle numérique précédent [95] et avec des données expérimentales [96]. On a utilisé la vitesse maximale de 3050m/s et une température maximale de 13100 K à la sortie de la tuyère. La composition volumique d'espèces est prise approximativement Ar-23%H2 (qui résulte à un débit massique de 0.0028kg/s). Le diamètre de sortie de la tuyère est pris égale à 7.5mm. Les particules injectées ont une température initiale de 300K.

 Dans la figure 5.19.a, la vitesse de la particule est comparée pour les deux modèles. Dans ce but, un groupe de particules de *ZrO2* de diamètres de 56-71µm est utilisé. La vitesse initiale des particules est de 14.5 vers l'axe du jet. Pour les vitesses, les résultats montrent que le modèle *RNG* est en meilleur accord avec les résultats expérimentaux comparé au modèle *k-*ε. En plus, la figure 5.19.b montre la même comparaison pour la température. Le modèle *RNG*, toujours donne des meilleurs résultats que le modèle *k-*ε. Par exemple, à 105mm de la sortie de la torche, le modèle *RNG* est moins de 23% que le résultat expérimental. Cependant, le modèle *k-*ε donne un résultat moins de 45% que le résultat expérimental. Pour la température, la différence par rapport à l'expérimental est de 29% pour le modèle *RNG*, et 99% pour le modèle *k-*ε.

 La même comparaison pour un groupe de particules de *Ni* de diamètres de 60-70µm, est présentée dans la figure 5.20. La vitesse initiale des particules Nickel est de 9.8m/s vers l'axe du jet. Dans cette figure, on peut voir aussi l'avantage d'utilisation du modèle *RNG* comparé au modèle *k-*ε. On prend par exemple, à la position 85mm de la sortie de torche, le modèle *RNG* est moins de l'expérimental de 30%. Cependant, pour le modèle *k-*ε, la différence est de 70%. Pour la température et pour la même position, la différence par rapport à l'expérimental est de 11% pour le modèle *RNG* et 36% pour le modèle *k-*ε.

 On peut conclure que, le modèle *RNG* donne des résultats plus réalistes que le modèle *k-*ε. Ce ci est dû du fait que, le modèle *RNG* prend en compte des phénomènes des bas nombres de Reynolds. Alors, on peut suggérer que le modèle *RNG* est préférable et convenable pour la modélisation des interactions plasma-particules.

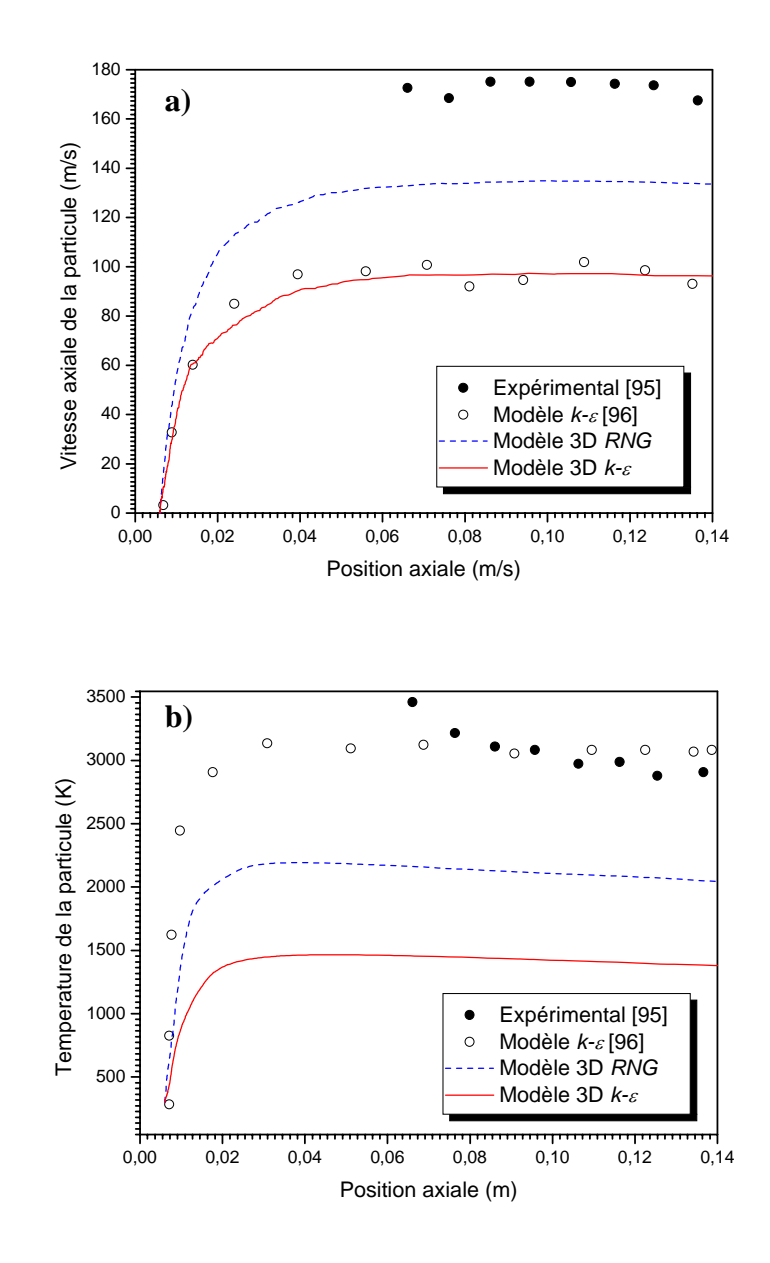

Figure 5.19 : (a) Vitesse axiale et (b) température le long de la ligne centrale d'une particule *ZrO2* dans un système du jet plasma Ar–H2.

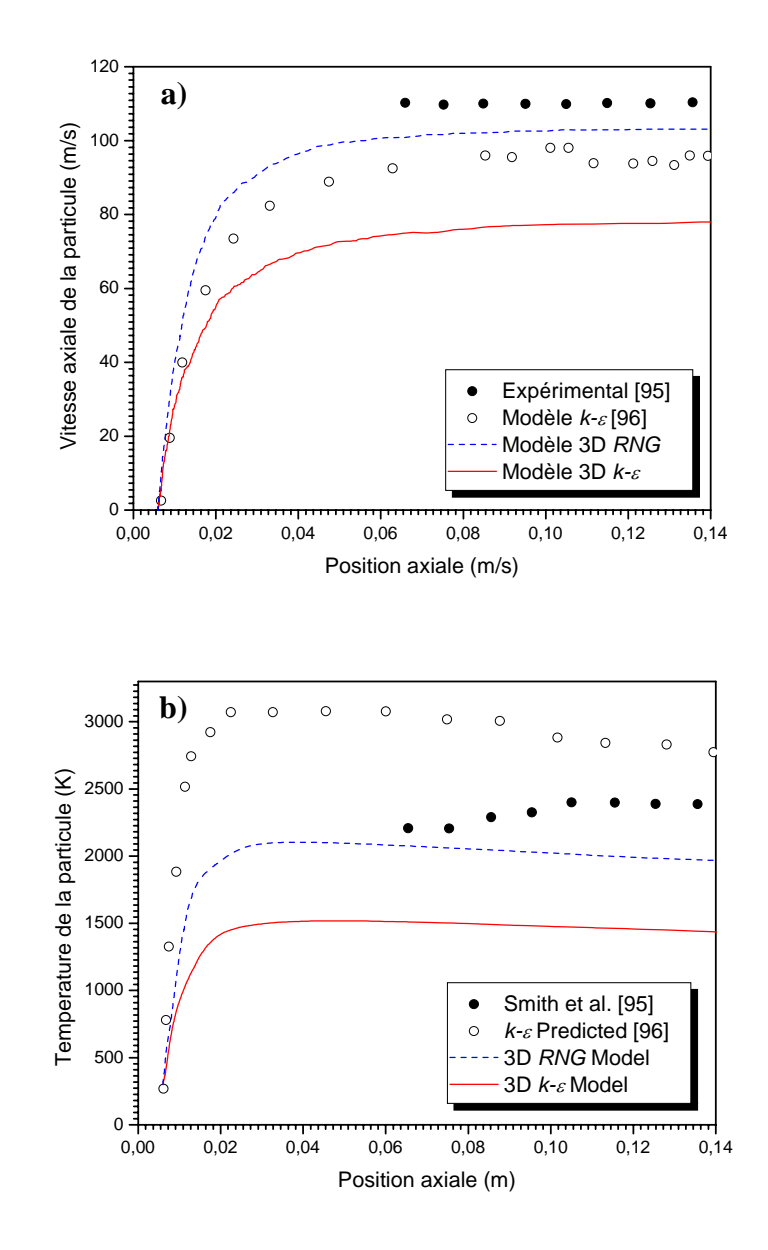

Figure 5.20: Vitesse axiale et (b) température le long de la ligne centrale d'une particule *Ni* dans un système du jet plasma Ar–H2.

#### 5.6 Etude de l'effet de la direction d'injection des particules

Une particule seule avec trois tailles (30µm, 50µm, 70µm) est numériquement injectée dans le jet de plasma. L'effet de la direction d'injection des particules est étudie. Trois possibilités d'injection est utilisé ici, la position vertical, incliné de 45° vers l'aval et 45° vers l'amont. Figure 5.21, montre les différentes possibilités d'injection. Figure 5.22, présente l'évolution de la vitesse pour les trois cas. De cette figure, on peut voir que l'injection vers l'amont augmente la vitesse de la particule.

La température est illustrée dans la figure 5.23. Aussi la température donne une valeur plus grande quand la particule est injectée vers la torche. Ceci est dû au fait que, quand les particules sont injectées vers la région de la sortie de la torche, elle rencontre des grandes vitesses et températures dans le jet de plasma. Dans ce cas, elles ont le temps de profiter de cette zone donnant des accélérations et températures plus grandes. D'autre part, l'injection en aval donnent des résultats tout à fait le contraire.

La déposition de ces trois particules avec les trois types d'injection sur le substrat supposé à une distance de 100mm de la sortie de la torche est illustrée dans la figure 5.24. On peut voir que la déposition n'est pas vraiment affectée par la direction d'injection. Les particules sont déposées dans la même région proche du centre du substrat.

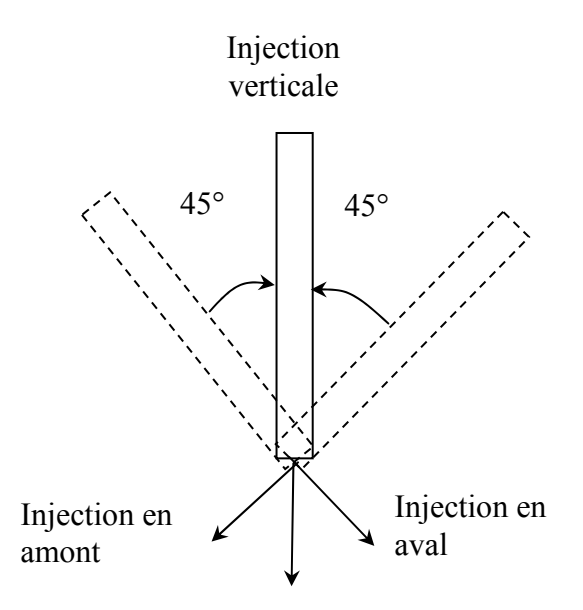

Figure 5.21 : Différents types d'injection des particules.

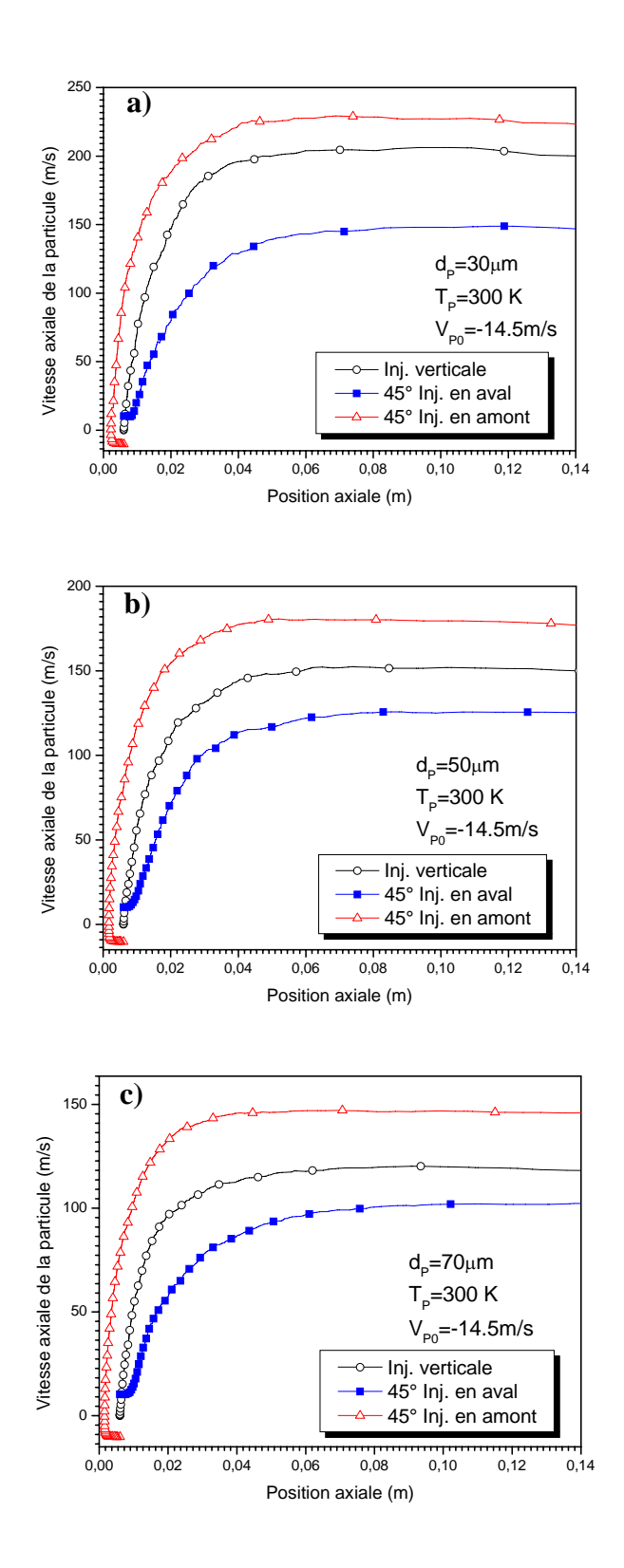

Figure 5.22: Vitesse axiale le long de la ligne centrale avec trois types d'injection.

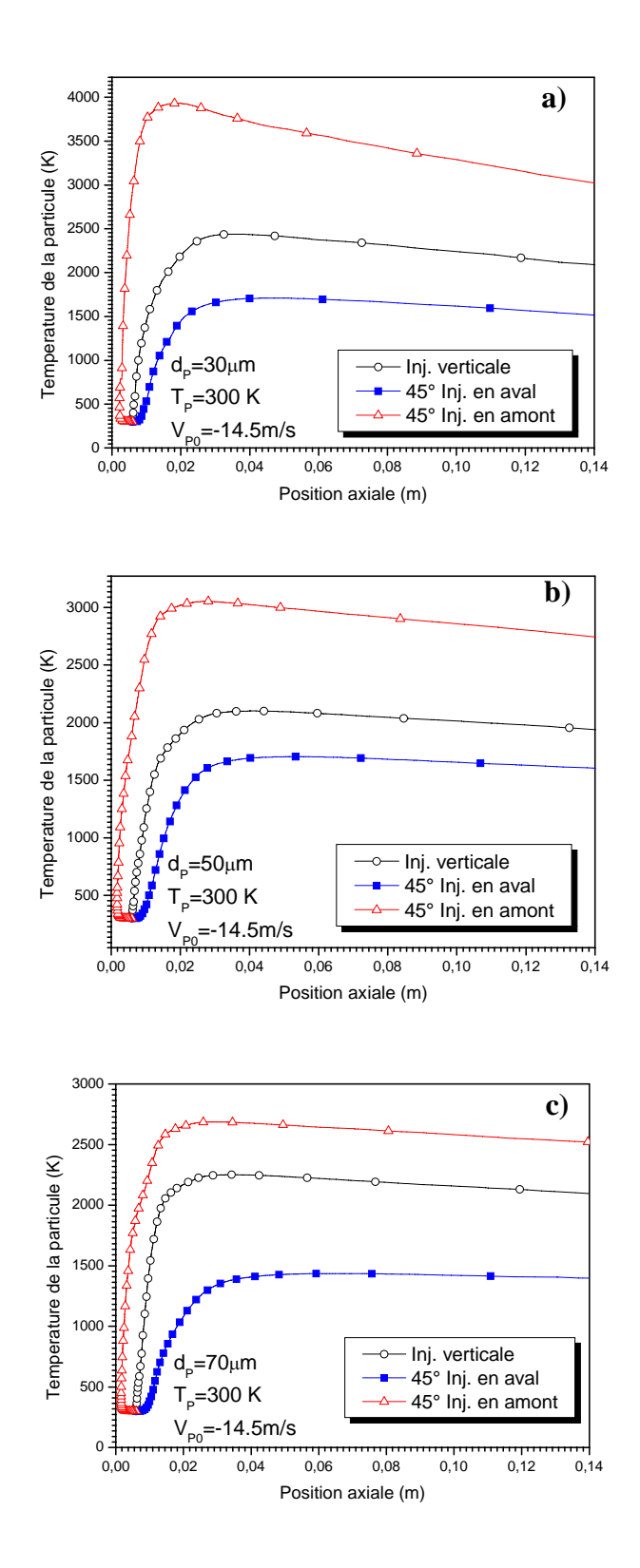

Figure 5.23: Température le long de la ligne centrale avec trois types d'injection.

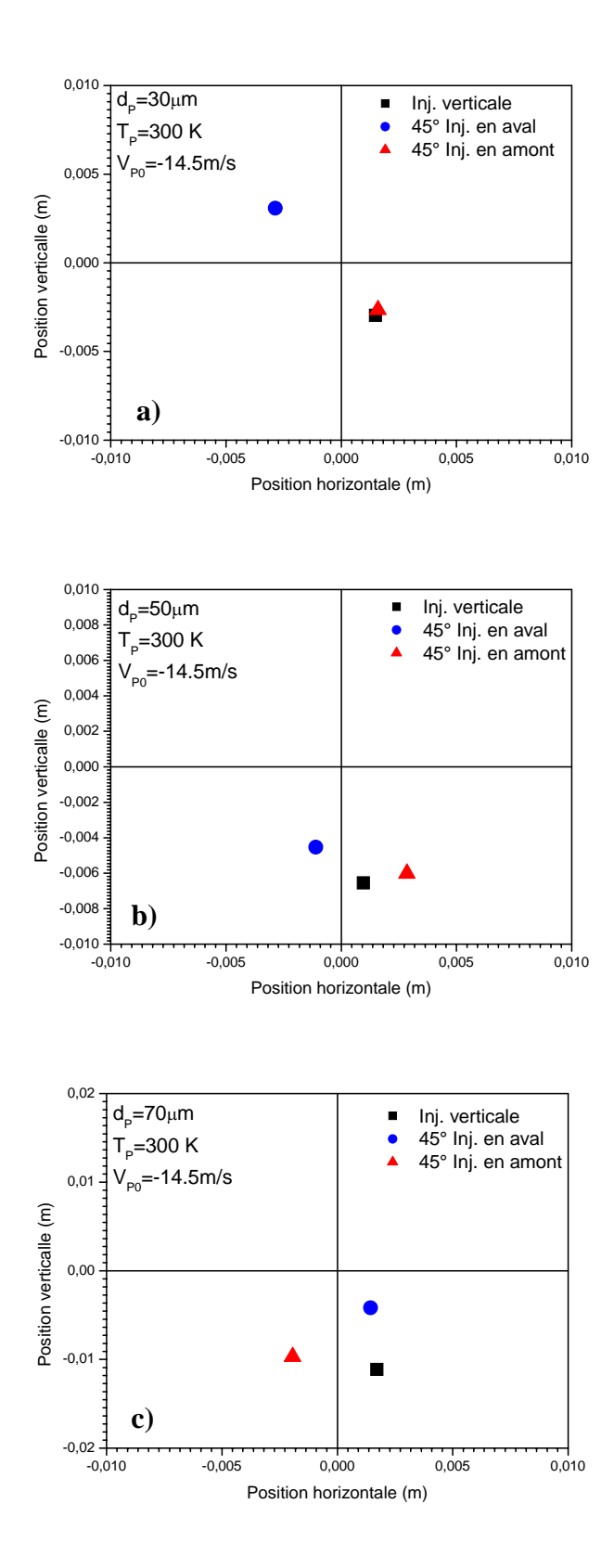

Figure 5.24: Dépôt d'une particule sur le substrat avec trois types d'injection à Z=100mm

## 5.7 Conclusion du chapitre

 La raison principale, pour laquelle la physique de la projection thermique reste incomplète, est la présence de la turbulence. Malgré que le modèle *RNG* donne des meilleurs résultats que le modèle *k-*ε standard, il reste beaucoup à faire pour améliorer la simulation des écoulements dans la projection thermique.

 Les résultats numériques obtenus avec Fluent pour le modèle *RNG* sont en bon accord avec les vitesses et les températures expérimentales comparé au modèle *k-*<sup>ε</sup> standard. Le code est très efficace surtout pour la résolution de l'écoulement tridimensionnel, et nécessite l'amélioration de son modèle pour la phase particule.

## **CONCLUSION**

Notre travail a consisté a développer un modèle monodimensionnel du mouvement et l'échauffement des particules solides avec des champs de vitesse et température donnés pour un système de projection thermique HVOF. Ensuite, on a fait une comparaison entre les modèles de turbulence *k-*ε standard et *RNG* pour la modélisation de l'écoulement des gaz pendant la projection thermique par plasma. Dans cette étape,

- o On a fait la comparaison par la modélisation d'un jet de plasma d'argon déchargé dans un environnement d'argon.
- o Ensuite, on a fait la même comparaison par la modélisation d'un jet d'argon déchargé dans un environnement d'air.

Par la suite, on a comparé les résultats des deux modèles de turbulences par la modélisation du comportement des particules solides. On a utilisé un système de projection thermique plasma Ar-H2 déchargé dans l'air. Dans cette étape, on a comparé ces résultats avec des résultats expérimentaux disponibles dans la littérature, qui sont faites dans les mêmes conditions.

Finalement, on a déterminé aussi, l'effet de la direction d'injection des particules sur leurs comportements.

Les principaux résultats de cette étude sont :

• Influence de la présence du substrat et de la thermophorèse :

Dans la première partie de la présente étude le comportement d'une particule sphérique pendant la projection thermique HVOF a été étudié. La résolution du problème a été réalisée par le couplage des équations de quantité de mouvement et d'énergie, en tenant compte des différents facteurs influant sur l'évolution de la vitesse et de la température de la particule.

 Dans cette partie, on a adopté un profil de vitesse du mélange gazeux supposé connu, en incluant l'effet de la présence du substrat dans l'écoulement. La présence du substrat s'avère avoir un grand effet sur le comportement des particules. D'autre part, la thermophorèse qui représente la force due au gradient de température dans la direction de la projection est prise en compte dans la modélisation. Les résultats montrent que l'effet de la thermophorèse n'est significatif que pour des particules de petites tailles (de l'ordre de 17µm dans notre étude).
#### • Comparaison des deux modèles de turbulence *k-*ε et *RNG* :

 Dans la deuxième partie de ce travail, le système de projection plasma est étudie plus en détail, avec une modélisation de l'écoulement turbulent multiespèces. On a ainsi comparé les deux modèles de turbulence *RNG* et *k-*ε. La modélisation est d'abord accomplie pour l'écoulement des gaz plasmagène sans la présence de phase particule. On a considéré dans ce cas un système de projection de plasma d'argon déchargé dans l'atmosphère d'argon. La nature axisymétrique du problème est prise en considération.

Les résultats montrent que le modèle *RNG* est en meilleur accord avec les résultats expérimentaux et avec le modèle théorique « Two-fluids » de turbulence. Le modèle *RNG*  donne des résultats plus réalistes que le modèle *k*-ε. Cela est du au fait que le modèle *RNG*  prend en considération les effets des faibles nombres de Reynolds.

 La même comparaison a été faite pour un système de projection thermique par plasma d'Ar-H2. Dans ce cas, on a considéré la configuration tridimensionnelle du problème. Afin de valider le modèle, on a premièrement comparé les résultats pour l'écoulement des gaz seulement sans la présence des particules injectées. Le modèle *RNG* s'avère toujours en meilleur accord avec les résultats expérimentaux. On a simulé ensuite le transport et l'échauffement des particules de *Ni* et *ZrO2* injectées dans le plasma. Les résultats obtenus avec les deux modèles de turbulence confirment les résultats précédents.

 Pour conclure, on peut affirmer que malgré un temps de calcul supérieur, le modèle RNG devrait être préféré par rapport au modèle *k-*ε dans les études de simulation des systèmes de projection thermique par plasma.

#### • Influence de la direction d'injection des particules :

Finalement, l'influence de la direction d'injection des particules est étudiée. Il est montré que le comportement des particules le long de l'axe de projection est fortement affecté par la direction d'injection. On signale que l'inclinaison de la direction d'injection du point de vue pratique peut être défavorable à cause des problèmes d'agglutinement qu'elle génère sur la buse. L'analyse théorique du problème doit être suivie d'une étude expérimentale pour optimiser ce paramètre.

En perspectives, on propose d'étudier la modélisation tridimensionnelle en tenant compte de l'effet de la forme du substrat sur le comportement du jet plasma. Il est aussi recommandé aussi de compléter l'étude de l'effet de la direction d'injection des particules par une étude expérimentale pour valider les résultats numériques.

 Pour avoir un modèle complet du procédé, il faudrait, d'une part, coupler la modélisation de l'arc à celle de l'écoulement et d'autre par, la construction du dépôt sur le substrat au traitement des particule dans le jet et au mouvement relatif torche-substrat. Mais, ces deux étapes sont très compliquées et ne permissent pas d'envisager des solutions rapides et simples.

# **APPENDICE A LISTE DES SYMBOLES**

Remarque : On peut trouver un symbole représentant des variables différentes. Dans ce cas, sa signification sera précisée dans le contexte.

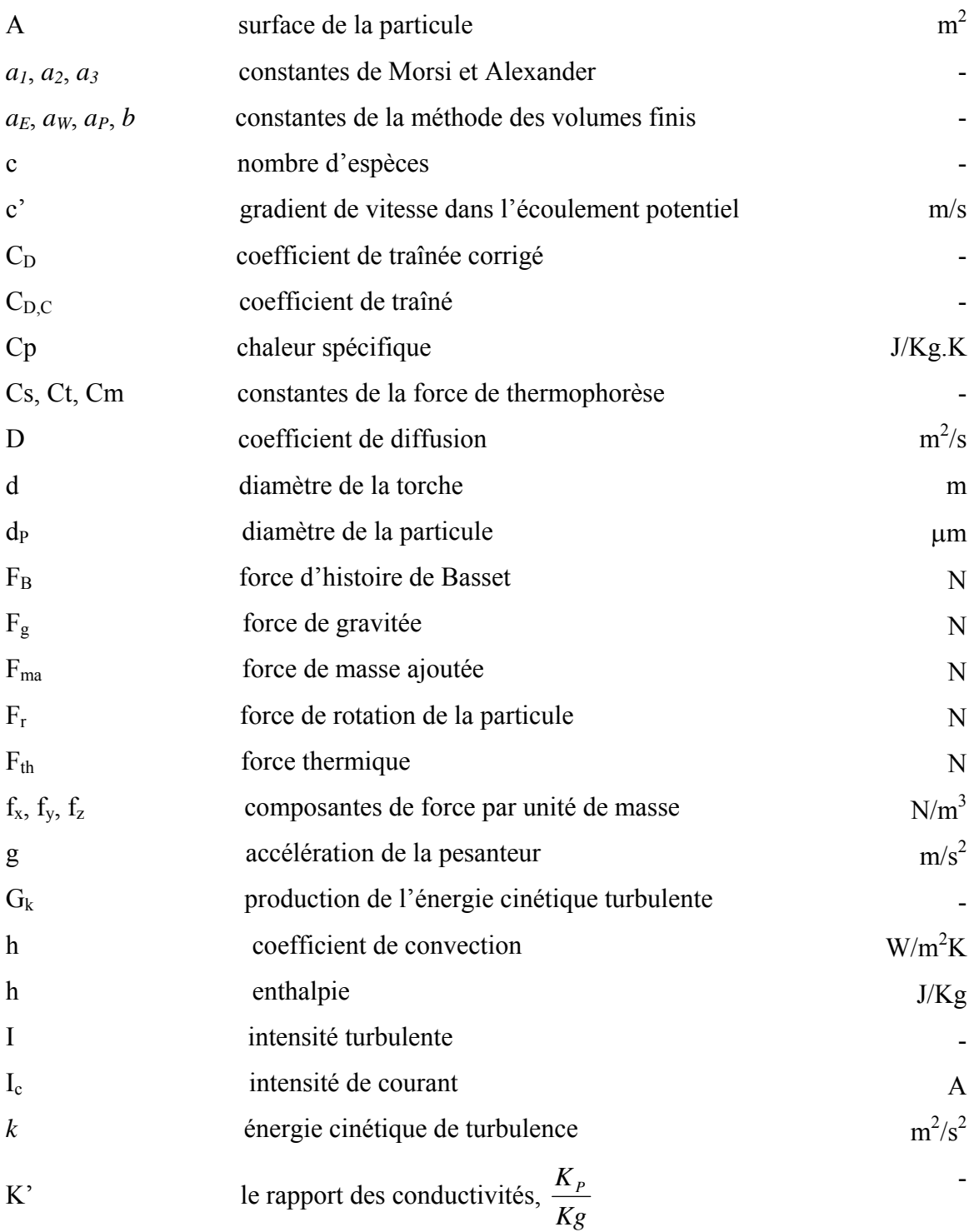

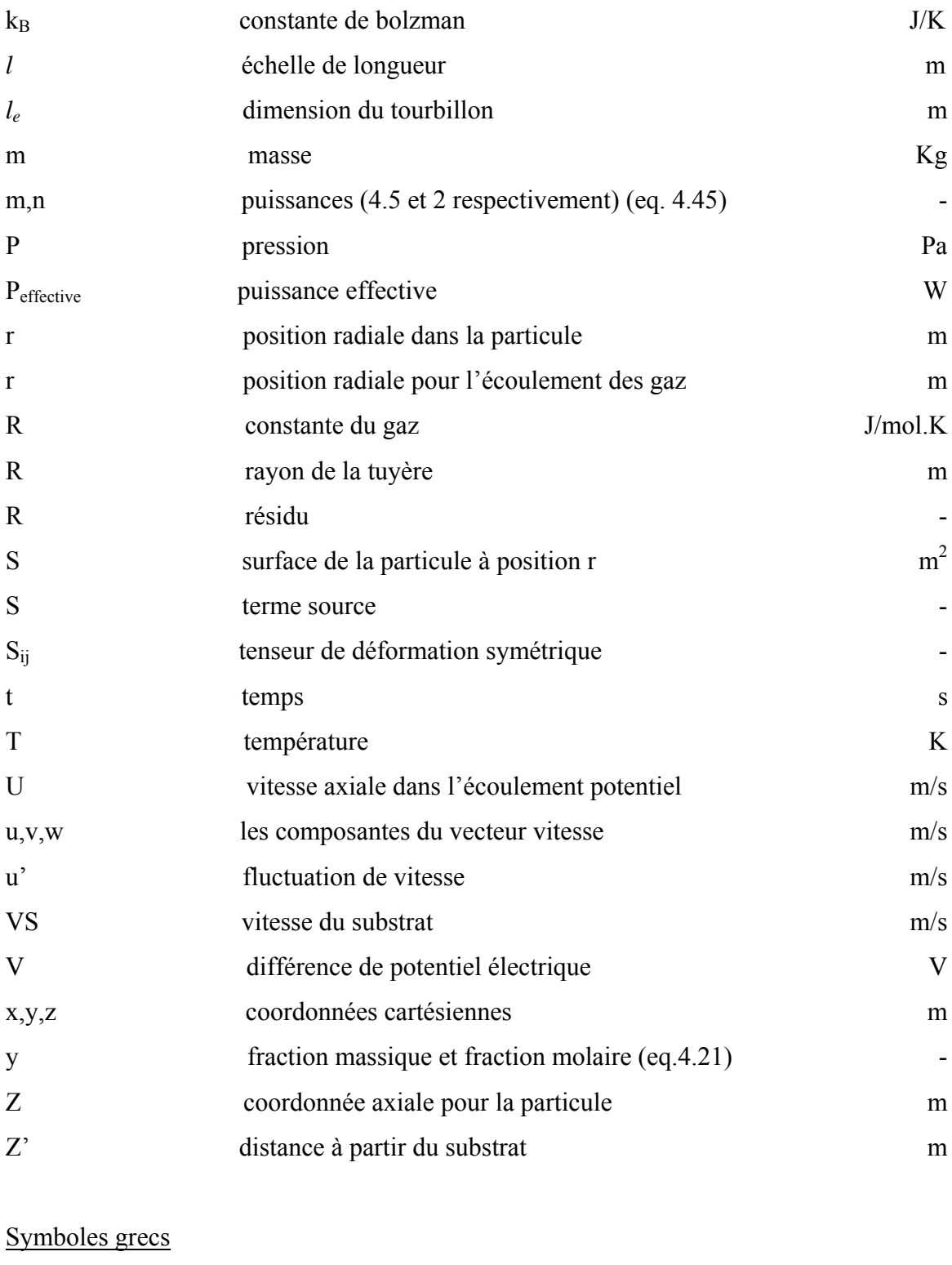

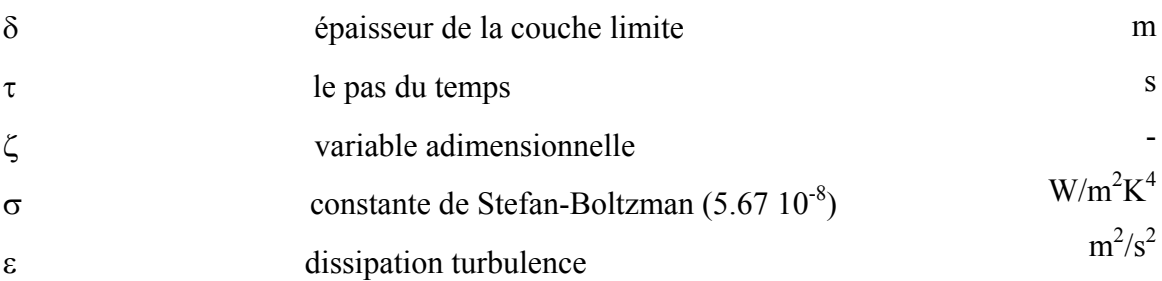

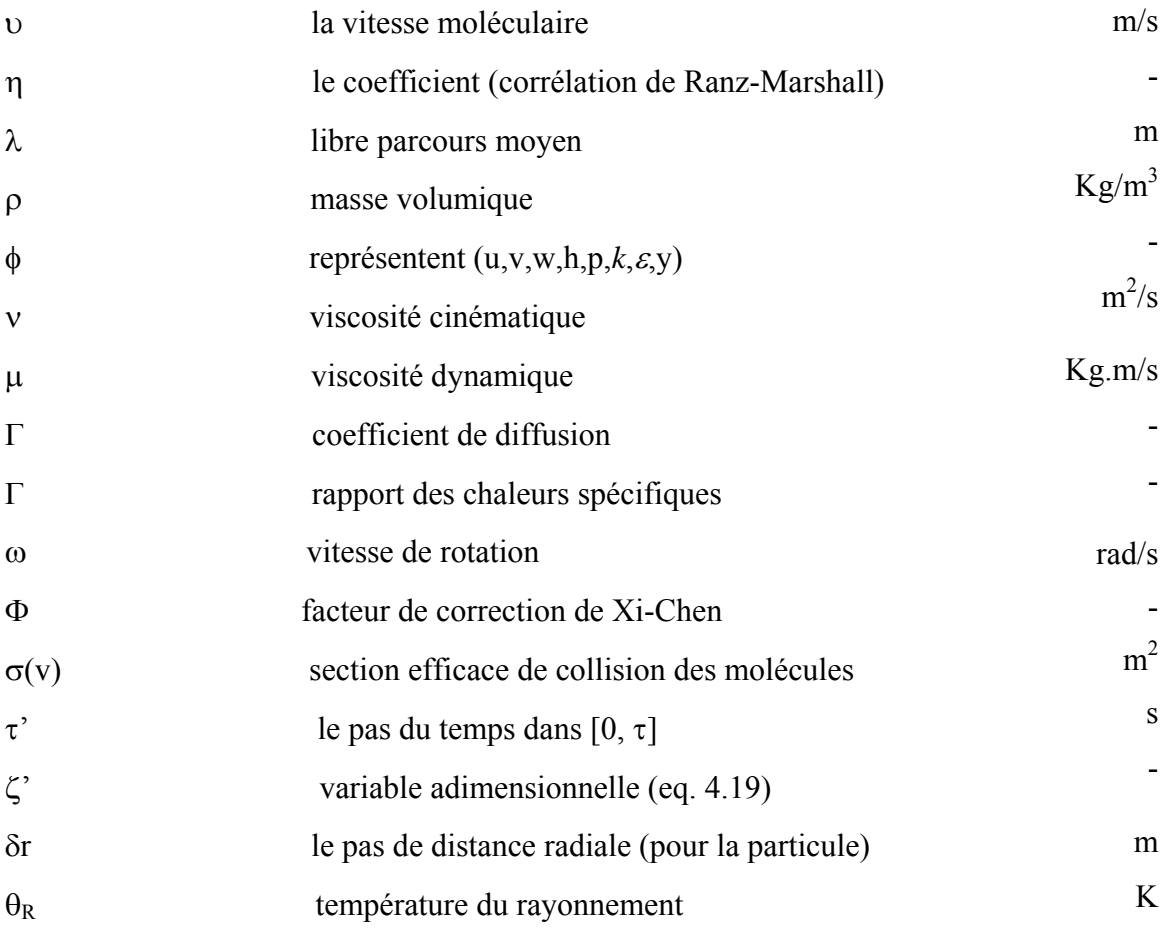

# Nombres adimensionnels

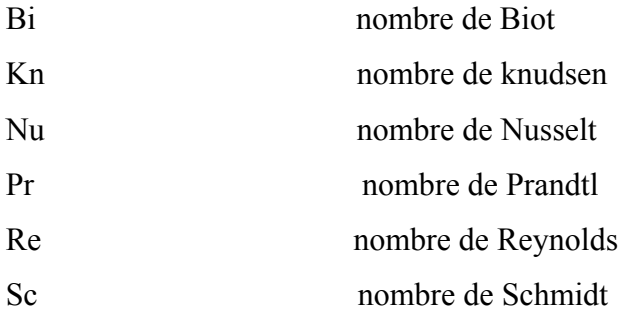

## Indices

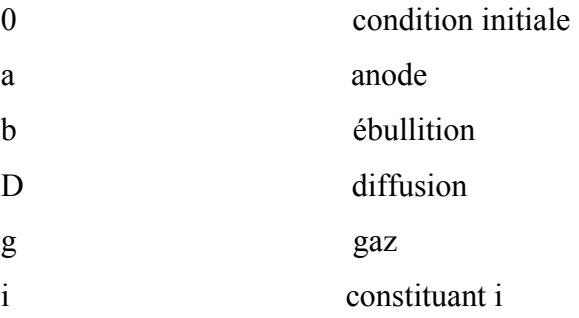

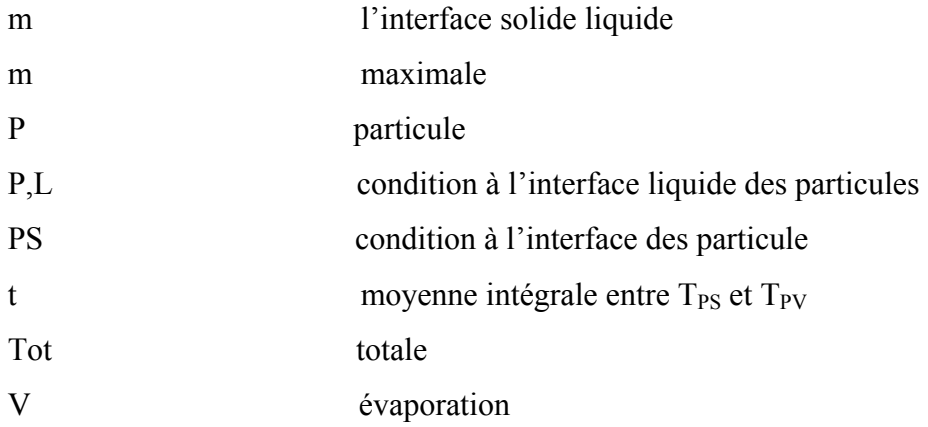

## **Exposants**

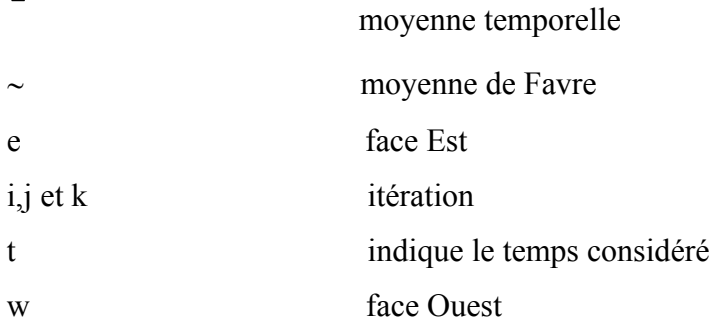

### Modèles de turbulence

Cµ, Cε1, Cε2, Cε3, β, σk et σε constantes des modèles *RNG* et *k-*ε

## **APPENDICE B LES ECOULEMENTS TURBULENTS**

La turbulence est une propriété de l'écoulement et non du fluide lui même. Il n'existe pas de définition de la turbulence en milieu fluide, ni d'ailleurs de théorie générale de la turbulence. La turbulence est alors caractérisée par un certain nombre de propriétés observables que nous allons préciser ci-après [88],[97-98].

 Les grandeurs physiques telles que la vitesse et la pression varient de façon apparemment aléatoire (Figure B.1). Remarquons que les fluctuations organisées ou périodiques ne font pas partie de l'agitation turbulente. Le mouvement turbulent présente des fluctuations du rotationnel.

 Un champ turbulent diffuse fortement toute quantité transportable comme la température ou un colorant, mais aussi la quantité de mouvement. En réalité, la diffusion turbulente est due aux termes de convection au niveau des fluctuations. Une particule fluide marquée par un colorant se déforme alors, se ramifie et s'effiloche progressivement.

Les mouvements turbulents fluctuants sont toujours tridimensionnels et instationnaires. Signalons dès à présent qu'il existe toutefois une turbulence dite « bidimensionnelle » que l'on rencontre dans des situations très spécifiques et dont les mécanismes sont différent de ceux de la turbulence tridimensionnelle.

Ce comportement imprévisible du détail des trajectoires sur des temps suffisamment longs correspond à une partie de mémoire des conditions initiales, c'est le phénomène d'imprédictabilité. Il explique, par exemple, les difficultés de la précision du temps à long terme.

Il existe toute une cascade de tourbillons d'échelles de plus en plus fines, créée par les processus non linéaires engendrés par les termes d'inertie dans les équations du mouvement.

La turbulence est fortement dissipative du fait de la présence de forts gradients de vitesse instantanés. Les taux de déformation instantanés deviennent en effet très importants et la dégradation de l'énergie cinétique turbulente en chaleur est alors forte.

La turbulence est un mouvement tourbillonnaire qui, aux nombres de Reynolds élevés couramment atteints, présente un spectre étendu de dimensions de tourbillons et un spectre correspondant en fréquence. Le mouvement toujours rotationnel peut être conçu comme un enchevêtrement de structures tourbillonnaires dont les vecteurs rotationnels sont orientés dans toutes directions et sont fortement instationnaires. Les plus gros tourbillons, qui sont associés aux basses fréquences du spectre, sont déterminés par les conditions aux limites de l'écoulement et leur dimension est de l'ordre de grandeur du domaine occupé par l'écoulement. Les plus petits tourbillons, associés aux hautes fréquences, sont déterminés par les forces visqueuses. La largeur du spectre, c'est à dire la différence entre les plus petits et les plus gros tourbillons, augmente avec le nombre de Reynolds. C'est surtout les mouvements à grande échelle qui transportent la quantité de mouvement et la chaleur et qui contribuent aux corrélations  $u_i u_j$  et  $u_i \phi$  où  $u_i$  représente les composantes de la vitesse et  $\phi$  un scalaire transporté.

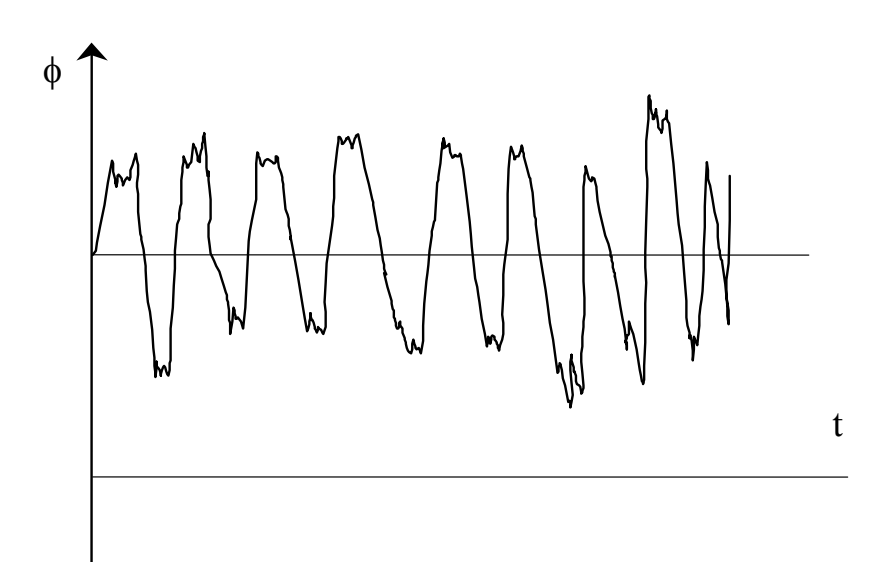

Figure B.1: L'évolution des quantités transportables dans un écoulement turbulent.

Ainsi, ce sont d'abord ces gros tourbillons qui devront être considérés pour la détermination de *uiuj* et *ui* φ dans les modèles de turbulence. Les échelles de vitesse et de longueur introduits dans les modèles usuels de turbulence sont essentiellement des macroséchelles.

Les gros tourbillons interagissent avec l'écoulement moyen (car leur échelles sont du même ordre de grandeur), ils extraient de l'énergie cinétique du mouvement moyen et la fournissent aux agitations à grande échelle.

Les structures turbulentes peuvent être considérées comme des éléments tourbillonnaires qui s'étirent les uns les autres. Cet allongement des filets tourbillons est un des aspects essentiels du mouvement turbulent. Il produit le passage de l'énergie à des échelles de plus en plus petites jusqu'à ce que les forces visqueuse deviennent actives et dissipent l'énergie : c'est la cascade d'énergie.

La quantité d'énergie du mouvement moyen injectée dans le mouvement turbulent est déterminée par les grandes échelles, c'est seulement cette quantité d'énergie qui pourra être transmise aux petites échelles et ensuite dissipée. Ainsi le taux de dissipation d'énergie est déterminé par les mouvements à grande échelle bien que la dissipation d'énergie soit un processus visqueux dont les petits tourbillons sont le siège.

La viscosité du fluide ne détermine pas le taux de dissipation mais seulement l'échelle à laquelle cette dissipation se produit. Plus le nombre de Reynolds est élevé, plus les tourbillons dissipateurs sont petits.

Du fait de l'interaction avec l'écoulement moyen, les gros tourbillons dépendent fortement des conditions aux limites du problème. Le mouvement moyen présente souvent des directions privilégiées qui sont alors imposées aux mouvements turbulents à grande échelle.

Ces gros tourbillons peuvent alors être fortement anisotropes. Durant le processus de cascade, la dépendance directionnelle est atténuée. Lorsque le nombre de Reynolds est suffisamment grand pour que la zone des gros tourbillons et celle des petits tourbillons dissipateurs soient biens distinctes dans le spectre, cette dépendance directionnelle est presque totalement perdue, c'est la tendance à l'isotropie locale de la microstructure.

 L'apparition de la turbulence à deux causes diverses, le plus souvent elle est due à l'augmentation du nombre de Reynolds. Mais l'apparition de la turbulence est influencée aussi par les forces extérieures (forces d'Archimède, forces de Coriolis, …). Les mécanismes de la transition du régime laminaire au régime turbulent sont tridimensionnels et complexes, ils ne sont d'ailleurs pas complètement éclaircis à l'heure actuelle.

#### B.1 Les Différentes Approches de la Turbulence:

 Il n'existe pas une théorie générale explicative du phénomène de turbulence, mais de nombreuses théories partielles et incomplètes. Parmi ces théories, si elles sont très rudimentaires et très limitées, n'en demeurent pas moins utiles à une approche industrielle. D'autres, plus évoluées, exigent des développements mathématiques plus importants. Les approches sont donc nombreuses et diverses. La turbulence est une discipline en évolution constante qui s'enrichit sans cesse de matériaux nouveaux. Parfois même, des disciplines apparemment étrangères au domaine étudié peuvent apporter un éclairage inattendu malgré leur formalisme différent.

#### B.1.1 Approche directe

La plupart des approches de la turbulence supposent que le mouvement instantané détaillé du fluide est décrit par les équations de Navier-Stokes. Le fluide est alors considéré comme un continuum par rapport à l'échelle moléculaire. Selon ce point de vue, on connaît donc les équations de la turbulence, et certaines recherches se sont orientées vers l'étude de la « solution turbulente ».

L'étude de tout écoulement turbulent pourrait donc se faire, du moins en principe, par résolution directe des équations de Navier-Stokes (Modèle DNS, Direct Numérical Simulation).

En vue de la détermination numérique d'un écoulement turbulent la question se pose donc, pourquoi ne pas résoudre directement les équations de Navier Stokes ?. Cette vue consisterait à faire un calcul direct du mouvement turbulent pour un ou plusieurs réalisations avec des conditions aux limites aléatoires et faire ensuite un traitement statistique sur les solutions obtenues. On montre toutefois que le nombre de points de discrétisation nécessaire pour représenter les plus petites échelles de la turbulence atteint des valeurs faramineuses.

Pour fixer les idées, essayons de préciser quantitativement les ressources informatiques nécessaires. La turbulence étant toujours tridimensionnelle et instationnaire, le nombre  $N<sup>3</sup>$  de points de maillage (qui conditionne l'espace mémoire nécessaire sur ordinateur) dans un domaine cubique sera proportionnel à  $(\delta x)^{-3}$ ,  $\delta x$  étant le pas d'espace, et le temps de calcul sera proportionnel à  $\frac{N}{\delta t}$  $\int_{S_1}^{3}$  où  $\delta t$  est le pas de temps.

De manière à représenter les plus petites échelles, δ*x* et δ*t* doivent être de l'ordre des échelles de Kolmogorov.

Plus précisément : 
$$
\delta x = \frac{\eta}{4}
$$
  $\eta = \left(\frac{v^3}{\varepsilon}\right)^{\frac{1}{4}}$  (B.1)

$$
\delta t = \frac{\tau}{4} \qquad \qquad \tau = \left(\frac{V}{\varepsilon}\right)^{\frac{1}{2}} \qquad (B.2)
$$

L'ordre de grandeur de ces échelles a été divisé par quatre afin de pouvoir représenter (au moins très grossièrement) une sinusoïde sur une période.

Soit  $Re = \frac{l\sqrt{k}}{V}$ , le nombre de Reynolds de la turbulence, où *l* est la dimension des

gros tourbillons énergétiques  $(l = k \frac{1}{\epsilon})$  et *k* l'énergie cinétique de la turbulence. Donc,

$$
N^3 = \left(\frac{L}{\delta x}\right)^3 \approx 64 \cdot \left(\frac{1}{\eta}\right)^3 \approx 64 \cdot Re^{9/4} \tag{B.3}
$$

On a admis que la dimension géométrique *L* caractéristique de l'écoulement était de l'ordre de 1.

Considérons par exemple une section de l'écoulement turbulent en conduite. Si l'on admet  $Re_t = Re'_t/10$  où  $Re$  est le nombre de Reynolds de l'écoulement,  $Re = \frac{U \cdot L}{V}$ . On trouve pour  $Re=80.000$ ,  $N^3=4.10^{10}$ .

On montrerait de même que le temps de calcul est proportionnel à  $Re^{1/4}$ .

Cette approche directe nécessite de puissants moyens informatiques, elle ne peut être conduite actuellement que sur des écoulements en géométrie relativement simple et pour des nombres de Reynolds peu élevés. L'attaque directe des équations de Navier Stokes en régime turbulents reste donc réservée à des études fondamentales de recherche en turbulence, et n'est abordable pour la prévision numérique d'écoulement dans la pratique industrielle, tout au moins, pas dans un futur prévisible.

Il existe toutefois une technique intermédiaire entre le calcul direct et l'approche statistique. La méthode consiste à calculer l'écoulement à partir des équations de Navier-Stokes sur un maillage plus lâche et à modéliser les mouvements d'échelles inférieures aux dimensions de la maille. Il s'agit donc d'une simulation numérique des grosses structures turbulentes (LES, Large Eddies Simulation), justement celles qui seraient le plus difficile à modéliser.

Cette méthode est coûteuse du point de vue de l'ampleur des calculs numériques sans être toutefois toujours prohibitive. La méthode devrait être particulièrement utile pour les écoulements dans lesquels les grandes structures jouent un rôle déterminant.

Dans les écoulements cisaillés ces grosses structures marquées par la géométrie de l'écoulement doivent posséder quelques caractères ordonnés (structures cohérentes). Cependant l'existence des structures cohérentes et leur définition précise posent encore des problèmes aux spécialistes.

La simulation directe (attaque des équations de Navier-Stokes) a été aussi utilisée pour tester, à des nombres de Reynolds turbulents relativement faibles, la validité des modèles de sous-maille ou les modèles de fermeture en un point.

#### B.1.2 Méthode statistique

Une solution turbulente est toujours une solution compliquée non stationnaire des équations du mouvement, présentant des fluctuations irrégulières dans l'espace et dans le temps. Devant cet aspect désordonné des évolutions turbulentes, et cette apparente complexité du phénomène, l'attitude naturelle et la plus utilisée, a été d'introduire des méthodes statistiques. Le hasard apparent des évolutions turbulentes a son origine dans les irrégularités des conditions initiales et des conditions aux limites mal déterminées dans leur détail et pour lesquelles une très petite variation bouleverse totalement la structure détaillée de l'écoulement. La méthode statistique n'est donc pas justifiée par l'absence de causes mais par l'ignorance des causes surabondantes et difficilement accessibles.

La décomposition d'une grandeur caractéristique instantanée de l'écoulement turbulent en une partie macroscopique et une partie turbulente d'apparence aléatoire permet de développer un traitement statistique des équations du mouvement. Ce traitement appliqué aux équations de Navier-Stokes qui décrivent le mouvement détaillé instantané du fluide, fait apparaître des termes inconnus supplémentaires qui sont interprétés comme des tensions turbulentes.

#### B.2 Modélisation des zones de paroi

Un fluide qui s'écoule le long d'une paroi est influencé par le frottement sur cette dernière, dans une zone appelée « couche limite ». Lorsque celle-ci est turbulente, il subsiste tout près de la paroi une région, la sous-couche visqueuse, dans laquelle l'effet de la turbulence est négligeable.

Deux possibilités sont offertes pour modéliser les zones de paroi :

- Le modèle « bas nombre deReynolds ».
- Les fonctions de paroi qui caractérisent le profil de vitesse dans la couche limite.

Le premier modèle permet de tenir en compte de la diffusion moléculaire selon la valeur d'un nombre de Reynolds local défini par  $\mu_{_\rho}\cdot\varepsilon$ ρ ⋅  $=\frac{\rho}{\sqrt{2}}$ *e t*  $Re_{i} = \frac{\overline{\rho} \cdot k^2}{\rho}$ . Il nécessite un maillage très

fin dans la zone de la paroi, ce qui limite son utilisation aux géométries peu complexes. On

lui préfère souvent le modèle de couche limite monodimensionnelle, qui doit permettre de corriger les prédictions parfois erronées données par les fonctions de paroi, et éviter les problèmes de calcul lies à l'utilisation d'un maillage fin avec le modèle bas nombre Reynolds.

Ce modèle de couche 1-D suppose que, dans la zone de paroi, les gradients dans la direction perpendiculaire à la paroi sont très supérieurs aux gradients dans les autres directions. Seul le tran1sport des variables selon cette direction est pris en compte (Fig. (B.2)).

Dans le deuxième modèle, proche de la paroi, on peut considérer les différentes zones comme montrées dans la figure,

- Une sous couche visqueuse
- Une zone de transition
- Une zone turbulente

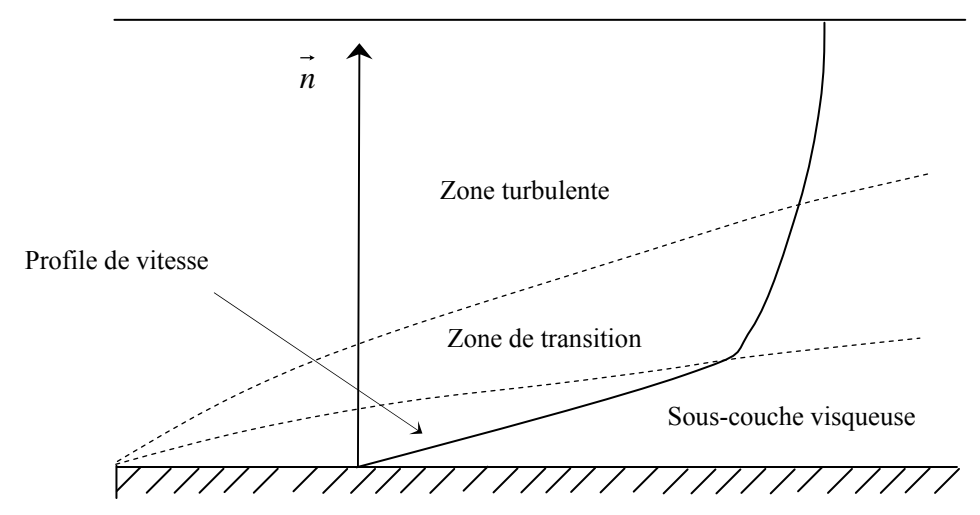

Figure B.2: Couche limite sur une paroi plane

Lorsqu'on utilise les fonctions de paroi, on ne résout pas les équations du modèle de turbulence dans les zones définies précédemment. On considère généralement deux zones séparées par une frontière fictive.

Le modèle de *k*−<sup>ε</sup> n'est pas valide dans la zone proche de la paroi. Le modèle de turbulence de paroi est utilisé pour les éléments de paroi. A une certaine distance de la paroi, pour une vitesse parallèle donnée, une solution itérative approximative est obtenue pour la contrainte de cisaillement. L'équation est connue sous le nom de « Loi Logarithmique de la paroi » :

$$
\frac{v_{\text{tan}}}{\sqrt{\frac{\tau}{\rho}}} = \frac{1}{\kappa} \left( \ln \frac{E \delta}{\nu} \sqrt{\frac{\tau}{\rho}} \right)
$$
(B.4)

où :  $v_{\text{tan}}$  : vitesse parallèle à la paroi.

 $\tau$ : contrainte de cisaillement.

- <sup>ν</sup> : viscosité cinématique.
- $\kappa$  : paramètre de pente la loi de paroi.

E : la constante de la loi de paroi.

 $\delta$ : distance de la paroi.

La valeur de  $\kappa$  et E sont 0.4 et 0.9 respectivement. Le dernier correspond à une paroi lisse. A partir de la contrainte de cisaillement, on calcul la viscosité :

$$
\mu_t = \delta \frac{\tau}{v_{\text{tan}}} \tag{B.5}
$$

la valeur de la viscosité de paroi est très grande par rapport à la viscosité laminaire.

Les valeurs de l'énergie cinétique près de la paroi sont obtenues à partir du modèle *k*−<sup>ε</sup> .

La valeur près de la paroi du taux de dissipation est dominée par l'échelle de longueur.

$$
\varepsilon_{\scriptscriptstyle{nw}} = \frac{C_{\scriptscriptstyle{\mu}}^{\scriptscriptstyle{0.75}} k_{\scriptscriptstyle{nw}}^{\scriptscriptstyle{1.5}}}{\kappa \delta} \tag{B.6}
$$

où :  $\varepsilon_{\scriptscriptstyle n w}$  : le taux de dissipation proche de la paroi.

*nw k* : l'énergie cinétique proche de la paroi.

## **APPENDICE C PROGRAMME SPRAY**

#### C.1 Structure du Programme Spray

Le programme SPRAY est devisé en dux parties: la partie invariante et la partie d'adaptation. La partie invariante comprend les procédures numériques générales. La partie d'adaptation, quant à elle, fournit les informations spécifiques au problème à résoudre.

La Figure C.1, indique tous les sous programmes avec leurs noms. Les sous programmes tels que ENERGY, TOOLS, GRID, PRINT sont composés d'un nombre de subroutines. Ces assemblages sont crées à l'aide de l'instruction ENTRY. Toutes les déclarations et les variables communes sont transférées à travers le fichier LIAISON.

Le programme principal contrôle les opérations par l'appel des sous programmes. Les routines sont appelées une seule fois. Ces appels constituent la phase de préparation. Les autres opérations sont arrangées dans une boucle, où chaque passe représente un pas dans le temps. Dans le subroutine DEFAULT, on donne les valeurs par défauts pour quelques variables importantes, on initialise d'autres, et on déclare les constantes utilisées dans le reste du programme. HEART et THERMIC sont les subroutines les plus importantes, où se font la plupart des opérations à l'aide des subroutines ENERGY, TOOLS, et GRID. Le subroutine PRINT est utilisé pour imprimer les résultats. Finalement, le subroutine VALUES facilite la déclération des données réelles et naturelles d'une manière appropriée. Le programme contient aussi les deux fonctions AVERAGE, et F(X).

Le sous programme USER contient quatre routines PARTICULE, FLAME, OUTPUT, FLOW. Parmi elles, PARTICULE et FLAME sont appelées une seule fois et fournissent les données de la particules et du mélange gazeux. OUTPUT et FLOW sont appelés une fois par pas.

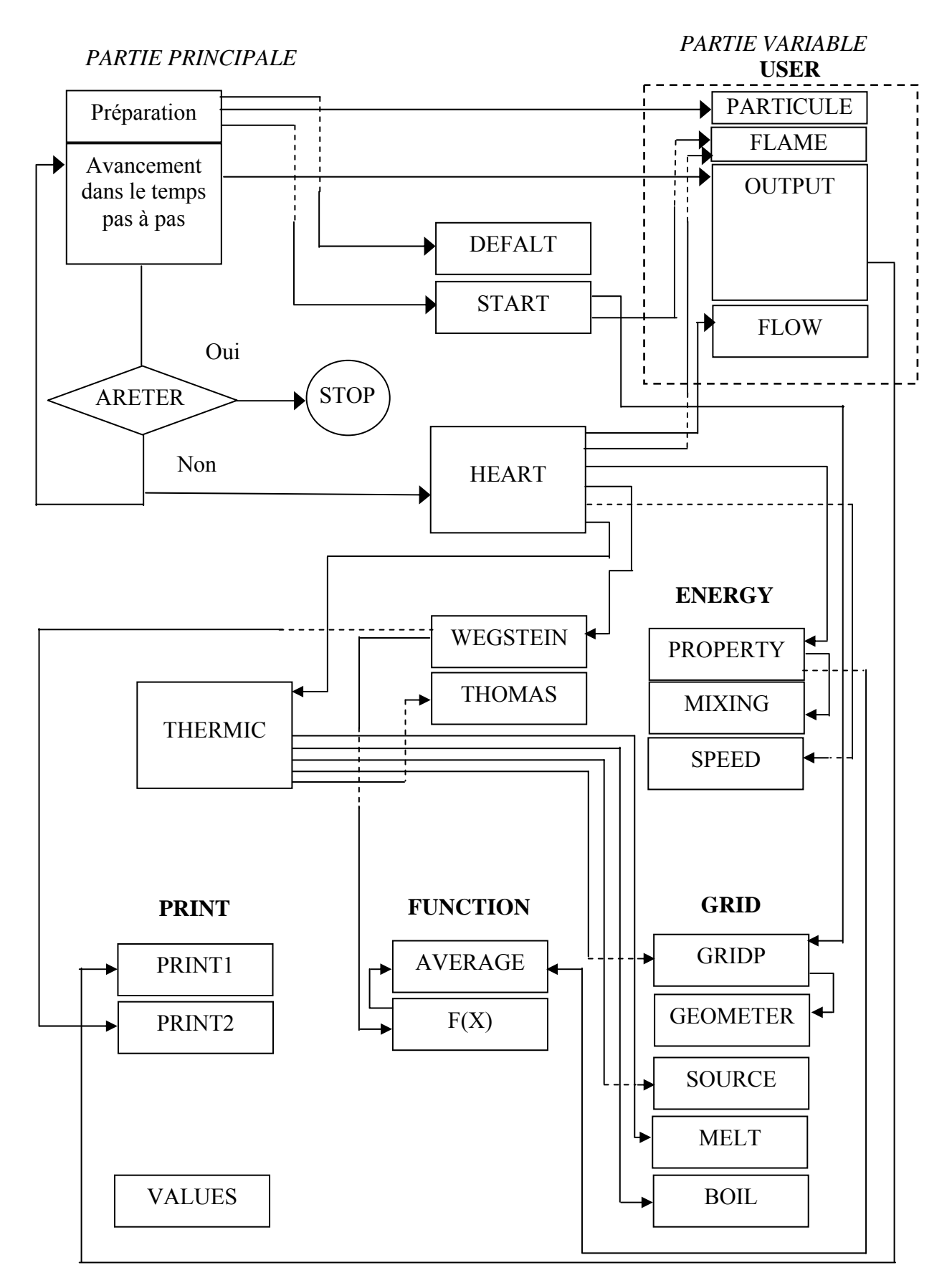

**Fig. (C.1)** : Organigramme du programme SPRAY

#### C. 2 Le programme principal

```
$DEBUG
PROGRAM SPRAY
COMPITTER PROCRAM 'SPRAY
SINCLUDE: 'LIAISON'
CALCULATIONS IN THE GETTING-READY PHASE
     CALL DEFALT CALL PARTICLE CALL
     START
  10 CONTINUE
COME HERE TO TIME-STEP LOOP
     CALL OUTPUT IF (KSTOP.NE.0) STOP
     CALL HEART GO TO 10
     END
SUBROUTINE DEFALT
SINCLUDE: LIAISON
\capCOME HERE TO SET THE DEFAULT AND THE INITIAL VALUES
\mathcal{C}INIT1=1 INIT2=2 PLOTOUT<sup>='</sup>PLOT1.DAT
     PRINTOUT<sup>='</sup>PRINT1.DAT
     TITLEF<sup>"</sup> TITLEP<sup>"</sup>
     CALL INTAB (KSTOP, O, ISTEP, O, MODE, O, KMELTING, O, KBOILING, O, KPRINT, O,
    \mathbf{1}KOUT, O, KPGR, O)
     CALL INTA5(N, 20, NL, O, ITERMAX, 10, NTIME2, 20, NE, 1)
     CALL DATA8(TIME, O., DTG, 1.E-5, ZPI, O., UPI, 100., TPI, 300., ZPLIMIT, 0.2, 1 TIMEMAX, 2.E-
    3.SMALL. 1. E - 20)
     CALL DATA4(RGAS, 3814., PI, 3.14, ERR, 1.E-2, DRB0IL, O.)
     DO 100 I<sup>=</sup> 1, NEMAX
     DO 110 J = 1, NDMAX
     CPF(T,T) = 0.AMHUF(I,J)^{\circ} 0.
     RHOF(I,J) = 0.
    CONDF(I,J) = 0.
 110 CONTINUE 100 CONTINUE RETURN
    END
\mathsf{C}SUBROUTINE START
SINCLUDE: 'LIAISON'
\GammaIF (N.GT.NN.OR.NE.GT.NEMAX) THEN
    WRITE (*, 200)
 200 FORMAT(1X, 'EXECUTION TERMINATED DUE TO ONE (OR MORE) OF ', /
   1'THE FOLLOWING REASON(S)'/2X,'1) N GREATER THAN NN'/2X,'2) NE
    2 GREATER THAN NEMAX'/)
    KSTOP= 1 ENDIF
    UP= UPI ZP= ZPI
    TPV=TPI+10.
    DTP= DTG/(NTIME2-1.)
CONSTRUCT THE PARTICLE GRID
    REN^{\text{}} (DP/2.)/(N-1.)RMELTING=REN
    RFS= DP/2.-RMELTING
\overline{C}CALL GRIDP C
    KRAPB<sup>*</sup>N KRAPL=N-1 RES2<sup>*</sup>REN
    RELI=REN DPI=DP
CHARGING OF THE PARTICULE INTIAL TEMPERATURE AND CONDUCTIVITE
    DO 280 I= 1,NTP(I) = TPI CP(I) = CPSOLCOMP(T) = CONDPSOLRHOP(I) = RHOPSOL280 CONTINUE RETURN
    END C
SUBROUTINE HEART
$INCLUDE: LIAISON
```

```
\overline{C}CALCULATE OF THE VELOCITY, TEMPERATURE, AND DIAMETER OF PARTICLE
\capCALCULATE OF THE PARTICLE POSITION
     ZP = ZP+UP*DTG\GammaCALL FLOW
     CALL FLAME
     CALL PROPERTY CALL WEGSTEIN
     PHI = (TF-TPV)/(TF-TPS) IF(KPGR .NE . 0) PHI = 1.CALL SPEED CALL THERMIC
     IF(ZP.GE.ZPLIMIT.OR.TIME.GE.TIMEMAX) KSTOP= 1
     ISTEP= ISTEP+1
     TIME<sup>-</sup> TIME+DTG
     RETURN
     END
SUBROUTINE THERMIC
$INCLUDE: LIAISON DIMENSION ALAM(NN)
CALCULATE PARTICLE TEMPERATURE DISTRIBUTION
     NUSSELT<sup>"</sup> 2.+0.514 *REYNOLDS ** 0.5
     H= NUSSELT*CONDFM/DP DO 11 ISTEP2<sup>=</sup>1.NTIME2 IF(TP(N-
     1).GT.TMELTING) KMELTING<sup>-1</sup>
     IF(TP(N).GE.TBOLLING) KBOILING=1\GammaIF(MODE.NE.0) GO TO 16 IF(KMELTING.NE.0)
     THEN DTL=TP(KRAPL+1)-TP(KRAPL) DRL=RES2
     IF (RES2.LE. SMALL) THEN DTL=TP (KRAPL+2)-
     TP(KRAPL) DRL=REN
     ENDIF
     QL=DTL/DRL
     ENDIF
  16 IF (KBOILING.NE.0) THEN DTB=TP(N)-TP(N-1)
     DRB=REL1
     IF(REL1.EQ.0) THEN
     DTB = TP(N-1) - TP(N-2)DRR = RENENDIF QB=DTB/DRB
     ENDIF
C REARANGEMENT OF THE GRIDP IF (NL.EQ.0) GO TO 17
     DO 15 I=KRAPL.N-1
     RN(T)^{n}RN(T+1)TP(I)=TP(I+1)15 CONTINUE
  17 CONTINUE
     \texttt{N}^{\texttt{=}}\texttt{KRAPB}IF (MODE.NE.0) GO TO 10 IF (KMELTING.NE.0) THEN
     CALL MELT
     ENDIF
  10 IF (KBOILING.NE.0) THEN CALL BOIL
     ENDIF
     CALL SOURCE
\GammaCALL GRIDP
     DO 420 I= 1,NALAM(I)^{2} RHOP(I)*CP(I)/DTP420 CONTINUE
     \text{ADO}^* ALAM(1) *VOL(1)
     AW(1) = 0.AE(1) = (DRE(1)/COMP(1)+DRW(2)/COMP(2))**(-1)*SEC(2) AP(1) = AW(1)+AE(1)+APOB(1)^{2}APO*TPO(1)DO 430 I= 2,N-1\text{ADO}^{\text{=}} ALAM(I) *VOL(I)
     AW(I) = (DRW(I)/COMP(I)+DRE(I-1)/COMP(I-1))**(-1)*SEC(I) AE(I)=(DRE(I)/COMP(I)+DRW(I+1)/COMP(I+1))**(-1)*SEC(I+1) AP(I)=AW(I)+AE(I)+APOB(I) = APO*TPO(I)430 CONTINUE
     \text{APO}^* ALAM(N) * VOL(N)
     AW(N) = (DRW(N)/COMP(N)+DRE(N-1)/COMP(N-1))**(-1)*SEC(N+1) AE(N) = 0.AP(N) = AW(N) + AE(N) + APO + H*PHI*SEC(N+1)B(N) = APO*TPO(N) + H*PHI*SEC(N+1)*TF
```

```
CALL THE THOMAS ROUTINE TO OBTAIN THE SOLUTION OF THE DISCRETISATION
\mathtt{C}EQUATIONS
\mathcal{C}CALL THOMAS
\GammaCALCULATE THE PARTICLE DIAMETER
    DP=DP-2*DRBOIL
  11 CONTINUE
    RETIRN
     END
SUBROUTINE TOOLS
$INCLUDE: 'LIAISON'
     DIMENSION P(NN), Q(NN)
                   ~*********************
\mathsf{C}FNTRY WFCSTFIN
\rm CC RESOLUTION OF THE NO LINEAIR EQUATION X = F(X) BY WEGSTEIN METHOD ITER=0
    X1 = TPV\GammaIF(KPRINT.EQ.1) CALL PRINT2
DO 600 ITER= 1, ITERMAX X1=F(TPV)
IF(KPRINT.EO.1) CALL PRINT2
     IF (ABS(X1-TPV).LE.ERR) GO TO 610
     X2=F(X1)DELTA<sup>=</sup> (X2-X1)/(X1-TPV)
     OMEGA= 1. / (1.-DELTA)TPV = X1+OMEGA*(X2-X1)600 CONTINUE
  610 CONTINUE
    RETURN
ENTRY THOMAS
\GammaC RESOLUTION OF THE TRIDIAGONAL MATRIX LINEAIR SYSTEM BY THE
C THOMAS ALGORITHM
     P(1) = AE(1)/AP(1)DO 700 I= 2.N-1\texttt{P( I ) = AE(I) / (AP(I) - AW(I) * P(I - 1))}700 CONTINUE
     Q(1) = B(1)/AP(1)DO 710 I= 2,NQ(I) = (B(I) + AM(I) * Q(I-1))/(I) - AW(I) * P(I-1))710 CONTINUE
     \mathrm{TP}\left(\,\mathbf{N}\,\right)=\  \  \mathbf{Q}\left(\,\mathbf{N}\,\right)DO 720 I= N-1, 1, -1TP(I) = O(I) + P(I) * TP(I + 1)720 CONTINUE
     RETURN
     END
SUBROUTINE ENERGY
SINCLUDE: 'LIAISON'
      DIMENSION RHOE(NEMAX), CPE(NEMAX), CONDE(NEMAX),
    1 AMHUE (NEMAX) , VSE(NEMAX) , AKSI(NEMAX,NEMAX)\mathsf CENTRY PROPERTY
\sigmaCALCULATE OF THE FLAME THERMOPHYSICAL PROPERTIES
     TPS = TP(N)TX = TFDO 300 I= 1, NE
     RHOFME (I) = AVERAGE (RHOF)AMHUFME (I) = AVERAGE (AMHUF)CONFME (I) = AVERAGE (COMPF)CPFME(I) = 1000.
  300 CONTINUE TEP= 0.
     DO 301 I=1, NE
     TEP= TEP+POE(I)
     TER1=0.
```

```
TER3=0.TER4=0.TER5=0.DO 1100 J= 1,NDMAX 
       TER1=
 TER1+CPF(I,J)*TPS**(J-1) 
      TER3= TER3+CONDF(I, J) *TPS**(J-1)
      TER4= TER4+AMHUF(I,J)*TPS**(J-1) 
      TER5= TER5+RHOF(I,J)*TPS**(J-1)
 1100 CONTINUE CPFPSE(I)= TER1 
      CONFPSE(I) = TER3AMHUFFSE(I) = TER4RHOFPSE(I) = TER5301 CONTINUE P0= TEP 
CALL THE MIXING ROUTINE TO CONSIDER THE MIXING LAWS 
\mathcal{C} CALL MIXING(RHOFME,CPFME,CONDFME,AMHUFME,RHOFM,CPFM,CVFM, 
     1 CONDFM,AMHUFM) 
         CALL MIXING(RHOFPSE,CPFPSE,CONDFPSE,AMHUFPSE,RHOFPS,CPFPS, 
      1 CVFPS,CONDFPS,AMHUFPS) RETURN 
        ENTRY MIXING(RHOE,CPE,CONDE,AMHUE,RHOM,CPM,CVM,CONDM,AMHUM) 
\GammaCREATE THE MIXING LAWS 
      VSM=O. 
      CPM=\OmegaCONDM=O. AMHUM=0. 
      DO 500 I= 1,NE 
       VSE(I)^=1./RHOE(I)VSM= VSM+YE(I)*VSE(I) 
      CPM= CPM+YE(I)*CPE(I) 
 500 CONTINUE 
      DO 510 I=1,NE 
      TEX1=0.
      DO 520 J=1,NE 
      IF(I.EQ.J) GO TO 520 AK=(1./SQRT(8.))*(1.+POE(I)/POE(J))**(-0.5)AL=(1.+POE(I)/POE(J))*(AMHUE(I)/AMHUE(J))**(0.5) AKSI(I,J)=AK*(1.+AL)**2.TEX1= TEX1+AKSI(I,J)*YE(J) 
  520 CONTINUE 
      AMHUM= AMHUM+AMHUE(I)/(1.+(1./YE(I))*TEX1) 
      CONDM= \text{COMDM}+\text{COMDE}(I)/(1.+(1.065/YE(I))^*TEX1)
   510 CONTINUE RHOM=
 1./VSM 
       RMIXING=
RGAS*1.E-3/PO 
      CVM=CPM-RMIXING 
      RETURN 
C 
      ENTRY SPEED 
\GammaCALCULATE THE THERMOPHERIS FORCE 
      CM=1.14CT=(15./8.)*(2.-THETA)*(1.+0.1621*THETA)/THETACS=(3./2.)*(0.6264+0.3736*THETA)/(1.2528+0.0306*THETA) 
      ANHU=(8.*RGAS*TF/PO)**0.5 
      LM=2.*AMHUFM/(RHOFM*ANHU) 
      CF1=(CONDFM/CONDPSOL)+2.*CT*(LM/DP) 
       CF2=
24.*PI*AMHUFM*DP*CS*AMHUFM/RHOFM 
      CF3=1.+6.*CM*LM/DP 
      CF4=1.+2.*CONDFM/CONDPSOL+4.*CT*LM/DP 
      FT=-CF1*CF2*GRADTF/(TF*CF3*CF4) 
CALCULATE THE PARTICULE VELOCITY 
      UPE= UP 
      REYNOLDS= DP*ABS(UP-UF)*RHOFM/AMHUFM 
      IF(REYNOLDS.LT.500.) CD= (24/REYNOLDS)*(1.+0.189*REYNOLDS**0.62) 
       IF(REYNOLDS.LT.21.) CD<sup>=</sup> (24/REYNOLDS)*(1.+0.11*REYNOLDS**0.817)
      IF(REYNOLDS.LT.2.) CD= (24/REYNOLDS)*(1.+0.187*REYNOLDS) 
      IF(REYNOLDS.LT.0.2) CD= (24/REYNOLDS) 
      CD = CD*PHI**0.45ZITA=
 (3./4.)*CD*RHOFM /(DP*RHOP(N)) 
      VOLP = (4./3.) * PI * (DP/2.) * *3.UP= ZITA*(UF-UPE)*ABS(UF-UPE)*DTG +UPE+(FT/(RHOPSOL*VOLP))*DTG RETURN 
      END 
CCCCCCCCCCCCCCCCCCCCCCCCCCCCCCCCCCCCCCCCCCCCCCCCCCCCCCCCCCCCCCCC 
SUBROUTINE GRID<br>C**************
                          C*********************************************************************** 
$INCLUDE:'LIAISON' 
      DIMENSION RF(NN+1),DRN(NN),DRV(NN)
```

```
C*************************************************************************** 
C 
       ENTRY GRIDP 
C 
       ORE(N)=0.
       DRW(1)=0.
       DO 10 I=1,N-1 
       DRE(1)=REN/2.
        DRE(I+1)=
REN/2. 
  10 CONTINUE 
       IF(MODE.NE.0) GO TO 20 IF(KMELTING.NE.0) 
       THEN DRE(KRAPL)=RES1/2. 
       DRW(KRAPL)=RES2/2. 
       DRW(KRAPL+1)=RES1/2. 
       DRE(KRAPL-1)=RES2/2. ENDIF 
   20 IF(KBOILING.NE.0) THEN DRW(N)=
REL1/2. 
        DRE(N-1)=
REL1/2. 
       ENDIF
       CALL GEOMETER 
       RETURN 
\rm CENTRY GEOMETER 
C 
CONSTRUCT THE PARTICLE GRID 
       RN(1)=0.
       RF(1)=0.DO 30 I= 1,N-1 
       DRN(I) = DRE(I) + DRW(I+1)30 CONTINUE 
       DO 40 T = 1, N
       DRV(I) = DRE(I) + DRW(I)40 CONTINUE 
       DO 50 I= 2,N 
       RN(I) = RN(I-1)+DRN(I-1)50 CONTINUE 
       DO 60 I= 1,N 
       RF(I+1) = RF(I) + DRV(I)60 CONTINUE 
       DO 70 I= 1,N+1 
       SEC(I) = 4*PI*RF(I)**2.70 CONTINUE 
       DO 80 I= 1,N 
        VOL(I)=
 (4/3)*PI*(RF(I+1)**3-RF(I)**3) 
    80 CONTINUE RETURN 
   C*-*-*-**-*-*-**-*-**-*-*-**-*-*-**-*-*-**-*-*-**-*-*-**-*-*-**-*-*-* 
\GammaENTRY SOURCE 
C 
       DO 90 I=1,N 
       TPO(I)=TP(I)90 CONTINUE N=KRAPB+NL 
       IF(MODE.NE.0) GO TO 100 
       IF(KMELTING.EQ.0) GO TO 100 
C TPO(KRAPL)=1. TPO(KRAPL)=(TP(KRAPL)-TP(KRAPL-1))*(RES1/REN)+TP(KRAPL-1) 
       DO 110 I=KRAPL,N-1 
       TPO(I+1)=TP(I)110 CONTINUE 
  100 IF(KBOILING.NE.0) THEN 
   \texttt{TPO}\left(\texttt{KRAPB}\right)^{=} \left(\texttt{TP}\left(\texttt{N}\right)-\texttt{TP}\left(\texttt{N-1}\right)\right) * \left(\texttt{REL1}\left/\left(\texttt{DRE}\left(\texttt{N-1}\right)-\texttt{DRW}\left(\texttt{N}\right)\right)\right.\right) + \texttt{TP}\left(\texttt{N-1}\right)ENDIF
       RETURN 
   C*-*-*-**-*-*-**-*-**-*-*-**-*-*-**-*-*-**-*-*-**-*-*-**-*-*-**-*-*-* 
C 
       ENTRY MELT 
\overline{C}DRMELT= CONDPLIQ*QL*DTP/(DHMELT*RHOPSOL) 
       RMELTING<sup>=</sup> RMELTING+DRMELT RFS<sup>=</sup> (DP/2.)-RMELTING
      IF(RFS.LE.SMALL) THEN KRAPL1=1 
      MODE=O 
      NL=0GO TO 120 
      ENDIF 
       KRAP1=
 (RFS/REN)+1 
        RAP1+1 KRAPL1=KRAPL NL=1 
        RES1=
 RFS-RN(KRAP1) 
        RES2=
 RN(KRAP1+1)-RFS
```

```
120 DO 130 I=KRAPL1, NN
      CP(I) = CPLIO CONDP(I) = COMDFLORHOP(I) = RHOPLIO130 CONTINUE
      RETURN
\mathbb{C}^\star\texttt{=}^\star\texttt{=}^\star\texttt{=}^\star\texttt{=}^\star\texttt{=}^\star\texttt{=}^\star\texttt{=}^\star\texttt{=}^\star\texttt{=}^\star\texttt{}^\star\texttt{}^\star\text\mathsf{C}ENTRY BOIL
\GammaQCONV=H*PHI*(TF-TBOILING)
      OBOIL=CONDPLIO*OB
      DRBOIL=(QCONV-QBOIL)*DTP/(RHOPLIQ*DHBOIL)
      RBL=DP/2, -DRBOIL
      KRAP2^* (RBL/REN)+1RELI=RBL- RN(KRAP2)
      KRAPB=KRAP2+1 RETURN
      END
SUBROUTINE PRINT
SINCLUDE: 'LIAISON'
\mathsf{C}ENTRY PRINT1
\overline{C}CREATE PRINTOUT IF (ISTEP.EO.0) THEN
      OPEN(INIT1, FILE=PRINTOUT)
      OPEN(INIT2, FILE=PLOTOUT)
      WRITE(*,*)'*** COMPUTER PROGRAM SPRAY FOR THERMAL SPRAYING
      WRITE(*, *)WRITE (*, *) 'THE PROGRAM IS EXICUTING WITH GIVEN OF USER : '
      \texttt{WRTTE} ( ^\star , ^\star ) ^{\scriptscriptstyle\star}WRITE (*, 30) TITLEF, TITLEP, PRINTOUT, PLOTOUT
  30 FORMAT(1X, 'FLAME OF:', BX, A24, /, 1X, 'PARTICLE OF:', 5X, A18, /,
      1 1X, PRINT-FILE: , 6X, A1B, /, 1X, 'PLOT-FILE: ', 7X, A18)
      \texttt{WRTTE} (*,*)' \texttt{WRTTE} (*,*)'PLEASE WAIT..
      WRITE (INIT1, 210)
  210 FORMAT(1X, THE RESULTS OF THERMAL SPRAYING', /1X, 31('-'))
      WRITE (INIT1, 220) TITLEF
  220 FORMAT(/,1X,6(1H*),3X,A60,3X/9X,60(1H-))
      WRITE (INIT1, 230) TITLEP
  230 FORMAT(/,1X,6(1H*),3X,A18,3X/9X,18(1H-))
      WRITE (INIT1,800)
      END IF
  800 FORMAT(4X, 'ZP', 8X, 'UP', 8X, 'UF', 8X, 'TCORE', 8X, 'TF')
C -TIMEL=TIME* 1. E+6
      Z = ZP * 1. E + 3WRITE(INIT1,810)ZP,UP,TP(1),UF,TF,DP
  810 FORMAT (1X, 1P6E10.2)
      WRITE(INIT2,820)Z, UP, TP(1)
   820 FORMAT(1X, F10.2, 1X, F10.2, 1X, F10.2)
C = -1__________________________
       RETURN
\mathsf CENTRY PRINT2
\GammaIF(ITER.EQ.0) THEN
      WRITE(*, 1) ISTEP, TIME, ZP, TPS
      WRTTE(*, 10)ENDIF
      WRITE(*, 11) ITER, X1
   1 FORMAT(/,1X, 'STEP=',13,4X, 'TIME=',1P1E10.2,4X, 'ZP=',
               1P1E10.2,6X, 'TPS=', 1P1E10.2)
   \mathbf{1}10 FORMAT(13X, 'ITER', 19X, 'TPV')
  11 FORMAT(1X, 14, 9X, F20.3)
      RETURN
      END
FUNCTION AVERAGE (XF)
                          $INCLUDE: ' LIAISON'
      DIMENSION XF (NEMAX, NDMAX)
CREATE OF THE INTEGRAL AVERFUNCTION
      TEM<sup>=</sup> O.
```

```
DO 900 J= 1, NDMAX
      TEM= TEM+ (XF(I,J)/FLOAT(J))* (TX**J-TPS**J)
  900 CONTINUE
      AVERAGE= TEM/(TX-TPS)
      RETURN
      END
cooperacecooperacecooperacecooperacecooperacecooperacecooperacecooperacecooperacecooperacecooperacecooperacecooperacecooperacecooperacecooperacecooperacecooperacecooperacecooperacecooperacecooperacecooperacecooperacecooper
FUNCTION F(X)
                ~*************
$INCLUDE: 'LIAISON'
      DIMENSION CPFTME (NEMAX), RHOFTME (NEMAX),
                 CONDFTME (NEMAX), AMHUFTME (NEMAX)
     \mathbf{1}************************
CREATE OF THE F FUNCTION
      TX = XDO 1200 I= 1, NE
      CPTME (I) = AVERAGE (CPF)CONFTME(I) = AVERAGE(CONF)AMHUFFIME (I) = AVERAGE (AMHUF)RHOFTME(I) = 1.
1200 CONTINUE
CALL THE MIXING ROUTINE TO CONSIDER THE MIXING LAWS
\GammaCALL MIXING (RHOFTME, CPFTME, CONDFTME, AMHUFTME, RHOMFTM, CPFTM
      1 , CVFTM, CONDFTM, AMHUFTM)
      GAM= CPFPS/CVFPS
      PRANDTL= CPFPS*AMHUFPS/CONDFPS
      ANHUFPS= (8.*RGAS*TPS/(PI*PO))**0.5AKNUDSEN= 2*PRANDTL*CONDFTM/(RHOFPS*ANHUFPS*DP*CPFTM)
      ET= 4.*(2.-THETA)*GAM/(THETA*(1.+GAM)*PRANDTL)ETA= (1. + ET*AKNUDSEN)**(-1)F^{\texttt{=}} TF-(TF-TPS) ^{\star} ETA
      RETURN
      END
SUBROUTINE VALUES
\mathsf{C}CREATE A FACILITY TO ASSIGN VALUES TO REAL VARIABLES
\mathcal{C}ENTRY DATA9(A1, C1, A2, C2, A3, C3, A4, C4, A5, C5, A6, C6, A7, C7, A8, C8, A9, C9) A9=C9
      ENTRY DATA8(A1, C1, A2, C2, A3, C3, A4, C4, A5, C5, A6, C6, A7, C7, A8, C8)
      AB = C8ENTRY DATA7(Al, Cl, A2, C2, A3, C3, A4, C4, A5, C5, A6, C6, A7, C7)
      \Delta 7 = 0.7ENTRY DATA6(A1, C1, A2, C2, A3, C3, A4, C4, A5, C5, A6, C6)
      AG = C6ENTRY DATA5(A1, C1, A2, C2, A3, C3, A4, C4, A5, C5)
      \overline{A}5 = C5ENTRY DATA4(A1, C1, A2, C2, A3, C3, A4, C4)
      A4=C4ENTRY DATA3(A1, C1, A2, C2, A3, C3)
      A3 = C3ENTRY DATA2(A1.C1.A2.C2)
      A2=C2ENTRY DATAl(Al, Cl)
      Al=C1 RETURN
CREATE A FACILITY TO ASSIGN VALUES TO INTEGER VARIABLES
\mathcal{C}ENTRY INTA9(I1, J1, I2, J2, 13, J3, 14, J4, 15, J5, 16, J6, I7, J7, 18, J8, 19, J9)
      19 = 79ENTRY INTA8(I1, J1, 12, J2, 13, J3, I4, J4, I5, J5, 16, J6, I7, J7, 18, J8) 18=J8
      ENTRY INTA7(I1, J1, 12, J2, 13, J3, 14, J4, 15, J5, 16, J6, I7, J7)
      I7 = J7ENTRY INTA6(I1.J1.12.J2.13.J3.I4.J4.15.J5.16)
      16 = 76ENTRY INTA5(I1, J1, 12, J2, 13, J3, 14, J4, 15, J5)
      I5 = J5ENTRY INTA4(I1, J1, I2, J2, I3, J3, 14, J4)
      T4 = T4ENTRY INTA3(I1.J1.I2.J2.13.J3)
      I3=J3ENTRY INTA2(I1, J1, I2, J2)
      12 = 72ENTRY INTA1(I1, J1)
      11=J1 RETURN END
```

```
CCCCCCCCCCCCCCCCCCCCCCCCCCCCCCCCCCCCCCCCCCCCCCCCCCCCCCCCCCCCCCC 
CCCCCCCCCCCCCCCCCCCCCCCCCCCCCCCCCCCCCCCCCCCCCCCCCCCCCCCCCCCCCCC 
C 
COMMON FILE OF SPRAY PROGRAM 
\GammaPARAMETER (NEMAX<sup>=</sup>3,NDMAX<sup>=</sup>6, NN<sup>=</sup>200) CHARACTER*18
      PRINTOUT,TITLEP,PLOTOUT CHARACTER*60 TITLEF 
      COMMON AP(NN), AE(NN), AW(NN), B(NN), SEC(NN+1), VOL(NN), DRE(NN),
      1 DRW(NN),RN(NN),<br>2 TPO(NN) TP(NN)
      2 TPO(NN),TP(NN),CONDP(NN),RHOP(NN),CP(NN),<br>3 CPF(NEMAX,NDMAX),CONDF(NEMAX,NDMAX),
               CPF(NEMAX,NDMAX),CONDF(NEMAX,NDMAX),
      4 AMHUF(NEMAX, NDMAX), RHOF(NEMAX, NDMAX)
      5 YE(NEMAX),POE(NEMAX), 
      6 CPFME(NEMAX),CONDFME(NEMAX),AMHUFME(NEMAX), 
      7 RHOFME(NEMAX),<br>8 CPFPSE(NEMAX)
               CPFPSE(NEMAX), CONDFPSE(NEMAX),
      9 AMHUFPSE(NEMAX), RHOFPSE(NEMAX)
      COMMON/TTL/ TITLEP,TITLEF,PRINTOUT,PLOTOUT 
      COMMON/PP1/ N, NE, NI, NTIME2, ISTEP, ITER, ITERMAX, TIME, TIMEMAX,
      1 MODE, KSTOP, KMELTING, KBOILING, PI, ERR, INIT1, INIT2,<br>2 DTG, DTP, KPGR,
      2 DTG, DTP, KPGR,<br>3 KPRINT, NL, SMA
                    3 KPRINT,NL,SMALL,RES1,RES2,KRAPL,KRAPB,REL1,QL,QB 
      COMMON/PP2/ THETA,DP,CONDPSOL,CPSOL,RHOPSOL,CONDPLIQ,CPLIQ, 1
                     RHOPLIQ,ZP,UP,TF,UPI,TPI,ZPLIMIT,UPE,ZPI,DPI 
      COMMON/PP3/ UF,TPS,TX,TMELTING,TBOILING,TPV,X1,RGAS,P0,DHMELT, 1
                     DHBOIL,DRBOIL,GRADTF 
      COMMON/PP4/ RMELTING,RFS,PHI,REYNOLDS,H,REN COMMON/PP5/ 
      RHOFM,CPFM,CVFM,CONDFM,AMHUFM COMMON/PP6/ 
      RHOFPS,CPFPS,CVFPS,CONDFPS,AMHUFPS 
      COMMON/PP7/ I
```
CCCCCCCCCCCCCCCCCCCCCCCCCCCCCCCCCCCCCCCCCCCCCCCCCCCCCCCCCCCCCCCCC

### C. 3 La partie USER

```
CCCCCCCCCCCCCCCCCCCCCCCCCCCCCCCCCCCCCCCCCCCCCCCCCCCCCCCCCCCCCCCCC 
SUBROUTINE USER<br>C ADAPTATION
      ADAPTATION PART OF SPRAY PROGRAM
C*********************************************************************** 
$INCLUDE:' LIAISON' 
C*********************************************************************** 
C 
      ENTRY PARTICLE 
      PRINTOUT='PRINT1.DAT' 
      PLOTOUT='PLOT1.DAT' 
      TITLEP=' WC-Co'
      CALL INTA4(N,100,KPRINT,1,KOUT,1,KPGR,O) 
      CALL DATA6(ZPI,O.O1,UPI,100.,TPI,300.,DP,35.E-6,ZPLIMIT,0.2, 1 DTG,1.E-5) 
      CALL DATA3(RHOPSOL,14320.,RHOPLIQ,14320.,CONDPSOL,45.) 
      CALL DATA4(CONDPLIQ,45.,CPSOL,295.4,CPLIQ,295.4,THETA,8.E-1) CALL 
      DATA4(DHMELT,0.42E+6,TMELTING,2326.,DHBOIL,24.64E+6, 1 TBOILING,3800.) 
      RETURN 
\GammaENTRY OUTPUT 
       CALL PRINT1 
RETURN 
C*-*-*-*-*-*-*-*-*-*-*-*-*-*-*-*-*-*-*-*-*-*-*-*-*-*-*-*-*-*-*-*-*-*-*-* 
C 
      ENTRY FLAME 
      TITLEF='OXY-FUEL' 
      CALL INTA1(NE,3) 
      CALL DATA3 (YE(1),3./8.5,YE(2),3./8.5,YE(3),2.5/8.5) 
      CALL DATA3 (POE(1),0.018016,POE(2),0.04401,POE(3),0.031999) 
      CPF = RAP1^{-1}./POE(1)RAP2=1./POE(2) RAP3=1./POE(3) 
     CALL DATA3 (CPF(1,1),29.5115*RAP1,CPF(1,2),0.0141249*RAP1,CPF(1,3),-1.78371E-6*RAP1)
```

```
CALL DATA4 (CPF(2,1),25.9986*RAP2,CFF(2,2),0.043261*RAP2, 1<br>CPF(2.3).-1.77671E-5*RAP2.CPF(2.4).2.43171E-9
                    CPF(2,3),-1.77671E-5*RAP2,CPF(2,4),2.43171E-9*RAP2) CALL DATA3
     (CPF(3,1), 28.1112*RAP3, CPF(3,2), 0.00703381*RAP3,<br>1 CPF(3,3), -1.0295E-6*RAP3)CPF(3,3),-1.0295E-6*RAP3)
          IF(TF.LE.850.) THEN 
      CALL DATA2 (RHOF(1,1), 0.766904, RHOF(1,2), -0.000630679) ELSE
      CALL DATA2 (RHOF(1,1), 0.327196, RHOF(1,2), -6.50649E-5) END IF
         IF(TF.LE.800.) THEN 
      CALL DATA2 (RHOF(2,1), 1.89314,RHOF(2,2),-0.00160963) ELSE 
      CALL DATA2 (RHOF(2,1), 0.812372,RHOF(2,2),-0.000183222) END IF 
         IF(TF.LE.1300.) THEN 
       CALL DATA6 (RHOF(3,1), 7.24925,RHOF(3,2),-0.0455469, 
      1 RHOF(3,3), 0.000127892,RHOF(3,4),-1.75826E-7, 
      2 RHOF(3,5), 1.15576E-10,RHOF(3,6),-2.90128E-14) ELSE 
      CALL DATA6 (RHOF(3,1), 0.3,RHOF(3,2),O.,RHOF(3,3),0., 1
                    RHOF(3,4),O.,RHOF(3,5),O.,RHOF(3,6),0.) END IF 
CAMHUF 
      CALL DATA2(AMHUF(1,1),183.082E-7,AMHUF(1,2),0.119249E-7) 
      CALL DATA2(AMHUF(2,1),173.62E-7,AMHUF(2,2),0.153573E-7) 
     CALL DATA4 (AMHUF(3,1),26.4182E-7,AMHUF(3,2),0.64498E-7,<br>1
AMHUF(3.3).-0.000211132E-7.AMHUF(3.4).2.5720
                   \overline{AMHUF(3,3)}, -0.000211132E-7, AMHUF(3,4), 2.57203E-15)CONDF 
      CALL DATA2 (CONDF(1,1),32.3094E-3,CONDF(1,2),0.0336546E-3) 
      CALL DATA2(CONDF(2,1),18.8065E-3,CONDF(2,2),0.0352511E-3) 
      CALL DATA3 (CONDF(3,1),4.43932E-3,CONDF(3,2),0.0731442E-3, 1 CONDF(3,3),-
      6.58631E-9) 
RETURN 
C 
      ENTRY FLOW 
      Z=ZP*(1.E+3)UF= 1200. 
      IF(Z.LE.150.) THEN 
      TF =3473.15 - Z*2.93333333 ELSE 
       TF <sup>=</sup>9693.15 - Z*(44.4)END IF 
      RETIRN
```

```
END 
C******************************************************************************************
```
### **APPENDICE D**

### **LES FONCTIONS UTILISATEURS « UDF »**

#### D.1 La vitesse à la sortie de la torche

```
DEFINE_PROFILE(inlet_x_velocity,thread,index) 
{ 
double x[3]; /* this will hold the position vector */ 
double ra; 
face t f:
begin_f_loop(f, thread) 
{ 
F_CENTROID(x,f,thread); 
ra = (pow(x[1],2)+pow(x[0],2))/pow(0.004,2);F_PROFILE(f, thread, index) = 460.*(1.-ra);} 
end_f_loop(f, thread) 
} 
D.2 La température à la sortie de la torche
#include "udf.h" 
DEFINE_PROFILE( inlet_temperature, thread, nv)
{ 
double x[3]; /* this will hold the position vector */
double ra; 
face t f;
begin f loop (f, thread)
{ 
F_CENTROID(x,f,thread);
ra =(pow(x[1],2)+pow(x[0],2))/pow(0.004,2);
F_PROFILE(f, thread, nv) = 9700.*(1.- (pow(ra, 2.25))) + 300.;
} 
end_f_loop(f, thread)
} 
D.3 Les propriétés des gaz plasma 
DEFINE_PROPERTY(cell_viscosityAr, cell, thread)
{ 
double mu; 
double tt = C T(cell, thread);
if (tt \leq 300.)
mu = 2.7683E-5;
else if (tt >300. && tt <=10000.) 
mu =1.4267e-5 + 4.614e-8*tt - 4.8721e-12*pow(tt, 2) + 4.85559e-16*pow(tt, 3)
-2.05595e-20*pow(tt, 4);else if (tt >10000. && tt <= 16800.)
mu = 0.04084 - 1.64923e-5*tt + 2.6293e-9*piow(t, 2) - 2.0528e-13*piow(t, 3)+ 7.84738e-18*pow(t, 4) -1.17732e-22*pow(t, 5);else if (tt >16800. && tt <= 24000.)
mu = 0.00964 - 1.82761e^{-6*}t + 1.2947e^{-10*}pow(t, 2) - 4.03382e^{-15*}pow(t, 3)
```

```
+4.65692e-20*pow(tt, 4);else 
mu = 3.9097E-5;
return mu; 
} 
DEFINE_PROPERTY(cell_viscosityair, cell, thread)
{ 
double mu; 
double tt = C T(cell, thread);
if (t \leq 300.)
mu = 2.4132E-5;
else if (tt > 300. & tt <=10700.)
mu = 1.54356e-5 + 2.90577e-8*tt - 2.18338e-13*pow(t, 2) -4.05741e-17*pow(t, 3);else if (tt >10700 && tt <= 24000.)
mu =-0.00127 - 3.77626e-7*tt + 2.02976e-10*pow(tt,2)-2.72053e-14*pow(tt, 3)
+1.63186e-18*pow(tt, 4) 
-4.63785e-23*pow(tt, 5) + 5.09839e-28*pow(tt, 6);else 
mu = 4.4278E-5;
return mu; 
} 
DEFINE_PROPERTY(cell_densityar, cell, thread)
{ 
double densf; 
double tt = C T(cell, thread);
if (tt \leq 10500.)
densf = 483.00056/(tt + 10.e-30);
else if (tt > 10500 && tt <= 24000.)
densf =-0.63922 + 2.34241e-4*tt -2.9877e-8*pow(tt,2) + 1.788e-12*pow(tt, 3) -5.13879e-
17*pow(tt, 4)+5.73666e-22*pow(tt, 5);else 
densf = 0.00934;
return densf; 
} 
DEFINE_PROPERTY(cell_densityair, cell, thread) 
{ 
double densf; 
double tt = C T(cell, thread);
if (tt \leq 2800.)
densf = 337.40675/(tt + 10.e-30);
else if (tt > 2800. && tt <= 24000.)
densf = 0.30288 -9.34535e-5*tt + 1.23589e-8*pow(tt,2) -8.20947e-13*pow(tt, 3) +
2.67787e-17*pow(tt, 4) 
-3.40632e-22*pow(tt, 5); 
else
```

```
densf = 0.00216;
return densf; 
} 
DEFINE_PROPERTY(cell_conductivityAr, cell, thread)
{ 
double condf; 
double tt = C T(cell, thread);
if (tt \leq 300.)
condf = 0.01337;
else if (tt > 300. && tt <= 13500.)
condf = -0.00864 + 8.5357e-5*tt -4.43759e-8*pow(t,2) + 1.53298e-11*pow(t,3) -2.69905e-15*pow(tt, 4) 
+ 2.24067e - 19*pow(t, 5) - 6.50888e - 24*pow(t, 6);else if (tt > 13500. & & tt <= 16800.)
condf = 3155.76558 -1.04818*tt + 1.38457e-4*pow(tt,2) -9.08972e-9*pow(tt, 3) +
2.96724e-13*pow(tt, 4) 
-3.85482e-18*pow(tt, 5); 
else if (tt > 16800. & & tt <= 24000.)
condf =60.85321 - 0.0088*tt + 3.6211e-7*pow(tt,2) +3.4017e-12*pow(tt, 3) -5.00324e-
16*pow(tt, 4)+ 8.13116e-21*pow(tt, 5);else 
condf = 4.0036;
return condf; 
} 
DEFINE_PROPERTY(cell_conductivityair, cell, thread)
{ 
double condf; 
double tt = C T(cell, thread);
if (tt \leq 300.)
condf = 0.02582;
else if (tt > 300. && tt <= 2000.)
condf = 0.00482 + 7.161566e-5*tt -3.93796e-9*pow(t, 2) -4.15989e-12*pow(t, 3) -4.84619e-15*pow(tt, 4) 
+ 1.26699e-17*pow(t, 5) -7.58305e-21*pow(t, 6) + 1.51874e-24*pow(t, 7);else if (tt > 2000. && tt <= 3600.)
Condf = -0.16702 + 9.85598e-4*tt + -1.84619e-6*pow(tt,2) + 1.823e-9*pow(tt, 3) -
9.36348e-13*pow(tt, 4)
```

```
+ 2.37059e-16*pow(t, 5) - 2.28869e-20*pow(t, 6);else if (tt > 3600. && tt <= 7000.)
condf = 86.68448 - 0.09418*tt + 4.17306e-5*pow(tt, 2) - 9.2691e-9*pow(tt, 3) + 1.01981e-12*pow(tt, 4)-4.38763e-17*pow (tt, 5);else if (tt > 7000. && tt <= 9300.)
condf = -2102.77551 + 1.06704*tt + -2.05728e-4*pow(tt,2) + 1.84448e-8*pow(tt, 3) -
7.30393e-13*pow(tt, 4) 
+ 8.64863e-18*pow(tt, 5);
```

```
else if (tt > 9300. & & tt <= 14500.)
condf =72.01532 -0.01932*tt + 1.70187e-6*pow(tt,2) -4.7317e-11*pow(tt, 3);
else if (tt > 14500. & & tt <= 24000.)
condf = -1485.06167 + 0.38926*tt - 4.00868e-5*pow(tt,2) + 2.03766e-9*pow(tt, 3) -
5.12415e-14*pow(tt, 4)
+5.11039e-19*pow(tt, 5);else
condf = 4,3051;
return condf;
\mathcal{E}DEFINE PROPERTY (cell viscosityH2, cell, thread)
       /* viscosité H2 */
double mu:
double tt = C T( cell, thread);
if (tt \leq 300.)
mu = 9.1298E-6;
else if (tt > 300. & & tt < 3700.)
mu = 5.47879e-6 + 9.30004e-9*tt +1.21511e-11*pow(tt,2) -9.49208e-15*pow(tt,3) +3.02765e-18*pow(tt, 4) -3.4724e-22*pow(tt, 5);
else if (tt >= 3700. & & tt <= 10300.)
mu = 4.80959e-4 -3.1121e-7*tt + 8.58726e-11*pow(tt,2) -1.14987e-14*pow(tt, 3) +
7.70233e-19*pow(tt, 4) -2.0726e-23*pow(tt, 5);
else if (tt >10300. & & tt <= 24000.)
mu = -0.00419 + 1.36112e-6*tt -1.65882e-10*pow(tt,2) + 9.70415e-15*pow(tt, 3) -
2.75639e-19*pow(tt, 4) + 3.06243e-24*pow(tt, 5);
else
mu = 1,3591E-5;return mu;
₹
DEFINE PROPERTY(cell densityH2, cell, thread)
                                                                                \{double densf;
double tt = C T(cell, thread);
if (tt \leq 300.)
densf = 0.07619:
else if (tt > 300. & & tt <= 2800.)
densf = 0.12084 - 2.28211e-4*tt + 2.11073e-7*pow(tt,2) - 1.01941e-10*pow(tt, 3) +
2.46416e-14*pow(tt, 4) -2.35314e-18*pow(tt, 5);
else if (tt > 2800 & & tt <= 4800.)
densf = 0.05712 - 6.89172e-5*tt + 4.34014e-8*pow(tt,2) -1.39886e-11*pow(tt, 3) +
2.16288e-15*pow(tt, 4) -1.27447e-19*pow(tt, 5);
else if (tt > 4800 && tt <= 24000.)
densf = 0.00796 - 2.03167e-6*tt + 2.63955e-10*pow(tt,2) - 1.82734e-14*pow(tt, 3) +
6.2577e-19*pow(tt, 4) -8.2906e-24*pow(tt, 5);
else
densf = 2.4566E-4:
return densf:
₹
```

```
DEFINE_PROPERTY(cell_conductivityH2, cell, thread)
{ 
double condf; 
double tt = C T(cell, thread);
if (tt \leq 500.)
condf = 0,64862;
else if (tt > 500. && tt <= 3900.)
condf =10.77878 -0.0413*tt + 5.74931e-5*pow(tt,2) -3.5534e-8*pow(tt, 3) +9.90793e-
12*pow(tt, 4) -9.88989e-16*pow(tt, 5); 
else if (tt > 3900. && tt <= 5800.)
condf = 122.64276 + 122.64276 - (3321752.2191/(tt+10e-30)) +(14434860.58888691e+3/(pow(tt, 2)+10e-30)) -(1.9353e+13/(pow(tt, 3)+10e-30));
else if (tt > 5800. && tt <= 14600.)
condf = 22.51618 -0.01011*tt + 1.95311e-6*pow(tt,2)-1.9096e-10*pow(tt, 3) + 9.8981e-
15*pow(tt, 4)-2.09838e-19*pow(tt, 5); 
else if (tt > 14600. & & tt <= 24000.)
condf = -1871.306 + 0.4776*tt -4.78318e-5*pow(tt,2) + 2.36305e-9*pow(tt, 3) -5.77436e-
14*pow(tt, 4) + 5.59541e-19*pow(tt, 5);else 
condf = 4.255;
return condf; 
} 
DEFINE_PROPERTY(cell_chalspAr, cell, thread)
{ 
double spf; 
double tt = C T(cell, thread);
if (tt \leq 300.)
spf = 522.21;
else if (tt > 300. && tt <= 7800.)
spf = 524.69923 + -0.01131*tt + 1.16825e-5*piow(tt,2) + -5.97084e-9*piow(tt,3) +1.59058e-12*pow(tt, 4) 
-2.11528e-16*pow(tt, 5) + 1.11112e-20*pow(tt, 6);else if (tt > 7800. && tt <= 14200.)
spf = 150696.40893 + -83.38675*t + 0.01835*piow(tt,2) + -1.99688e-6*piow(tt,3) +1.06946e-10*pow(tt, 4) 
-2.23095e-15*pow(\text{tt}, 5);else if (tt > 14200. && tt <= 24000.)
spf = -1.24828e7 + 3832.79511*tt + -0.48672*pow(tt,2) + 3.28174e-5*pow(tt,3) + -1.24161e-9*pow(tt, 4) 
+ 2.50221e-14*pow(t, 5) + -2.09919e-19*pow(t, 6);else 
spf = 10312.;
return spf; 
} 
DEFINE_PROPERTY(cell_viscosityair, cell, thread)
{
```

```
double mu; 
double tt = C T(cell, thread);
```

```
if (tt \leq 300.)
mu = 2.4132E-5;
else if (tt >300. && tt <=10700.) 
mu = 1.54356e-5 + 2.90577e-8*t+1.218338e-13*pow(t,2) -4.05741e-17*pow(t,3);else if (tt >10700 && tt <= 24000.)
mu =-0.00127 - 3.77626e-7*tt + 2.02976e-10*pow(tt,2)-2.72053e-14*pow(tt, 3)
+1.63186e-18*pow(tt, 4) 
-4.63785e-23*pow(t, 5) + 5.09839e-28*pow(t, 6);else 
mu = 4.4278E-5;
return mu; 
} 
DEFINE_PROPERTY(cell_chalspH2, cell, thread)
\{real spf, A, B1, B2, B3, B4, B5, B6, B7; 
real tt = C T(cell, thread);
if (tt \leq 300.)
spf = 14557;
else if (tt > 300. && tt <= 3900.)
\text{spf} = 21278.39254 + -50.54181* \text{tt} + 0.13728* \text{pow}(\text{tt}, 2) + -1.80026\text{e-4*} \text{pow}(\text{tt}, 3) +1.322114e-7*pow(tt, 4) 
+ -5.48189e-11*pow(tt, 5) + 1.19193e-14*pow(tt, 6) + -1.02738e-18*pow(tt, 7);
else if (tt > 3900. && tt <= 6600.)
spf = 262446.09336 + -2269883203.77522/(tt+10e-30) + -473063918925.17969/(pow(tt,2)+10e-30) + 3.2651e+16/(pow(tt, 3)+10e-30);else if (tt > 6600. && tt <= 14800.)
spf = -1.5132e6 + 680.98707*tt + -0.11006*pow(tt,2) + 7.58908e-6*pow(tt,3) + -1.83045e-10*pow(tt, 4); 
else if (tt > 14800. && tt <= 24000.)\{spf = -1.03079e8 + 25641.97174*tt + -2.50896*pow(tt,2) + 1.21257e-4*pow(tt,3) + -2.9024e-9*pow(tt, 4) + 2.75754e-14*pow(tt, 5);
else 
spf = 49974;
return spf; 
}
```
#### **REFERENCES**

- [1] W. Smith and R. D. Fast, "the future of thermal spray technology", Welding journal (1994) 43.
- [2] M. L. Thorpe, "Thermal spray industry in transition", Advanced materials and processes, 5 (1993) 50.
- [3] J. Sturgeon, "Thermal spray technology", Materials Worlds, (1993) 351.
- [4] G. Montavon, B. Hanz, C. Coddet, F. Tourenne, F. Kassabj, « Les Applications industrielles de la projection thermique : marché et domaine sectoriels », Les cahiers de l'ingénierie No. 67, 9-15 (Mars 1998).
- [5] P. Fauchais, M. Vardelle, "Plasma Spraying: present and Future", Pure and Appl. Chem., Vol. 66, No. 6, 1247-1258, (1994).
- [6] Abdellah el-hadj, "Simulation de l'accélération et de l'échauffement des particules pendant la projection thermique HVOF", Thèse de Magister, Université de Blida, Algérie (1997).
- [7] P. Nylén, "The modeling of coating thickness and temperature in thermal spray processes", Licentiate thesis, Chalmers University of technology, Gothenberg Sweden (1997).
- [8] Dussoubs B., "Modélisation tridimensionnelle du procédé de projection plasma", Thèse de Doctorat, Université de Limoges, France (1998).
- [9] P. Nylèn, I. Fransson, A. Wrettlan, « Coating Thickness Prediction and Robot Trajectory Generation of Thermal Sprayed Coatings », Proceedings of the 9<sup>th</sup> National Thermal Spray Conference, Cincinnati, Ohio, USA, 693-698, (7-11 October 1996).
- [10] S. V. Kankanala, R. Kashani, "Control Modeling and Regulation of Plasma Spraying Process", Proceedings of the  $7<sup>th</sup>$  National Thermal Spray Conference, Boston, Massachusetts, USA, 439-444, (20-24 June 1994).
- [11] S. Bisgaard, "Optimizing Thermal Spray Processes beyond Taguchi Methods", Thermal Spray Research and Applications, Proceedings of the third National Thermal Spray Conference, Long Beach, CA, USA, 20-25, (May 1990).
- [12] T. Vivekanandhan, R. A. Kashani, W. A. Johnson, "Intelligent Plasma Torch Trajectory Generation for Thermal Spraying of Parts With Complex Geometry",

Proceeding of the International Thermal Spray Conference and Exposition, Orlando, Florida, USA, (28May-5June 1992).

- [13] T. J. Steeper, W. L. Riggs, A. J. Rololico, "Optimizing Plasma Sprayed Alumina-Titania Coatings Using Statistical Methods", Proceedings of the 1993 National Thermal Spray Conference, Anaheim, CA, USA, (7-11 June 1993).
- [14] R. W. Smith, R. Knight, "Thermal Spraying I: Powder consolidation from coating to forming", JOM, 32-39, (August 1995).
- [15] Analeim, "A Taguchi Design of Experiment Study of Plasma Sprayed Alumina Coatings", Proceedings of the 1993 National Thermal Spray Conference, CA, USA, 31-36, (7-11 June 1993).
- [16] P. Nylén and M. Edberg, "Robot Trajectory Generation and Coating temperature Prediction of plasma sprayed coatings", Proceeding of the  $10<sup>th</sup>$  Natioanl Thermal spray conference, Indiana USA, September (1997).
- [17] J. A. Lewis, W. H. Gauvin, « Motion of particles entrained in a plasma jet », AIChE Journal 19 (5), (1973) 982-990.
- [18] S. Russ, E. Pfender, « Effect of gas entrainment on particle heating in a turbulent plasma jet », HTD, Heat transfer in thermal plasma processing 161, ASME, (1991) 151-154.
- [19] E. pfender, Y. C. Lee, "particle dynamics and particle heat and mass transfer in thermal plsmas, part 1. The motion of a single particle without thermal effects", Plasma Chemistry and Plasma Processing, 5 (3), (1985) 211-237.
- [20] Y. C. Lee, Y. P. Chyou, E. Pfender, "particle dynamics and particle heat and mass transfer in thermal plsmas, part 2. Particle heat and mass transfer in thermal plasmas", Plasma Chemistry and Plsma Processing, 5 (4), (1985) 391-409.
- [21] N. Elkaddah, J. Mckelliget, J. Szekely, 'Heat transfer and fluid flow in plasma spraying' Mettallurgical transactions B15B (1984) 59.
- [22] Y. C. Lee, E. Pfender, « Particle dynamics and particle heat and mass transfer in thermal plasma reactors Part III thermal plasma jet reactors and multiparticle injection », Plasma Chem.. Plasma Process., 7(1) (1987) 1.
- [23] P. C. Huang, T. Heberlein, E. Pfender, « Particle behaviour in a two-fluid turbulent plasma jet », Surface and coatings technology, 73 (1995) 142.
- [24] Xi. Chen, H. Li, « Three-dimensionnel flow and heat transfer in thermal plasma systems», Surface and Coatings Technology 171 (2003) 124.
- [25] D. T. Gawne, T. Zhang, B. Liu, « Computational analysis of the influence of a substrate, solid shield and gas shroud on the flow field of a plasma jet », Surface and Coatings Technology 153 (2002) 147.
- [26] K. Ramachadran, N. Kikukawa, H. Nishiyama, « 3D modelling of plasma-particle interactions in plasma jet under dense loading conditions », Thin Solid Films 435 (2003) 298.
- [27] Y. Y. Zhao, P. S. Grant, B. Cantor, «Modelling and experimental analysis of vacuum plasma spraying. Part II: Prediction of temperatures and velocities of plasma gases and Ti particles in a plasma jet», Modeling Simul. Mater Sci. Eng. 8 (2000) 514.
- [28] I. Ahmed, T. L. Bergman, «Simulation of thermal plasma spraying of partially molten ceramics: effects of carrier gas on particle deposition and phase change phenomena», Transaction of ASME, 123 (2001) 188.
- [29] V. Yakhot, and S.A. Orszag, "Renormalized Group Analysis of turbulenece: I-Basic theory", J. Sci. Comput., 1, (1986) 3.
- [30] Dusa, K. M., .Spraytime Magazine: ITSA Historical Collection Growing., ASM Thermal Spray and International Thermal Spray Societies, (2001), Vol. 8 (2).
- [31] R. W. Smith, Z. Z. Mutaslim, "Reactive Plasma Spraying of Wear-Resistant Coatings", Journal of Thermal Spray Technology, Vol. 1(1) 57-63, (March 1992).
- [32] B. Waldie, "Review of recent work on the processing of powders in high-temperature plasmas, Part II- Particle Dynamics, Heat Transfer and Mass Transfer", The Chemical Engineer, 189-193, (May 1972).
- [33] R. W. Smith, R. Knight, "Thermal Spraying I: Powder consolidation from coating to forming", JOM, 32-39, (August 1995).
- [34] M. Ushio, 'In recent advances in thermal plasma processing, Procedings in the Jpn. On plasma chemistry, 1, 187 (1988).
- [35] J. R. Fincke and C. G. Pentecost, "Laminar to turbulent transition and entrainment in thermal plasma jets", HTD Vol. 161, heat transfer in thermal plasma processing, ASME (1991) 101.
- [36] E. Pfender, W. l. T. chen, R. Spores, A new look at the thermal and gas dynamics characteristics of a plasma jet', Proceedings of the  $3<sup>rd</sup>$  national thermal spray conference, ASM International, USA (1990)1-10.
- [37] E. Pfender, "Plasma jet behavior and modeling with Plasma spray process", Thin solid Films, 238 (1994) 228-241.
- [38] E. Bourdin and P. Fauchais, "transient heat conduction under plasma conduction", Int J. Heat Mass Transfer, 26 (4) (1994) 567.
- [39] R. Morrow, J.J. Lowke, "A one-dimensional theory for the Eletrode Sheats of Electric Arcs", Journal of physics D., Applied Physics 26m 634-642 (1993).
- [40] R. Russ, E. Pfender, "Effect of gas entrainment on particle heating in turbulent plasma jet", HTD, heat transfer in thermal plasma processing 161, ASME, 151-154 (1991).
- [41] G. N. Haddad, P. Kovitya, D. A. Scott, "Modelling and Measurements in a D. C. Plasma torch", Proceeding of the  $9<sup>th</sup>$  International Symposium on Plasma Chemistry, Pugnochiuso, Italy, 324-329 (1989).
- [42] C. D. Donaldson, K. E. Gray, "theoretical and experimental investigation of the compressible free mixing of two dissimilar gases", AIAA Journal 4(11), 2017-2025 (1996).
- [43] P. Proulx, "Modélisation mathématique des écoulements plasma-particules", thèse de doctorat en génie chimique, université de Sherbrooke, Québec, canada, Juillet (1987).
- [44] P. Proulx, J. T. Mosthagimi, M. I. Boulos, "Modeling the vaporization of small particles in a DC plasma jet", HTD, heat transfer in thermal plasma processing 161, ASME, 155-160 (1991).
- [45] C. T. Crowe, M. P. Sharma, D. E. Stock, "The particle-source in cell (PSI-Cell) model for gas-droplet flows, Journal of fluid engineering (June 1977), 325-332 (1977).
- [46] A. H. Dilawari, J. Szekely, J. F. Coudert, P. Fauchais, "Fluid Flow and Heat Transfer in Plasma Reactors II, A critical comparison of experimentally measured and theoretically predicted temperature profiles in plasma jets in the presence of sidestream injection", Int. Heat and Mass Transfer 32 (1) 35-46 (1989).
- [47] A. H. Dilawari, J. Szekely, J. Batdorf, R. Detering, C. B. Shaw, "The temperature profiles in an Argon plasma issuing into an Argon atmosphere, A comparison of measurements and predictions", Plasma Chemistry and plasma processing 10 (2), 322-337 (1990).
- [48] A. H. Dilawari, J. Szekely, R. Westhoff, "A comparison of experimental Measurement and theoretical predictions regarding the behaviour of a turbulent Argon Plasma Jet Discharging into air, plasma chemistry and plasma processing 10(4) 501-513 (1990).
- [49] R. Westhoff, G. Trapaga, T. Szelely, "Plasma particle interactions in plasma spraying system", Metallurgical transactions B23 B, 683-692 (1992).
- [50] Q. Jiao, N. J. Themelis, "Modelling of gas-particles Fluid Flow and heat transfer in a non-transferred plasma jet", Production and Processing of Fine Particles, Canadian Institute of Mixing and Metallurgy, 827-845 (1988).
- [51] M. Vardelle, A. Vardelle, P. Fauchais, M. I. Boulos, "Plasma-particle Momentum and Heat transfer Modeling and Measurements, AIChE Journal 29 (2) 236-243 (1983).
- [52] Y. P. Chyou, E. Pfender, "Modeling of Plasma Jets with super imposed Vortex flow", Plasma chemistry and plasma processing 9 (2), 91-328 (1989).
- [53] R. Bolot, C. Coddet, M. Imbert, "Mathematical modelling of a free plasma jet discharging into air and comparison with probe measurements, proceeding of the 1<sup>st</sup> United Thermal Spray Conference, 15-18 September 1997, Indianapolis, Indiana, USA, ASM INTERNATIONAL, 549-555 (1997).
- [54] J. M. Bauchire, J.J. Gonzales, A. Glezes, "A physical Modelling of a DC plasma Torch", Preceding of the  $12<sup>th</sup>$  International Symposuim on plasma Chemistry, 21-25 August, Minneapolis, USA, 1761-1766 (1995).
- [55] Y. C. Lee, E. Pfender, "Particle Dynamics and particle heat and Mass transfer in thermal plasma reactors, Part III, Thermal plasma jet reactors and multiparticle injection », Plasma Chemistry and Plasma Processing 7(1), 1-27 (1987).
- [56] J. D. Ramshaw, C. H. Chang, "Computational Fluid Dynamics Modeling of Multicomponent Thermal plasma", Plasma Chemistry and Plasma Processing 12 (3), 299-325 (1992).
- [57] W. H. Zhuang, D. Gray, K. Etemadi, D. M. Benenson, "Study of the Deposition offset in plasma spray of zirconia", Plasma chemistry and plasma processing 16 (1), 127S-139S (1996).
- [58] Z. Njah, J. T. Mosthagimi, M. I. Boulos, "Mathematical Modeling of the 3-D Mixing in an induction Plasma Reactor, Int. J. of heat transfer 36 (16), 3909-3919 (1993).
- [59] Z. Njah, J. T. Mosthagimi, M. I. Boulos, "Computations of the Mixing Pattern Between plasma Turbulent Jets and a cold Transverse Flow", HTD, Heat Transfer in thermal Plasma Processing, 161, ASME, 131-136 (1991).
- [60] P. Eichert, C. Coddet, M. Imbert, « On the Modeling Approach of DC plasma Flows by Implementation of the CFD Phoenics Code, Proceedings of the 9th National
Thermal Spray Conference, 7-11 October 1996, Cincinnati, Ohio, USA, ASM International, 563-568 (1996).

- [61] B. Hassan, A. R. Lopez, W. L. Ober Kampt, "Computational Fluid Dynamics Analysis of High-Velocity Oxygen Fuel (HVOF) Thermal Spray Torch", Proceeding of the 8<sup>th</sup> National Thermal Spray Conference, 11-15 September 1995, Houston, Texas, USA, ASM International 193-198 (1995).
- [62] K. Das and R. Sivakumar, "Modeling o the temperature and the velocity of ceramic powder in a plasma flame; I. Alumina", Acta metal. Mater, 38 (11) (1990) 2187.
- [63] K. Das and R. Sivakumar, "Modeling o the temperature and the velocity of ceramic powder in a plasma flame; II. Zirconia", Acta metal. Mater, 38 (11) (1990) 2193.
- [64] T. Yochida and K. Akashi, "Particle Heating in a radio-frequency plasma torch", J. of applied physics", 98 (6) (1991) 2252.
- [65] S. V. Joshi and R. Sivakumer, "Particle behavior during high velocity oxy-fuel spraying", Surface and coating technology, 50 (1991) 67.
- [66] S. V. Joshi, "Comparison of particle heat-up and acceleration during plasma and high velocity oxy-fuel spraying", Pmi, 24 (6) (1992) 373.
- [67] S. V. Joshi and R. Sivakumer, "Prediction of in flight particle parameters during plasma spraying of ceramic powders", Materials Science and Technology, 8 (1992) 481.
- [68] N. Ait-Messaoudene, A. Abdellah El-hadj, " Effect of substrate and of thermophoresis and acceleration and heating of particles during HVOF Spraying", Surface and Coating Technology, Volume 106 Issues 2-3, (August 1998), 140-144.
- [69] N. Ait-Messaoudene, A. Abdellah El-hadj, " Effet de la présence du substrat sur l'accélération et l'échauffement des particules solides dans un système de projection thermique HVOF, Présenté à la 3ème Journée Maghrébine de la mécanique, Hammam Debbagh, Algérie (1997).
- [70] N. Ait-Messaoudene, A. Abdellah El-hadj, " Effet de la force thermique sur l'accélération et l'échauffement des particules solides dans un système de projection thermique HVOF, Présenté à la 3ème Journée Maghrébine du Génie des Procédés (COMAGEP3), Tammarasset Algérie (10-13 mai 1998).
- [71] S W Tam, "Numerical Analysis of heat and fluid flow of a high temperature jet including particles in plasma spraying", heat Transfer-Japanese Research, (22) (5) (1993).
- [72] Xi, Chen, Y. P. Chyou, Y. C. Lee, and E. Pfender, "Heat Transfer to a Particle Under Plasma Conditions With Vapor Contamination from the Particle", Plasma Chemistry and Plasma Processing, Vol.5, No.2 (1985).
- [73] A. A. Mostafa, H. C. Mongia, " On the Interaction of Particles and Turbulent Fluid Flow", Int. J. Heat Mass Transfer, Vol. 31, No. 10, 2063-2075, (1998).
- [74] S. W. Nam, "Numerical Analysis of Heat Transfer and Fluid Flow of a High Temperature including Particles in Plasma Spraying", Heat Transfer-Japanese Research, 22 (5), 493-505,1993.
- [75] Xi Chen, E. Pfender, "Heat Transfer to a single Particle Exposed to a Thermal Plasma", Plasma Chemistry and Plasma Processing, Vol. 2, No.2, 185-211, (1982).
- [76] J. N. Chung, T. R. Troutt, « Simulation of Particle dispersion in an axisymmetric jet » J. Fluid Mech. Vol. 186, 199-222, (1988).
- [77] Xi Chen, E. Pfender, « Effect of the Knudsen Number on heat Transfer to a Particle Immersed into a Thermal Plasma », Plasma Chemistry and Plasma Processing, Vol. 3 No. 1, (1983).
- [78] B. Waldie, "Review of recent work on the processing of powders in high-temperature plasmas, Part II- Particle Dynamics, Heat Transfer and Mass Transfer", The Chemical Engineer, 189-193, (May 1972).
- [79] M. Vardelle, A. Vardelle, P. Fauchais, M. I. Boulos, « Plasma-Particle Momentum and heat transfer : Modeling and Measurements », AIChE Journal, Vol. 29, No. 2, 236-242, (1983).
- [80] J M Guilmany, V V Sobolov, J. Nutting, Z Dong, J. A. Calero, "Thermal Interaction between WC-CO coating and steel substrate in procesds of HVOF Spraying", Scripta Metallurgica et Materialia, Vol. 31, No. 7, 915-920, (1994).
- [81] H. Liu, E. J. Lavernia, R. H. Rangel, « Modeling of Molten Droplet Impinging on a Non-Flat Surface », Acta Metall. Mater, Vol. 43, No. 5, 2053-2072, (1995).
- [82] S. Cirolini, J. H. Harding, G. Jacucci, "Computer Simulation of Plasma-Sprayed Coatings, I. Coating deposition Model", Surface and Coatings Technology, 48, 137- 145, (1991).
- [83] H. Figneroa, O. Diaz, "Thermal Spray Modeling of Flat Surfaces and Cylinders", Proceedings of the Fourth National Thermal Spray Conference, Pittsburgh, PA, USA, (4-10 May 1991).
- [84] S. V. Joshi, J. Y. Park, P. R. Taylor, L. Richardson, "Particle-gaz mass transfer under plasma conditions", Int. J. Heat Mass Transfer, Vol. 29 '10), PP. 1565-1573, (1986).
- [85] S. Joshi, D. Ganguli, "Plasma spraying of ceramic powders produced by sol-gel technique", Metals materials and processes, vol. 4 (1), 33-42, (1992).
- [86] R. A. Strehlow, 'Combustion fundamentals' MC-Graw-Hill, (1984).
- [87] H. Schlichting, "Boundary layer theory", Mc Graw-Hill, (1968).
- [88] B. E. Launder, B. I. Sharma, "The numerical computation of turbulent flows", Computer Methods In Applied Mechanics and Engineering, 3, 269-289 (1974).
- [89] Fluent Inc., FLUENT V6 Manual, Lebanon, NH, USA (1998).
- [90] M. I. Boulos, P. Fauchais, E. Pfender, « Thermal Plasmas: Fundamentals and applications », Vol. 1, Plenum press, New York, (1994}
- [91] P. C. Huang, E. Pfender, J. Heberlein, Proc. Of ITSC'95, Kobe, 1195-1163, (1995).
- [92] S. V. Patankar, "Numerical heat transfer and Fluid flow", Hemisphere publ. corp., McGraw-Hill, (1980).
- [93] M. Boumahrat, A. Gourdin, 'Méthodes numériques appliqués avec nombreux problèmes résolues en Fortran 77' OPU, (1993).
- [94] J. W. Mckelliget, G. Trapaga, E. Gutierrez-Miravete, M. Cyberlski, in: C. Coddet  $(Ed.)$ , Proceding of the  $15<sup>th</sup>$  International Thermal spray conference, Nice, France, May 25-29 (1998) 335.
- [95] W. Smith, T. J. Jewett, S. Sampath, W. D. Swank, and J. R. Fincke, Thermal Spray: A united Forum for Scientific and Technological advances, C. C. Berndt, ed. ASM International, Materials Park, OH, (1997) 599.
- [96] Y. P. Wan, V. Gupta, Q. Deng, S. Sampath, V. Prasard, R. Williamson, and J. R. Fincke, Journal of thermal spray technology, vol. 10(2) (June 2001) 383.
- [97] S. H. Lam, "On the RNG Theory of Turbulence", Physics of Fluids A, 4, 1007-1017, (1992).
- [98] R. Schiestel, "Les écoulements Turbulents : Modélisation et Simulation", 2ème ed. Hermes, (1998).